**Integrating the Healthcare Enterprise**

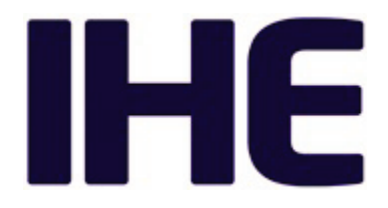

# <sup>5</sup> **IHE Pathology and Laboratory Medicine (PaLM) Technical Framework**

# **Volume 2c** <sup>10</sup> **(PaLM TF-2c) Transactions (cont.)**

15

20 **Revision 11.0 - Final Text April 8, 2024**

25 **Please verify you have the most recent version of this document,** which is published [here.](https://profiles.ihe.net/PaLM/index.html)

Copyright © 2024: IHE International, Inc.

# **CONTENTS**

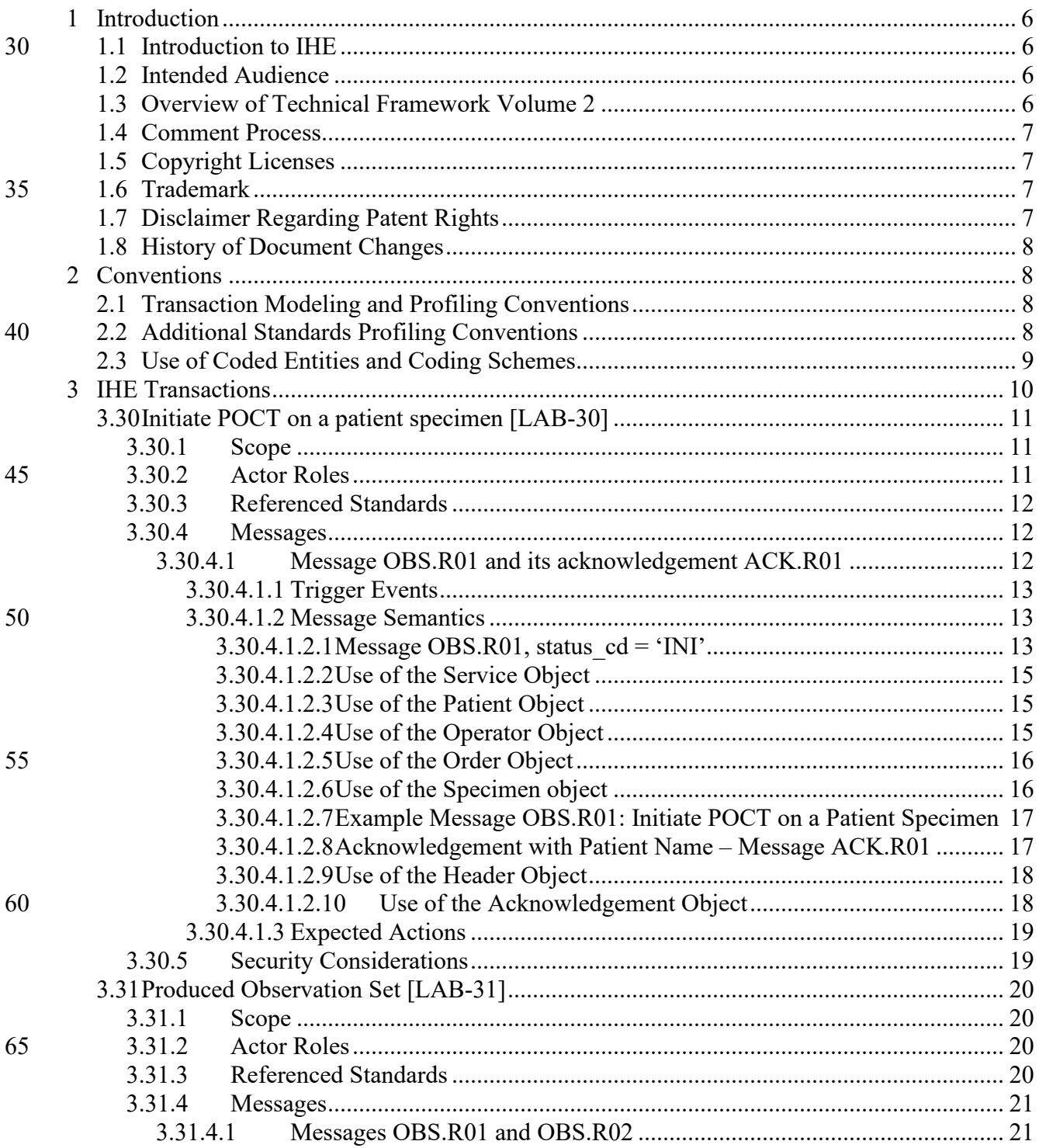

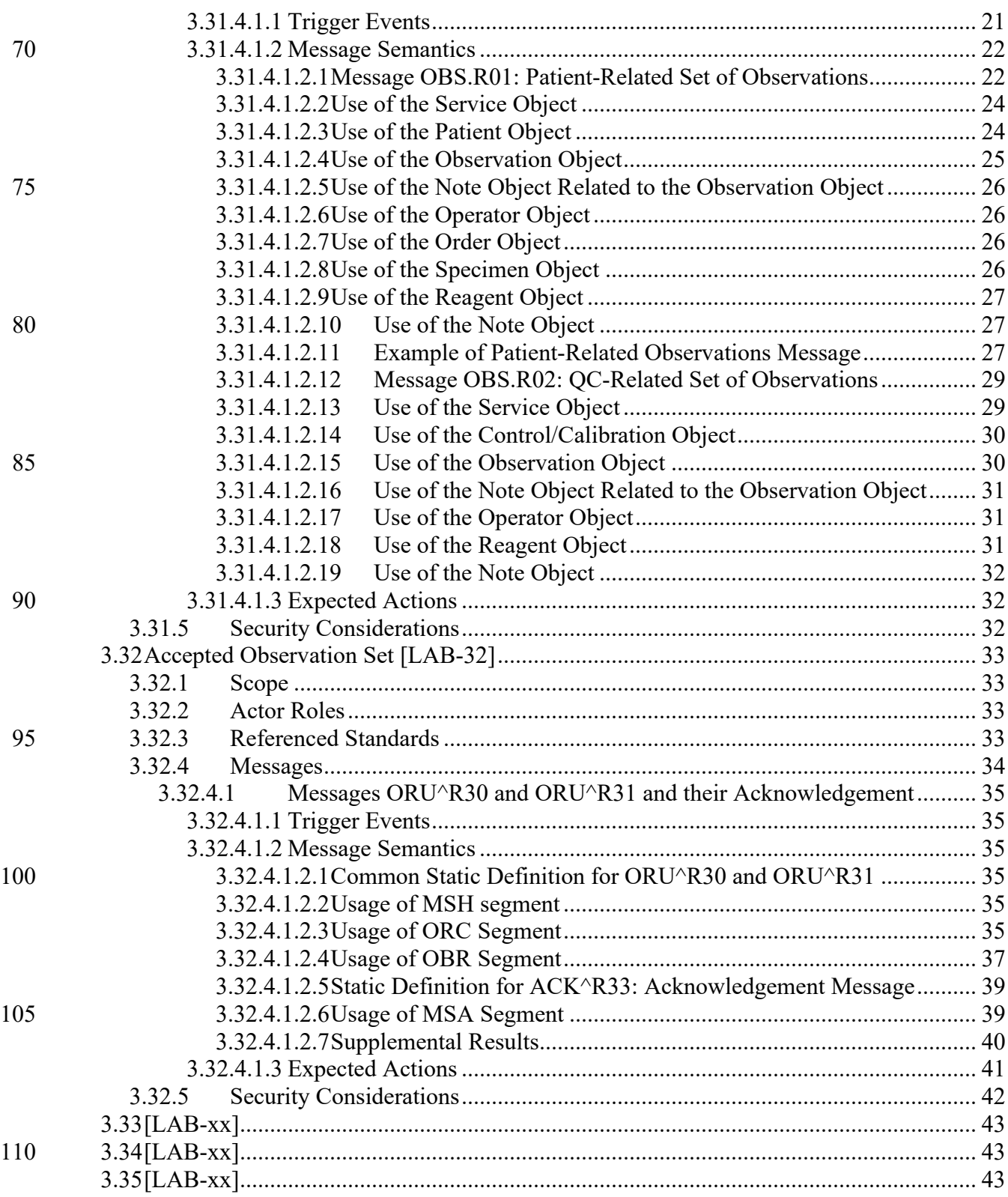

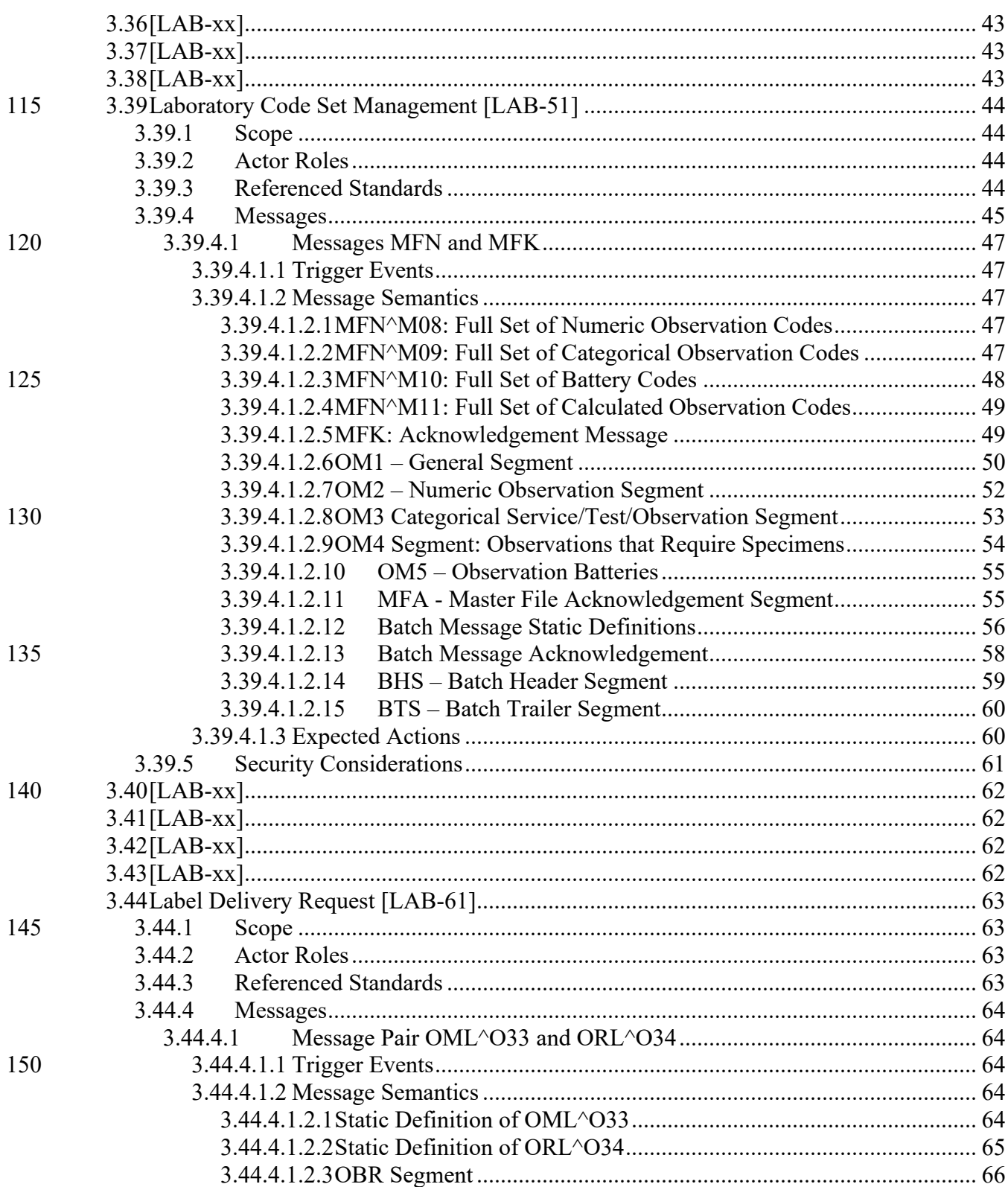

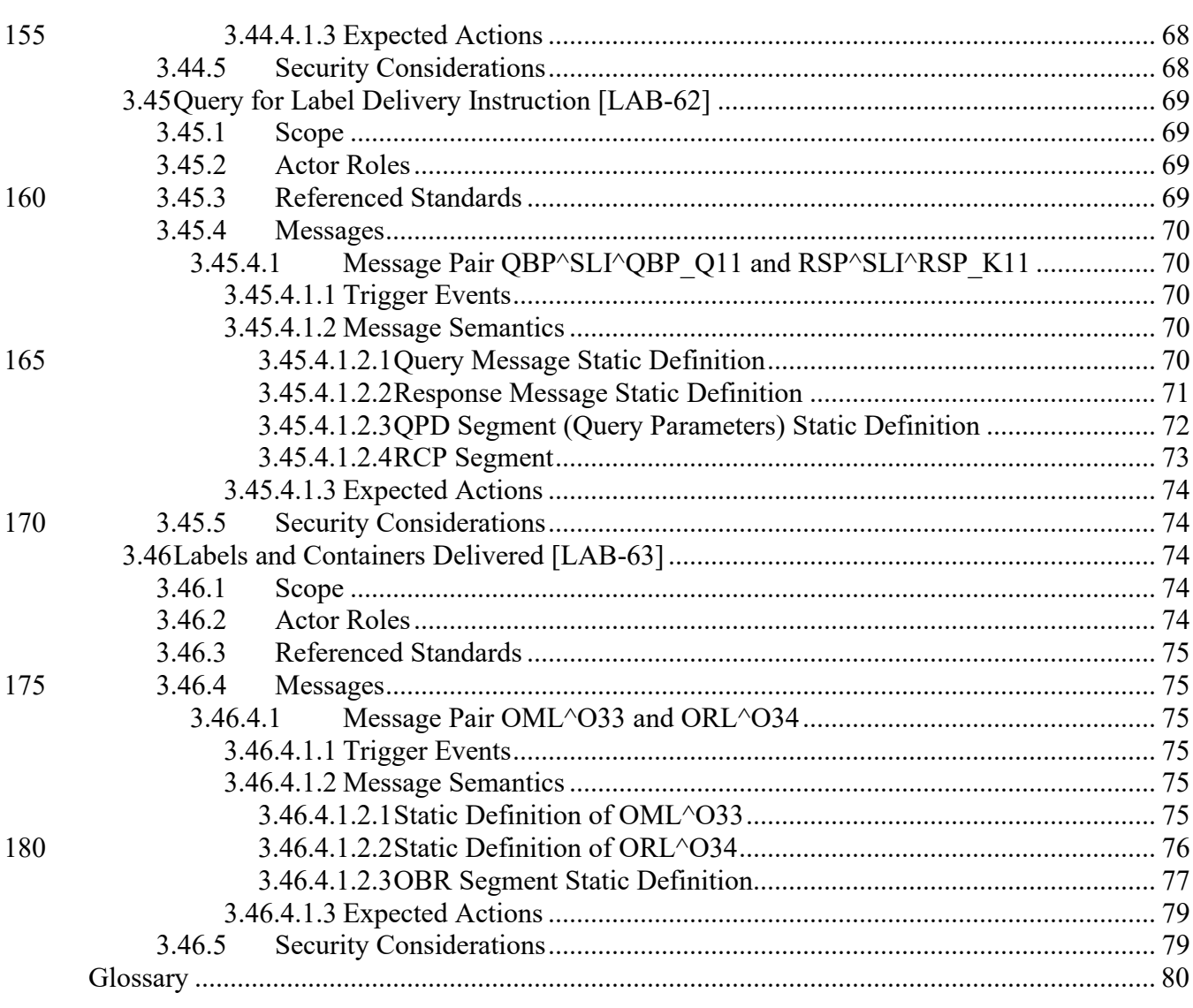

185

# <span id="page-5-0"></span>**1 Introduction**

190 This document, Volume 2c of the IHE Pathology and Laboratory Medicine (PaLM) Technical Framework, defines the transactions of three profiles of the Pathology and Laboratory Medicine domain: the Laboratory Point of Care Testing (LPOCT) Profile, the Laboratory Code Set Distribution (LCSD) Profile and the Laboratory Specimen Barcode Labeling (LBL) Profile.

# <span id="page-5-1"></span>**1.1 Introduction to IHE**

- 195 Integrating the Healthcare Enterprise (IHE) is an international initiative to promote the use of standards to achieve interoperability among health information technology (HIT) systems and effective use of electronic health records (EHRs). IHE provides a forum for care providers, HIT experts and other stakeholders in several clinical and operational domains to reach consensus on standards-based solutions to critical interoperability issues.
- 200 The primary output of IHE is system implementation guides, called IHE Profiles. IHE publishes each profile through a well-defined process of public review and trial implementation and gathers profiles that have reached final text status into an IHE Technical Framework, of which this volume is a part.

For general information regarding IHE, refer to [www.ihe.net.](http://www.ihe.net/) It is strongly recommended that, 205 prior to reading this volume, the reader familiarizes themselves with the concepts defined in the [IHE Technical Frameworks General Introduction.](https://profiles.ihe.net/GeneralIntro/index.html)

# <span id="page-5-2"></span>**1.2 Intended Audience**

The intended audience of IHE Technical Frameworks Volume 2 is:

- IT departments of healthcare institutions
- 210 Technical staff of vendors participating in the IHE initiative
	- Experts involved in standards development

# <span id="page-5-3"></span>**1.3 Overview of Technical Framework Volume 2**

Volume 2 is comprised of several distinct sections:

- Section 1 provides background and reference material.
- 215 Section 2 presents the conventions used in this volume to define the transactions.
	- Section 3 defines Pathology and Laboratory Medicine transactions in detail, specifying the roles for each actor, the standards employed, the information exchanged, and in some cases, implementation options for the transaction.

The appendices in Volume 2 provide clarification of technical details of the IHE data model and 220 transactions. Code and message samples may also be stored on the IHE Google Drive. In this case, explicit links to the applicable Google Drive folder will be provided in the transaction text. <span id="page-6-4"></span>Due to the length of the document, some domains may divide Volume 2 into smaller volumes labeled 2a, 2b, etc. In this case, the Volume 2 appendices are gathered in Volume 2x.

For a brief overview of additional Technical Framework Volumes (TF-1, TF-3, TF-4), please see 225 the IHE Technical Frameworks General Introduction, Section 5 - [Structure of the IHE Technical](https://profiles.ihe.net/GeneralIntro/ch-5.html)  [Frameworks.](https://profiles.ihe.net/GeneralIntro/ch-5.html)

# <span id="page-6-0"></span>**1.4 Comment Process**

IHE International welcomes comments on this document and the IHE initiative. Comments on the IHE initiative can be submitted by sending an email to the co-chairs and secretary of the 230 Pathology and Laboratory Medicine domain committees at  $\text{palm}(\hat{\omega})$  ihe.net. Comments on this document can be submitted at [http://ihe.net/PaLM\\_Public\\_Comments.](http://ihe.net/PaLM_Public_Comments/)

# <span id="page-6-1"></span>**1.5 Copyright Licenses**

IHE technical documents refer to, and make use of, a number of standards developed and published by several standards development organizations. Please refer to the IHE Technical 235 Frameworks General Introduction, Section 9 - [Copyright Licenses](https://profiles.ihe.net/GeneralIntro/ch-9.html) for copyright license information for frequently referenced base standards. Information pertaining to the use of IHE International copyrighted materials is also available there[.](#page-6-4)

# <span id="page-6-2"></span>**1.6 Trademark**

IHE® and the IHE logo are trademarks of the Healthcare Information Management Systems 240 Society in the United States and trademarks of IHE Europe in the European Community. Please refer to the IHE Technical Frameworks General Introduction, [Section 10 -](https://profiles.ihe.net/GeneralIntro/ch-10.html) Trademark for information on their use.

# <span id="page-6-3"></span>**1.7 Disclaimer Regarding Patent Rights**

Attention is called to the possibility that implementation of the specifications in this document 245 may require use of subject matter covered by patent rights. By publication of this document, no position is taken with respect to the existence or validity of any patent rights in connection therewith. IHE International is not responsible for identifying Necessary Patent Claims for which a license may be required, for conducting inquiries into the legal validity or scope of Patents Claims or determining whether any licensing terms or conditions provided in connection with

- 250 submission of a Letter of Assurance, if any, or in any licensing agreements are reasonable or non-discriminatory. Users of the specifications in this document are expressly advised that determination of the validity of any patent rights, and the risk of infringement of such rights, is entirely their own responsibility. Further information about the IHE International patent disclosure process including links to forms for making disclosures is available at
- 255 [http://www.ihe.net/Patent\\_Disclosure\\_Process.](http://www.ihe.net/Patent_Disclosure_Process/) Please address questions about the patent disclosure process to the secretary of the IHE International Board: secretary $\omega$  ihe.net.

# <span id="page-7-4"></span><span id="page-7-0"></span>**1.8 History of Document Changes**

This section provides a brief summary of changes and additions to this document.

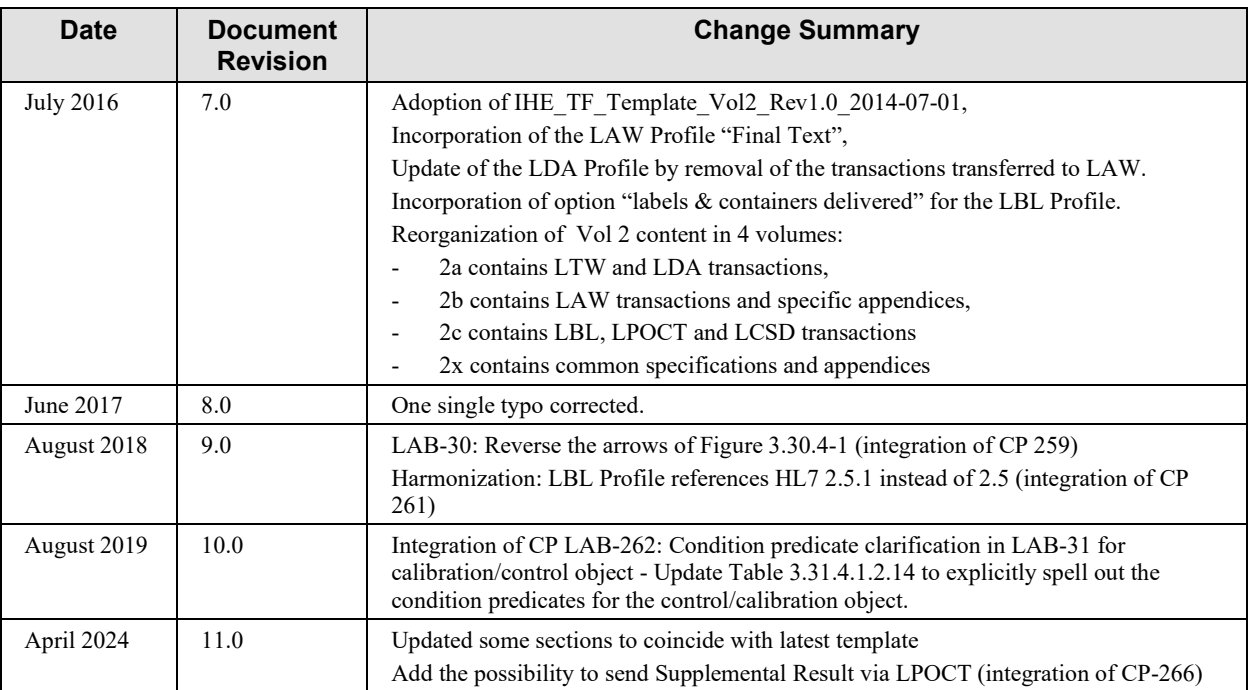

# 260 **2 Conventions**

<span id="page-7-1"></span>This document has adopted the following conventions for representing the framework concepts and specifying how the standards upon which the IHE Technical Framework is based shall be applied.

# <span id="page-7-2"></span>**2.1 Transaction Modeling and Profiling Conventions**

- 265 In order to maintain consistent documentation, modeling methods for IHE transactions and profiling conventions for frequently used standards are maintained in the IHE Technical Frameworks General Introduction, Appendix E - [Standards Profiling and Documentation](https://profiles.ihe.net/GeneralIntro/ch-E.html)  [Conventions.](https://profiles.ihe.net/GeneralIntro/ch-E.html) Methods described include the Unified Modeling Language (UML) and standards conventions include DICOM, HL7 v2.x, HL7 Clinical Document Architecture (CDA)
- 270 Documents, etc. These conventions are critical to understanding this volume and should be reviewed prior to reading this text[.](#page-7-4)

# <span id="page-7-3"></span>**2.2 Additional Standards Profiling Conventions**

Not Applicable

# <span id="page-8-0"></span>**2.3 Use of Coded Entities and Coding Schemes**

275 Where applicable, coding schemes required by the DICOM®,  $HL7^\circledast$ , LOINC®, and SNOMED<sup>®</sup> standards are used in IHE Profiles. In the cases where such resources are not explicitly identified by standards, implementations may utilize any resource (including proprietary or local) provided any licensing/copyright requirements are satisfied.

IHE does produce and maintain certain terminology. OIDs and URNs have been assigned for 280 specific uses. The IHE process for managing OIDs and URNs is described at [http://wiki.ihe.net/index.php/OID\\_Registration.](http://wiki.ihe.net/index.php/OID_Registration)

# <span id="page-9-0"></span>**3 IHE Transactions**

This section defines each IHE Pathology and Laboratory Medicine transaction in detail, 285 specifying the standards used and the information transferred.

# <span id="page-10-0"></span>**3.30 Initiate POCT on a patient specimen [LAB-30]**

This transaction is used on a persistently connected POCRG implementing the option *Patient Identity Checking* of the LPOCT Profile.

# <span id="page-10-1"></span>**3.30.1 Scope**

290 The point of care devices often work with a patient (or visit) identifier scanned or typed on their user interface. The purpose of this transaction is to provide a real-time control of this patient/visit identifier, and to avoid any risks of mistyping.

This transaction is used by a POCRG in a ward to inform the POCDM that a new point of care set of tests is about to start on a patient specimen. The POCRG delivers the relevant information

295 related to the testing, including a patient/visit identifier. The POCDM checks the information received, and particularly verifies that the patient/visit identifier is associated with this ward. It then sends back an acknowledgement carrying either the patient's name or a textual error (e.g., "Patient unknown"). The POCRG displays the information received in the acknowledgement, enabling the operator to check that he is testing on the right patient.

# <span id="page-10-2"></span>300 **3.30.2 Actor Roles**

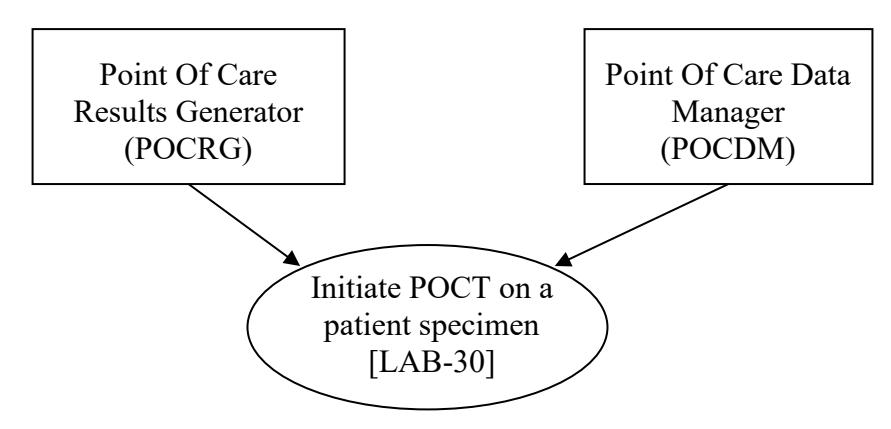

**Figure 3.30.2-1: Use Case Diagram**

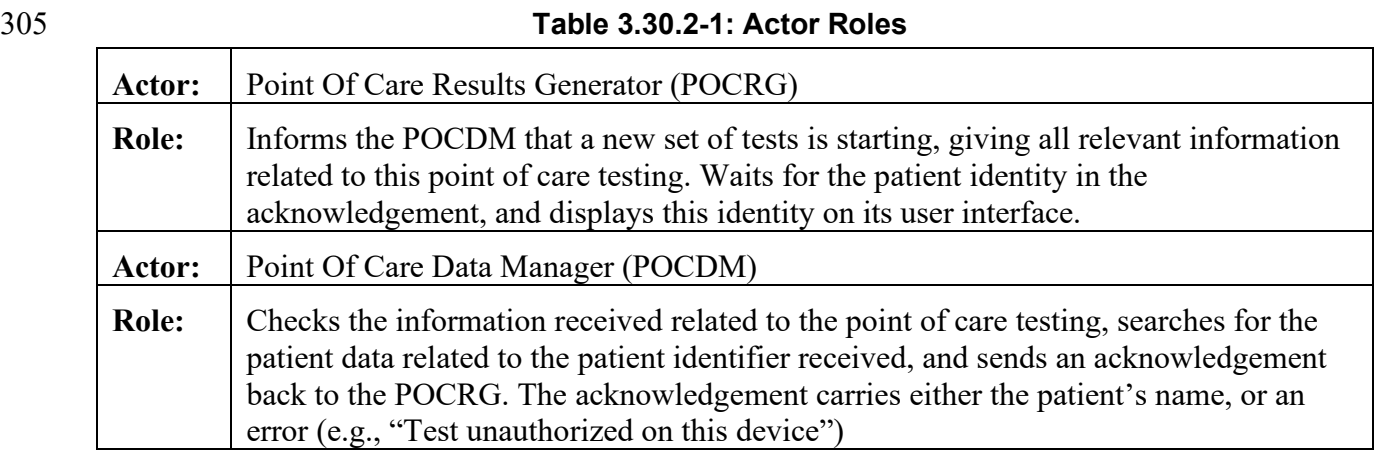

# <span id="page-11-0"></span>**3.30.3 Referenced Standards**

POCT1-A: Device Message Layer (DML) defined in Appendix B of POCT1-A standard.

In the POCT1-A standard, the POCRG of IHE is called the *Device* and the POCDM of IHE is called the *Observation Reviewer*.

310 This transaction [LAB-30] uses the *Continuous Mode* defined in Section 4.2 of Appendix B of POCT1-A. This continuous mode is usable if the POCRG has a persistent link with the POCDM, which is the prerequisite for using transaction [LAB-30].

#### <span id="page-11-1"></span>**3.30.4 Messages**

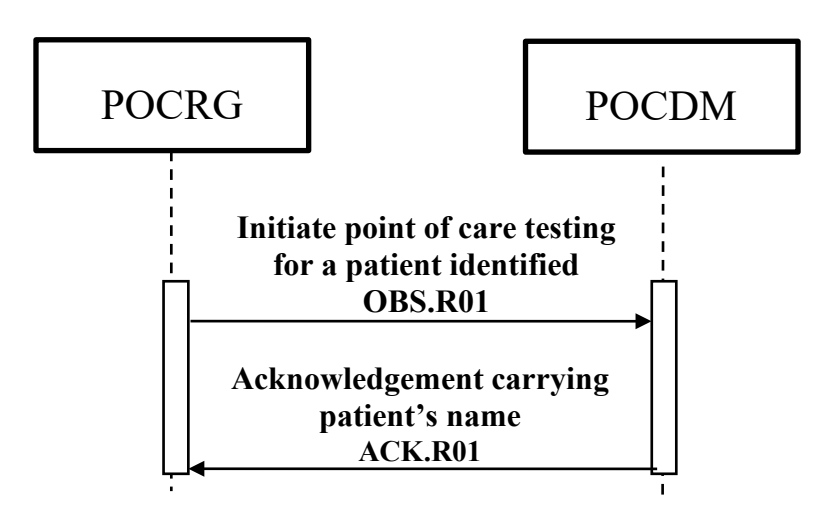

315 **Figure 3.30.4-1: Interaction Diagram for Transaction LAB-30**

#### <span id="page-11-2"></span>**3.30.4.1 Message OBS.R01 and its acknowledgement ACK.R01**

The POCT1-A standard currently does not describe this interaction for real-time patient identity checking. Transaction [LAB-30] uses as initial message a "patient-related observation message"

OBS.R01 as defined in POCT1-A Appendix B. The status of the Service object is valued to 320 "INI" (as "initiate a point of care testing"), and no results is provided in the message. This value "INI" is added by IHE to the table of service status defined in POCT1-A.

The Acknowledgement message ACK.R01 from the POCDM to the POCRG, carries the patient's name as a note related to the acknowledgement, within the note\_txt field of the Acknowledgement object.

325 The two messages are exchanged within an "*Observations*" *Topic* within the *Continuous Mode* of POCT1-A Device Messaging Level.

# <span id="page-12-0"></span>**3.30.4.1.1 Trigger Events**

An operator (caregiver or patient) sets a patient specimen on the point of care device (the POCRG supporting the option "Patient identity checking"), and enters relevant information 330 including the operator's ID and the patient's ID. This triggers the initial message of Transaction

LAB30: "Initiate POCT on a patient specimen".

# <span id="page-12-1"></span>**3.30.4.1.2 Message Semantics**

# <span id="page-12-2"></span>**3.30.4.1.2.1 Message OBS.R01, status\_cd = 'INI'**

The following figure describes the use of message OBS.R01 in this transaction. It respects the 335 formalism of POCT1-A, Annex B.

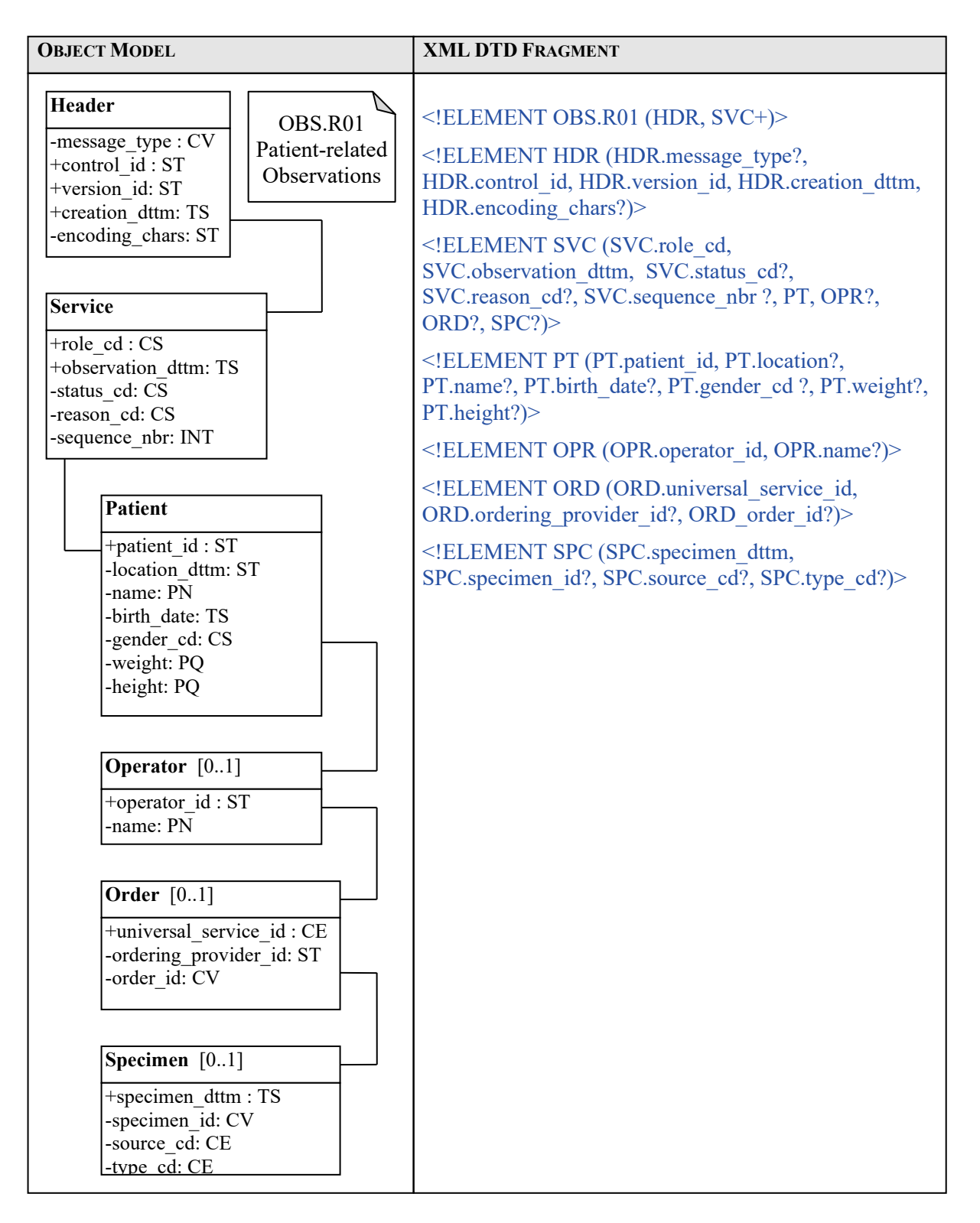

#### **Figure 3.30.4.1.2.1-1: Message OBS.R01 in Transaction LAB-30**

# <span id="page-14-0"></span>**3.30.4.1.2.2 Use of the Service Object**

One and only one occurrence of this object must appear in the context of transaction [LAB-30].

340

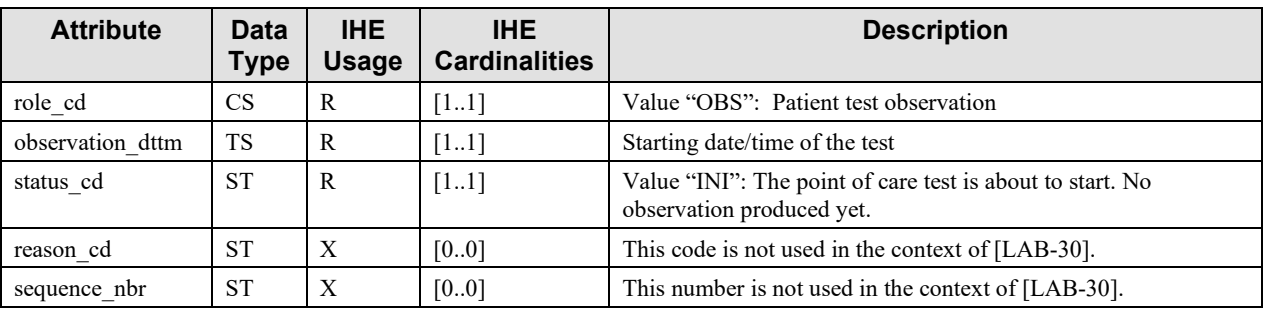

#### **Table 48 of POCT1-A: Service Status code Field Values**

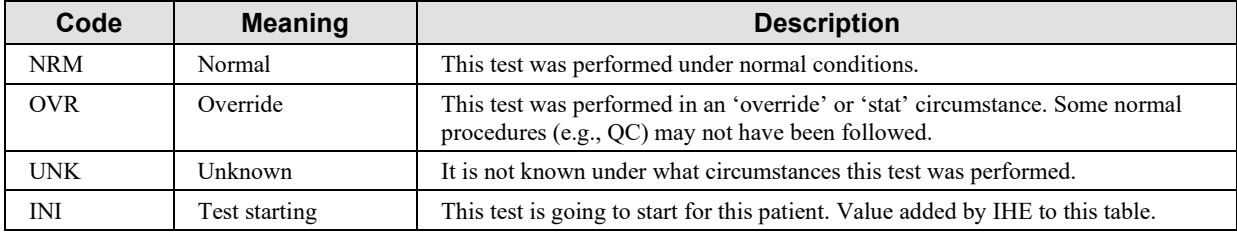

The last value "INI" is added by this IHE transaction.

# <span id="page-14-1"></span>**3.30.4.1.2.3 Use of the Patient Object**

345 One and only one occurrence of this object must appear in the context of transaction [LAB-30].

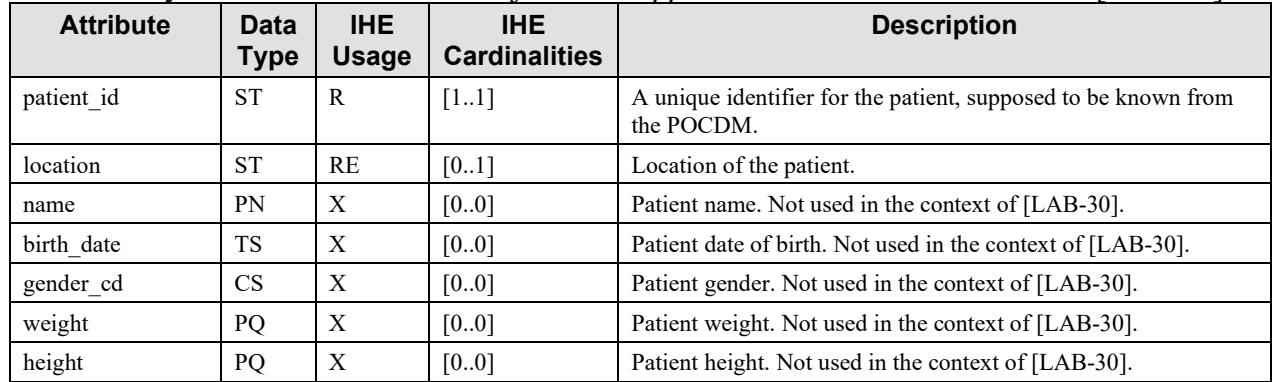

# <span id="page-14-2"></span>**3.30.4.1.2.4 Use of the Operator Object**

One and only one occurrence of this object must appear in the context of transaction [LAB-30].

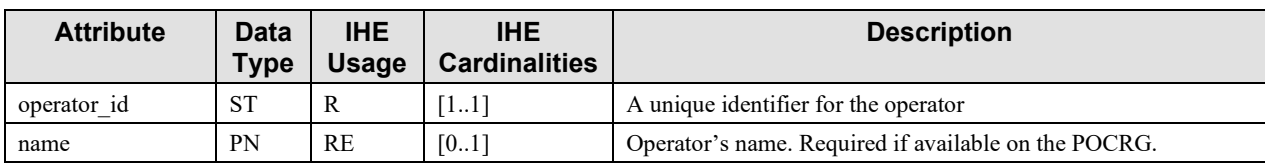

# <span id="page-15-0"></span>**3.30.4.1.2.5 Use of the Order Object**

350 Zero or one occurrence of this object may appear in the context of transaction [LAB-30].

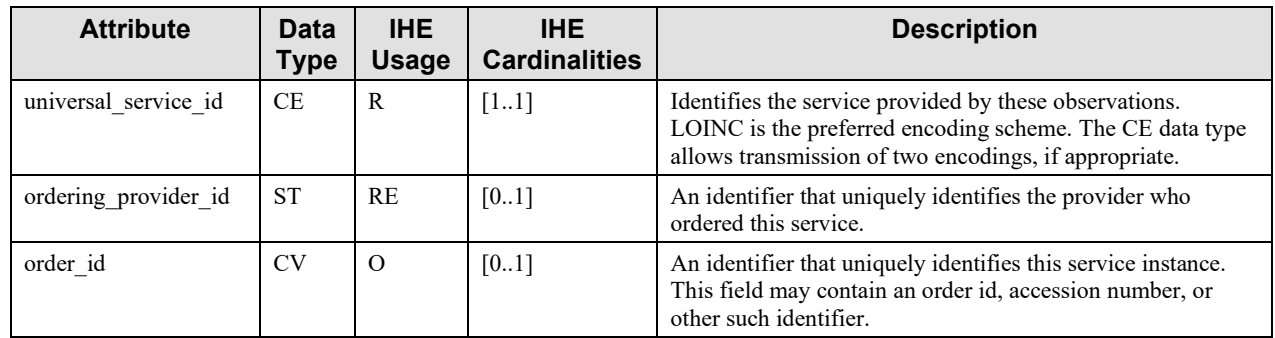

# <span id="page-15-1"></span>**3.30.4.1.2.6 Use of the Specimen object**

Zero or one occurrence of this object may appear in the context of transaction [LAB-30].

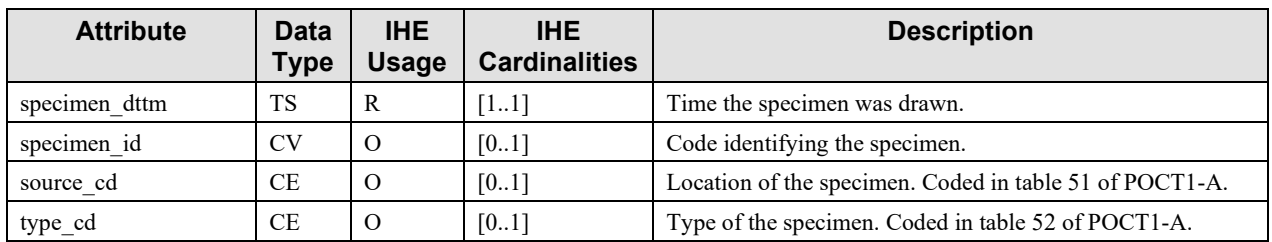

#### 355 **3.30.4.1.2.7 Example Message OBS.R01: Initiate POCT on a Patient Specimen**

<span id="page-16-0"></span>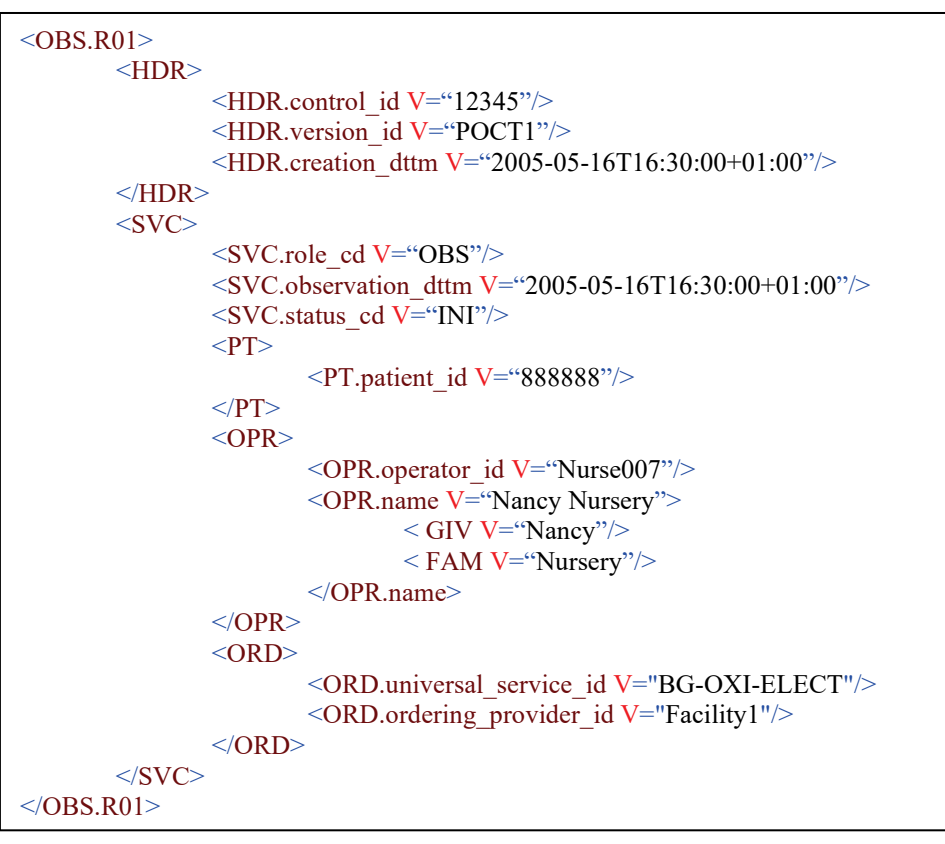

In this example, the operator Nancy Nursery wants to start a blood gas test on a patient specimen for a patient whose enterprise id is « 888888 ». The device is in a hospital in Palermo one hour 360 ahead GMT.

# <span id="page-16-1"></span>**3.30.4.1.2.8 Acknowledgement with Patient Name – Message ACK.R01**

The following figure is extracted from POCT1-A, Annex B.

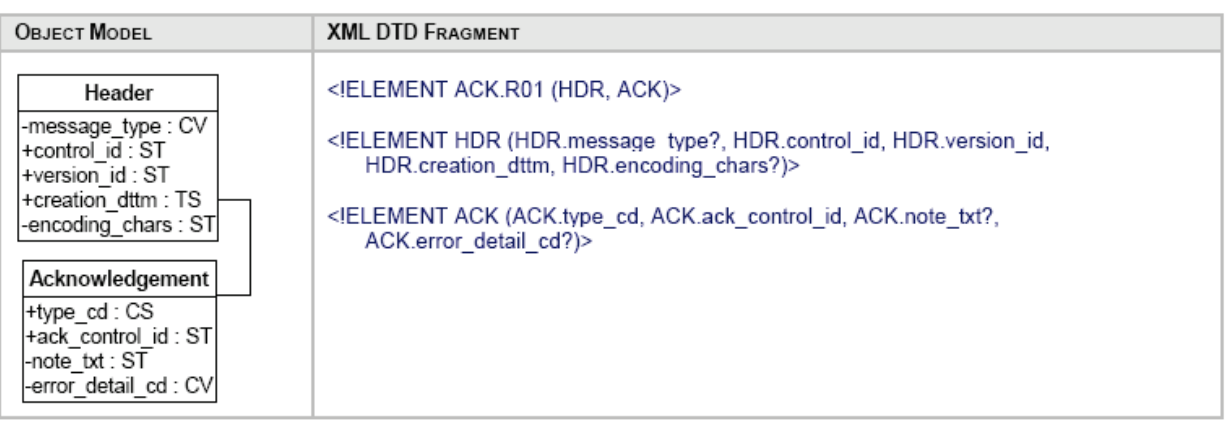

# <span id="page-17-0"></span>**3.30.4.1.2.9 Use of the Header Object**

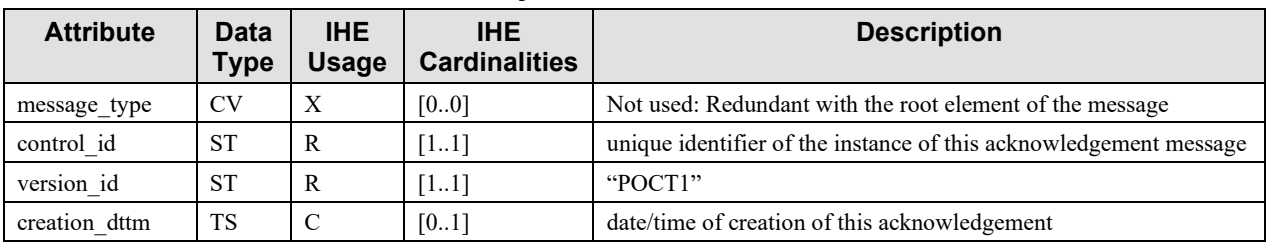

# 365 **3.30.4.1.2.10 Use of the Acknowledgement Object**

<span id="page-17-1"></span>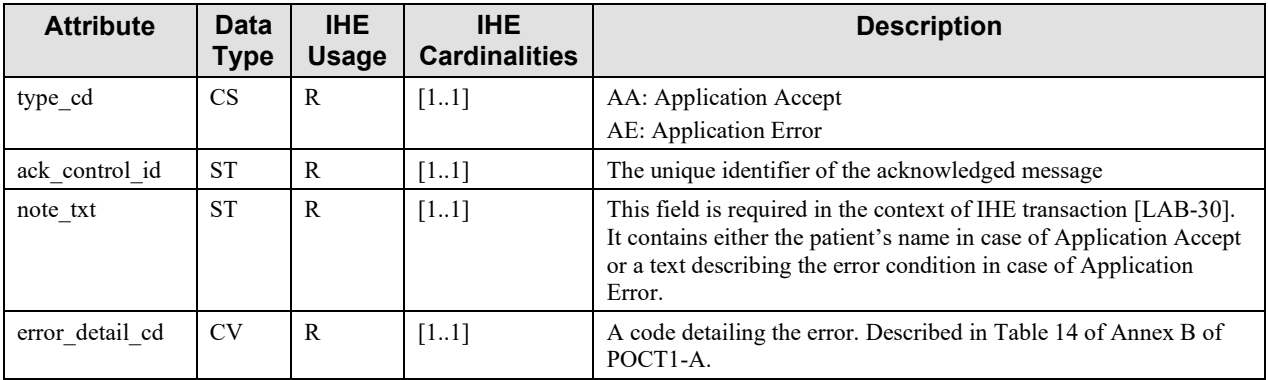

Condition predicate for the field **note\_txt**:

If the POCDM has matched an existing patient, and has controlled that the information received within the OBS.R01 message is consistent with this patient and that the test for this patient on 370 this device by this operator is authorized, then the POCDM sends back a positive acknowledgement (type  $cd = "AA"$ , error detail  $cd = "0"$ ). In this case, the note txt is required and shall be valued with the patient's name, using any display oriented string format.

Example of positive acknowledgement for patient Jeanne DUPONT:

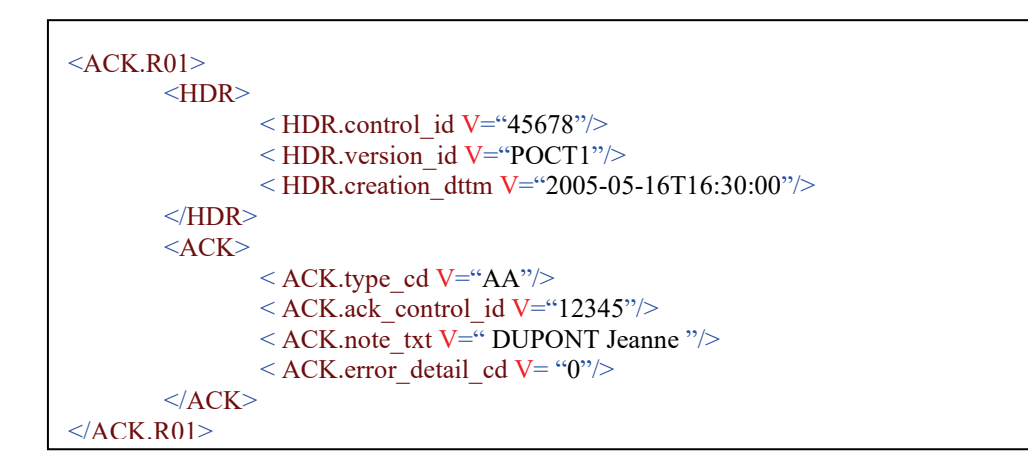

#### 375

If the POCDM has failed to match a patient from the patient identifier received within the OBS.R01 message, then it sends back a negative acknowledgement (type  $cd = "AA"$ , error detail  $cd = "202"$ , with the field note txt containing a text explaining the error condition.

Example of negative acknowledgement:

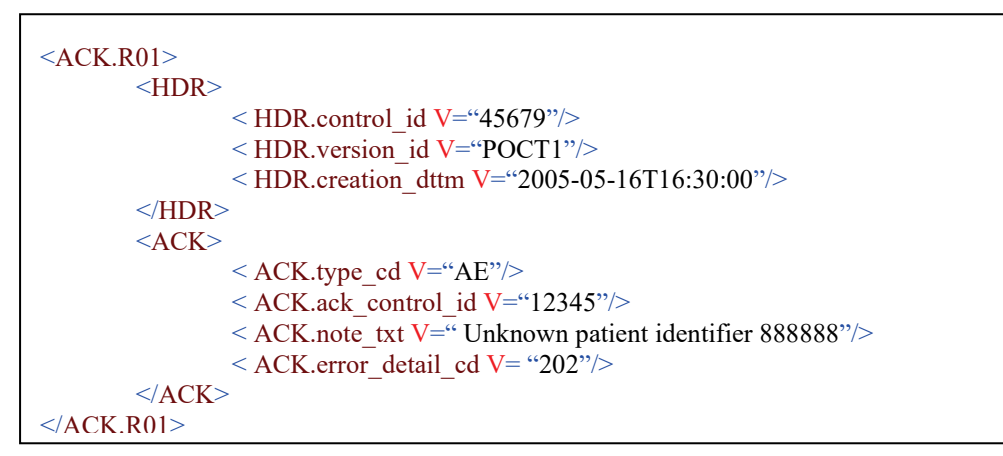

380

# <span id="page-18-0"></span>**3.30.4.1.3 Expected Actions**

When receiving the message "Initiate POCT on a patient specimen", the POCDM SHALL search for the patient using the patient ID, and SHALL check the information related to the testing. Then the POCDM builds its Acknowledgement message and sends it to the POCRG.

385 When receiving the message "Acknowledgement with patient identity", the POCRG SHALL display as much of the patient identity as possible, to allow the operator to verify this identity of the patient.

# <span id="page-18-1"></span>**3.30.5 Security Considerations**

None.

# 390 **3.31Produced Observation Set [LAB-31]**

# <span id="page-19-1"></span><span id="page-19-0"></span>**3.31.1 Scope**

# <span id="page-19-2"></span>**3.31.2 Actor Roles**

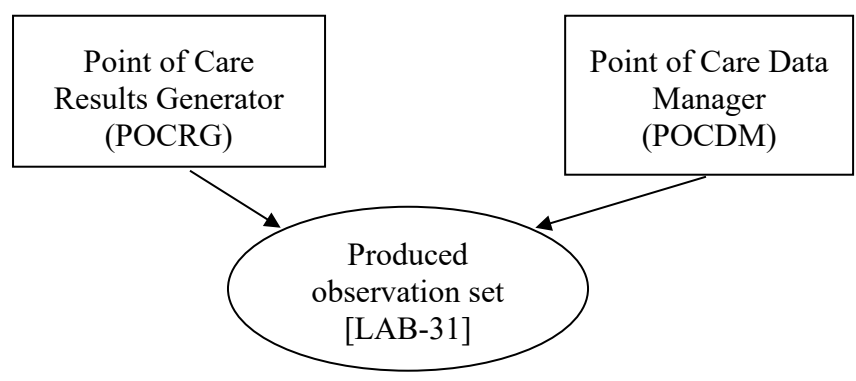

**Figure 3.31.2-1: Use Case Diagram**

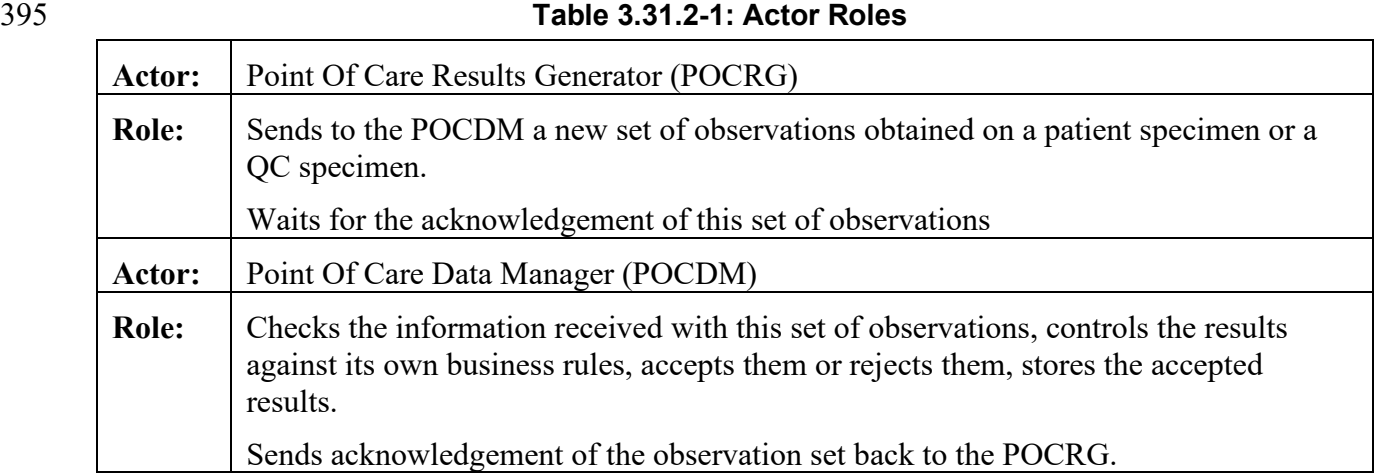

# <span id="page-19-3"></span>**3.31.3 Referenced Standards**

POCT1-A: Device Message Layer (DML) defined in Appendix B.

This LPOCT Profile describes the upper-layer messaging protocol (DML) of POCT1-A. The POCRG of IHE is called the "*Device*" in POCT1-A. The POCDM of IHE is called "*Observation*  400 *Reviewer*" in POCT1-A.

This transaction [LAB-31] can be used on the *Basic Profile* defined in Section 4.1 of Appendix B of POCT1-A, or on the *Continuous Mode* defined in Section 4.2 of the same document.

# <span id="page-20-0"></span>**3.31.4 Messages**

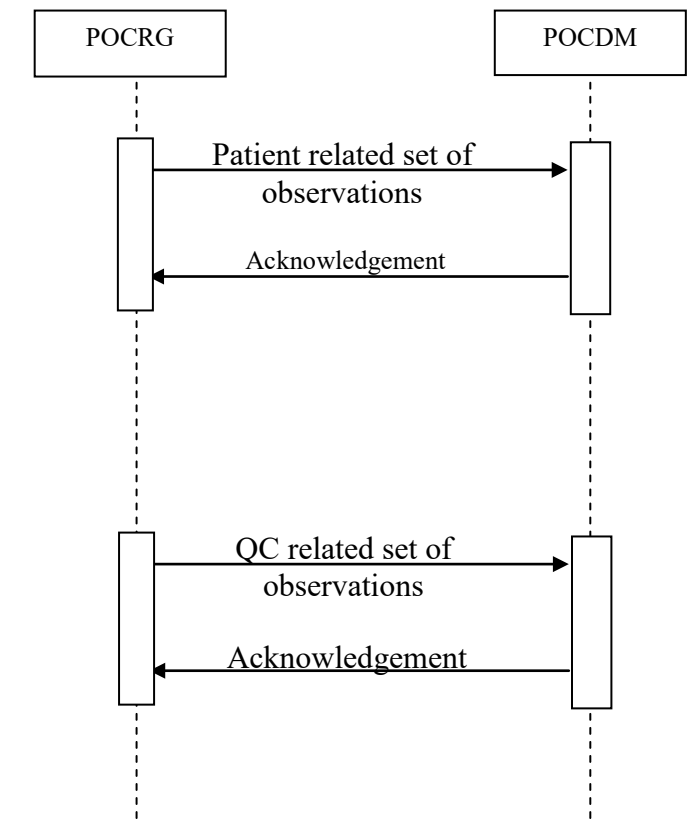

# **Figure 3.31.4-1: Interaction Diagram for Transaction LAB-31**

The message "Patient related set of observations" of the diagram above uses the Observations message **OBS.R01** defined in Appendix B – Section 6.10 of POCT1-A.

The message "QC related set of observations" uses the Observations message **OBS.R02** defined 410 in the same Section of POCT1-A.

# <span id="page-20-1"></span>**3.31.4.1 Messages OBS.R01 and OBS.R02**

# <span id="page-20-2"></span>**3.31.4.1.1 Trigger Events**

405

The "Patient related set of observations" message is triggered by any new patient observations obtained on the POCRG.

415 The "QC related set of observations" message is triggered by any new non-patient observations (internal or external QC, calibration) obtained on the POCRG.

When using the "*Continuous Mode*" of POCT1-A, the above events trigger the Observations messages at once.

When using the "*Basic Profile*" of POCT1-A, the sending of these Observation messages 420 requires these prior conditions:

- 1. Establishment of a *Conversation* between POCRG and POCDM. (*Topic Hello*)
- 2. The sending of the message "Device status" by the POCRG and its acknowledgement by the POCDM. (*Topic Device Status*)
- 3. The sending of the message "Request Observations" by the POCDM to the POCRG (if 425 the Conversation is not in continuous mode).

#### <span id="page-21-0"></span>**3.31.4.1.2 Message Semantics**

#### <span id="page-21-1"></span>**3.31.4.1.2.1 Message OBS.R01: Patient-Related Set of Observations**

The following figure is extracted from POCT1-A, Annex B.

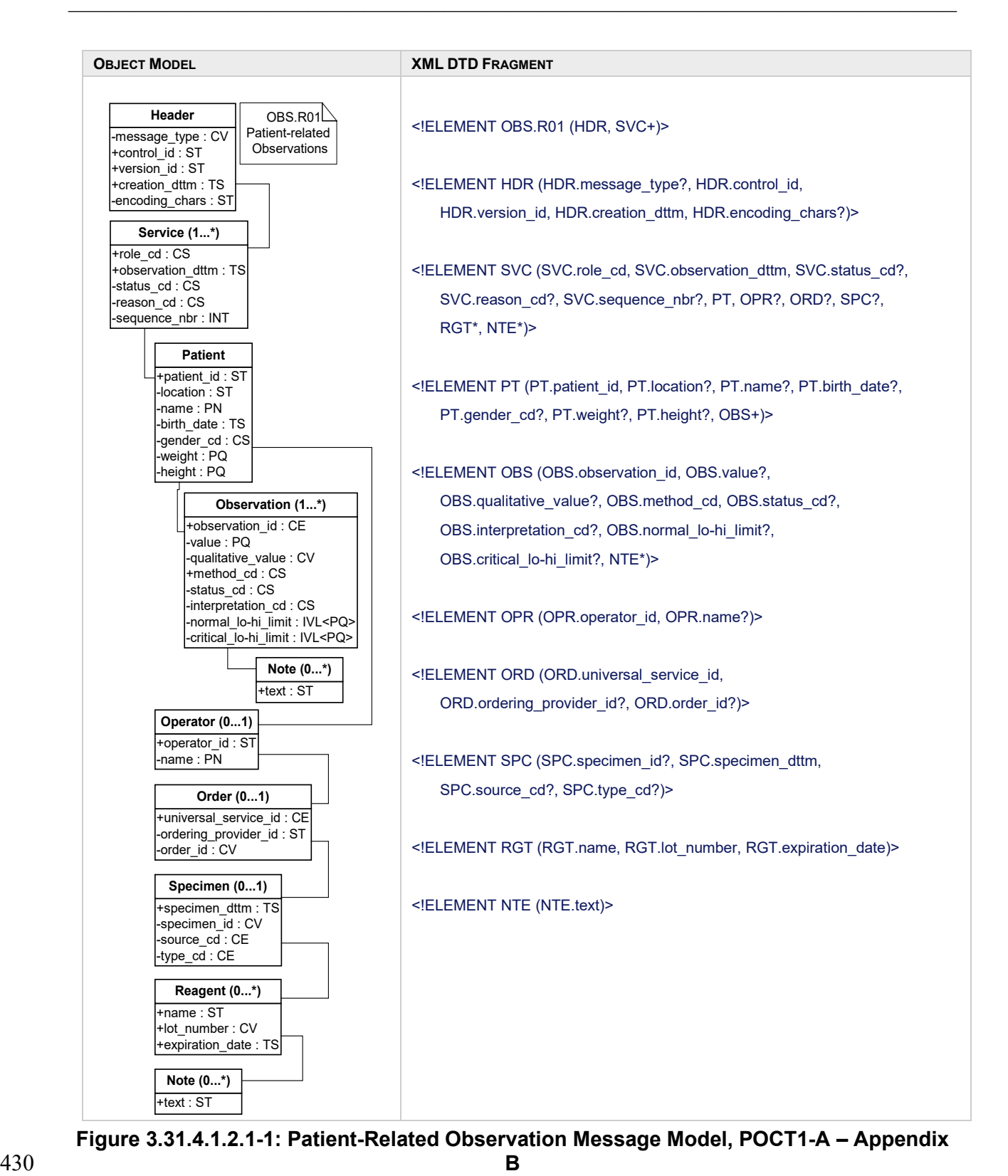

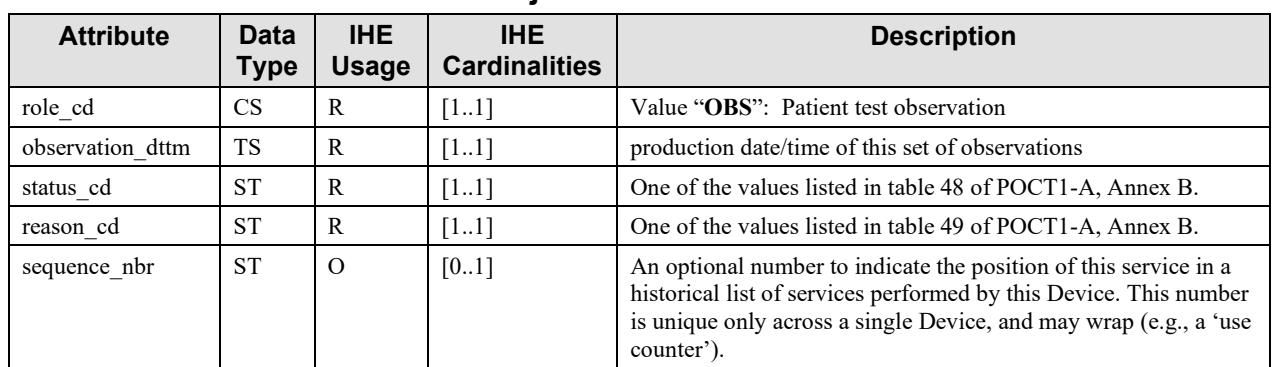

# <span id="page-23-0"></span>**3.31.4.1.2.2 Use of the Service Object**

#### **Table 48 of POCT1-A: Service Status code Field Values**

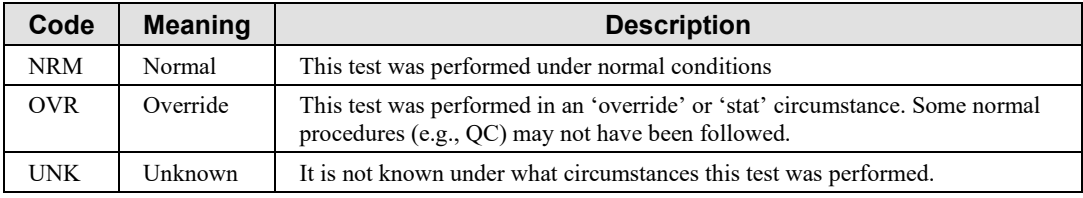

#### **Table 49 of POCT1-A: Service Reason Code Field Values**

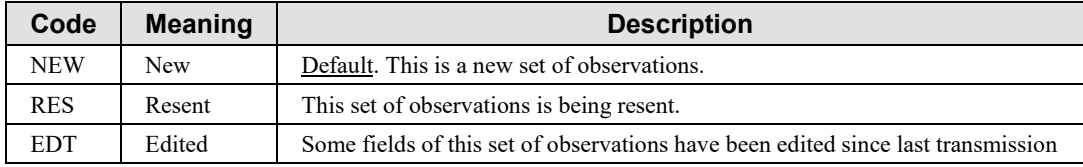

# <span id="page-23-1"></span>**3.31.4.1.2.3 Use of the Patient Object**

#### 435 One and only one occurrence of Patient per Service:

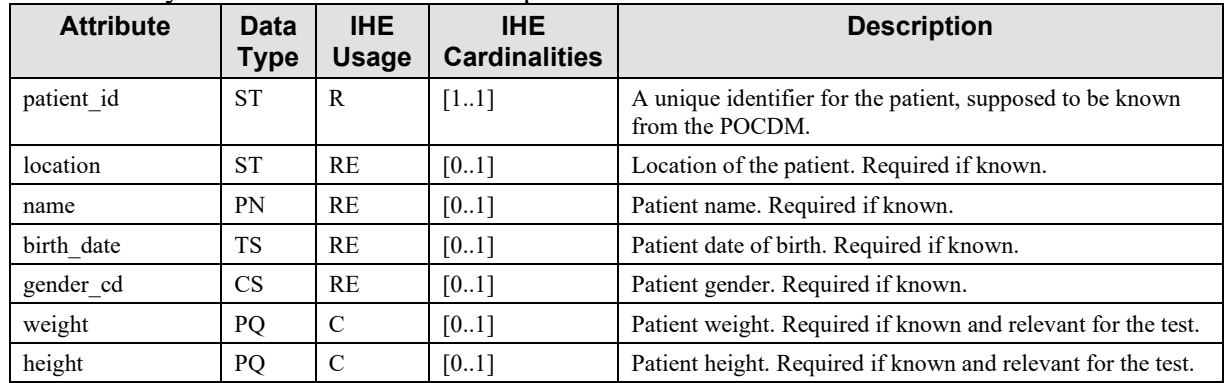

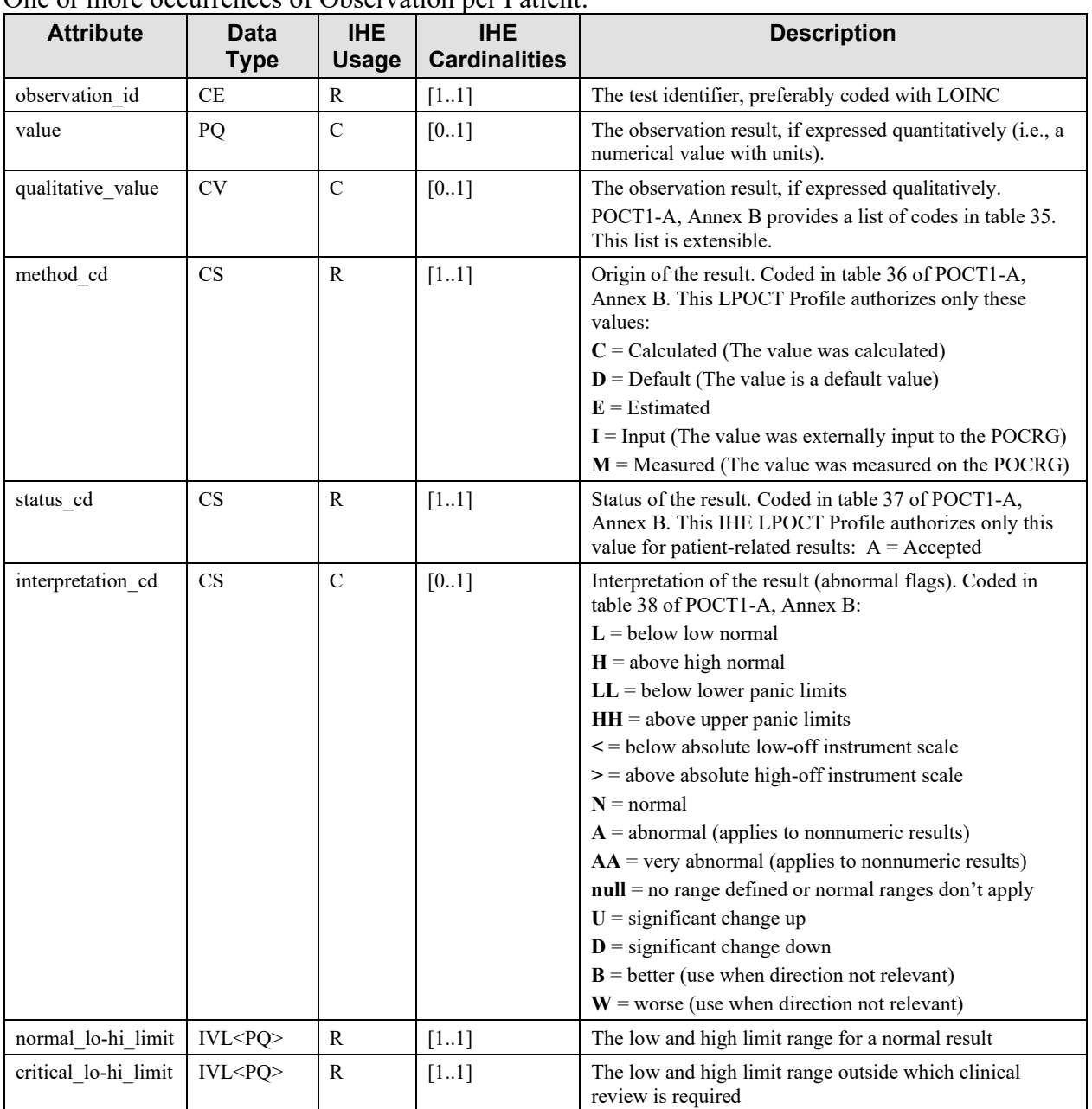

# <span id="page-24-0"></span>**3.31.4.1.2.4 Use of the Observation Object**

One or more occurrences of Observation per Patient:

Condition predicate for fields *value*, *qualitative\_value* and *interpretation\_cd*:

440 Every Observation object instance must contain either a value or a qualitative\_value field. The interpretation\_cd field may be used to provide additional information about the quantitative or qualitative value.

# <span id="page-25-0"></span>**3.31.4.1.2.5 Use of the Note Object Related to the Observation Object**

Zero or one occurrence of this object may appear below an observation. The note is a comment 445 related to the observation.

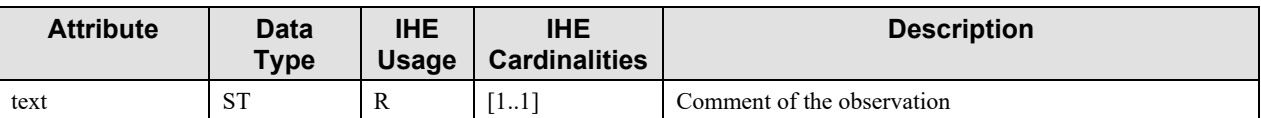

# <span id="page-25-1"></span>**3.31.4.1.2.6 Use of the Operator Object**

One and only one occurrence.

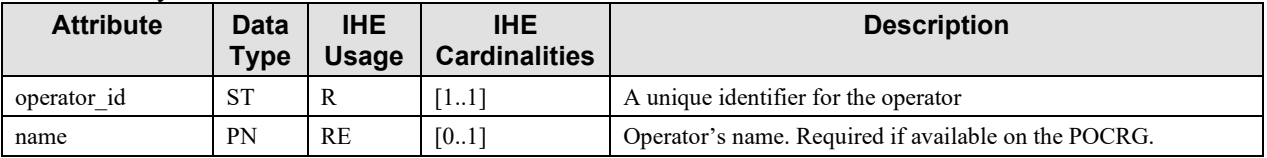

# <span id="page-25-2"></span>**3.31.4.1.2.7 Use of the Order Object**

450 One and only one occurrence.

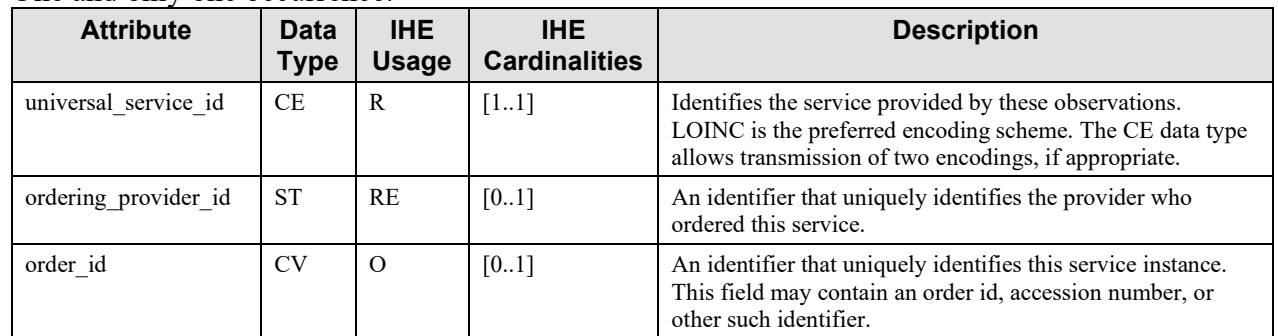

# <span id="page-25-3"></span>**3.31.4.1.2.8 Use of the Specimen Object**

Zero or one occurrence.

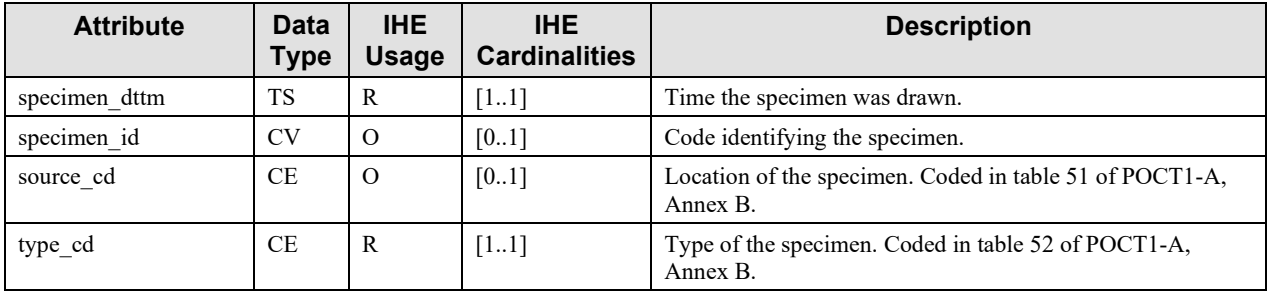

# <span id="page-26-0"></span>**3.31.4.1.2.9 Use of the Reagent Object**

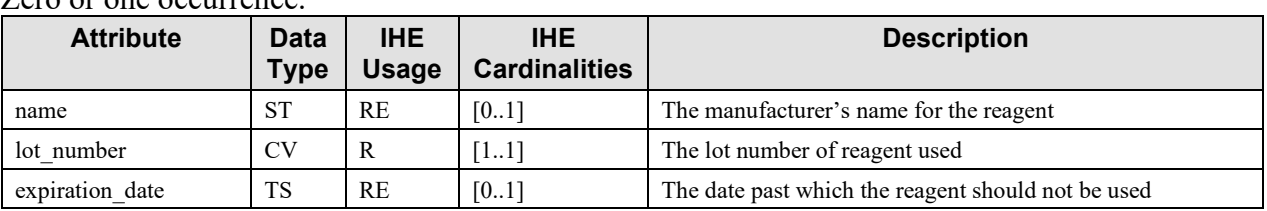

#### Zero or one occurrence.

# 455 **3.31.4.1.2.10 Use of the Note Object**

<span id="page-26-1"></span>Zero or more occurrences of this object may appear below the Service object. The note is a comment related to the service (i.e., the set of observations).

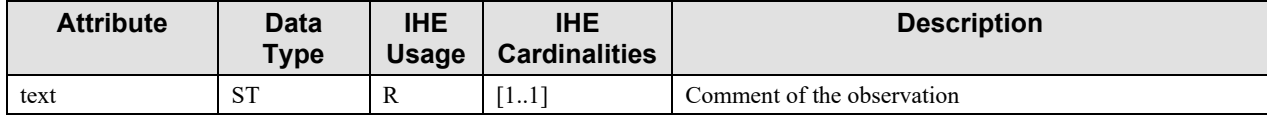

#### <span id="page-26-2"></span>**3.31.4.1.2.11Example of Patient-Related Observations Message**

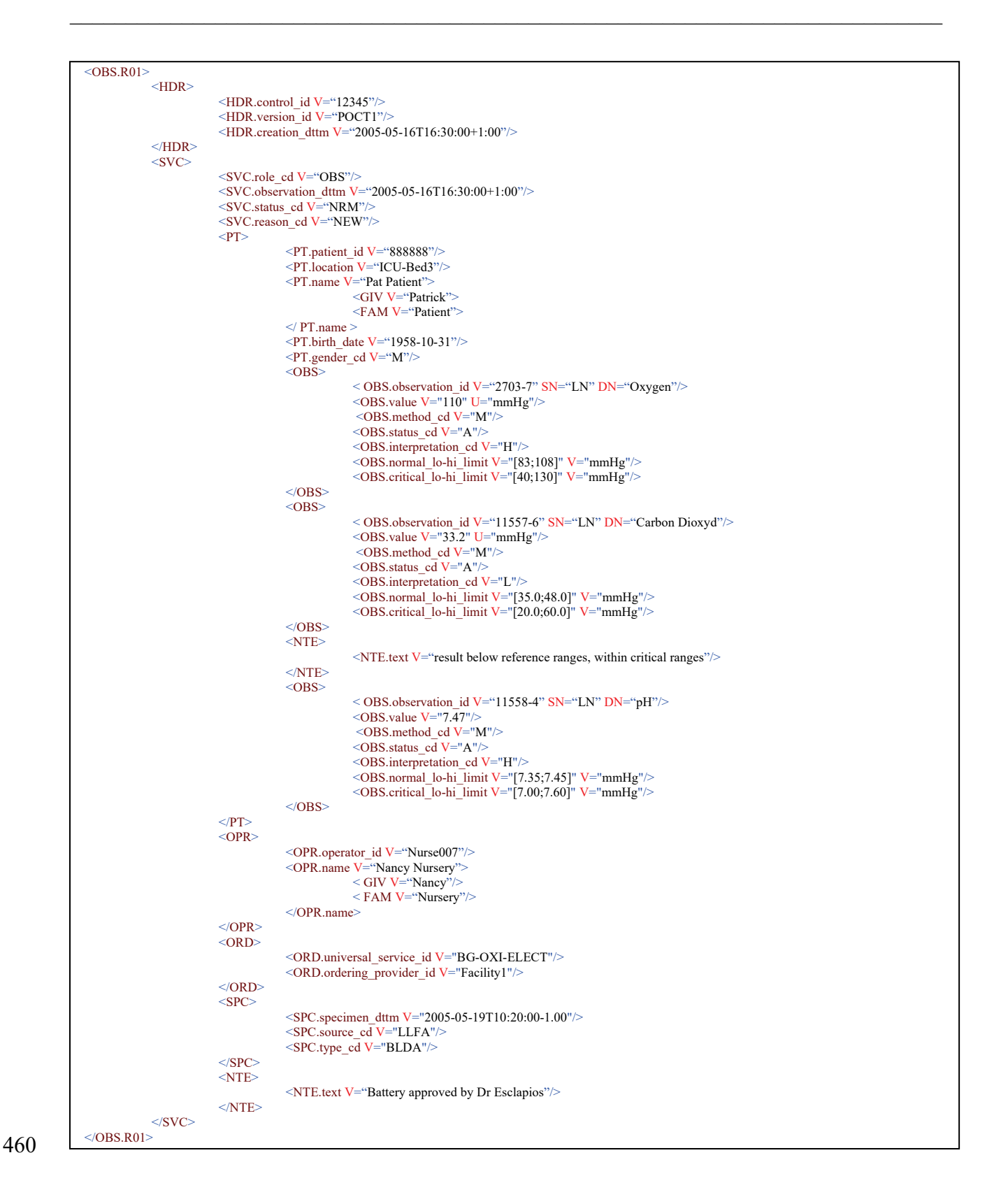

#### **Figure 3.31.4.1.2.11-1: Example of Patient-Related Observation Message**

# <span id="page-28-0"></span>**3.31.4.1.2.12 Message OBS.R02: QC-Related Set of Observations**

The following figure is extracted from POCT1-A, Annex B.

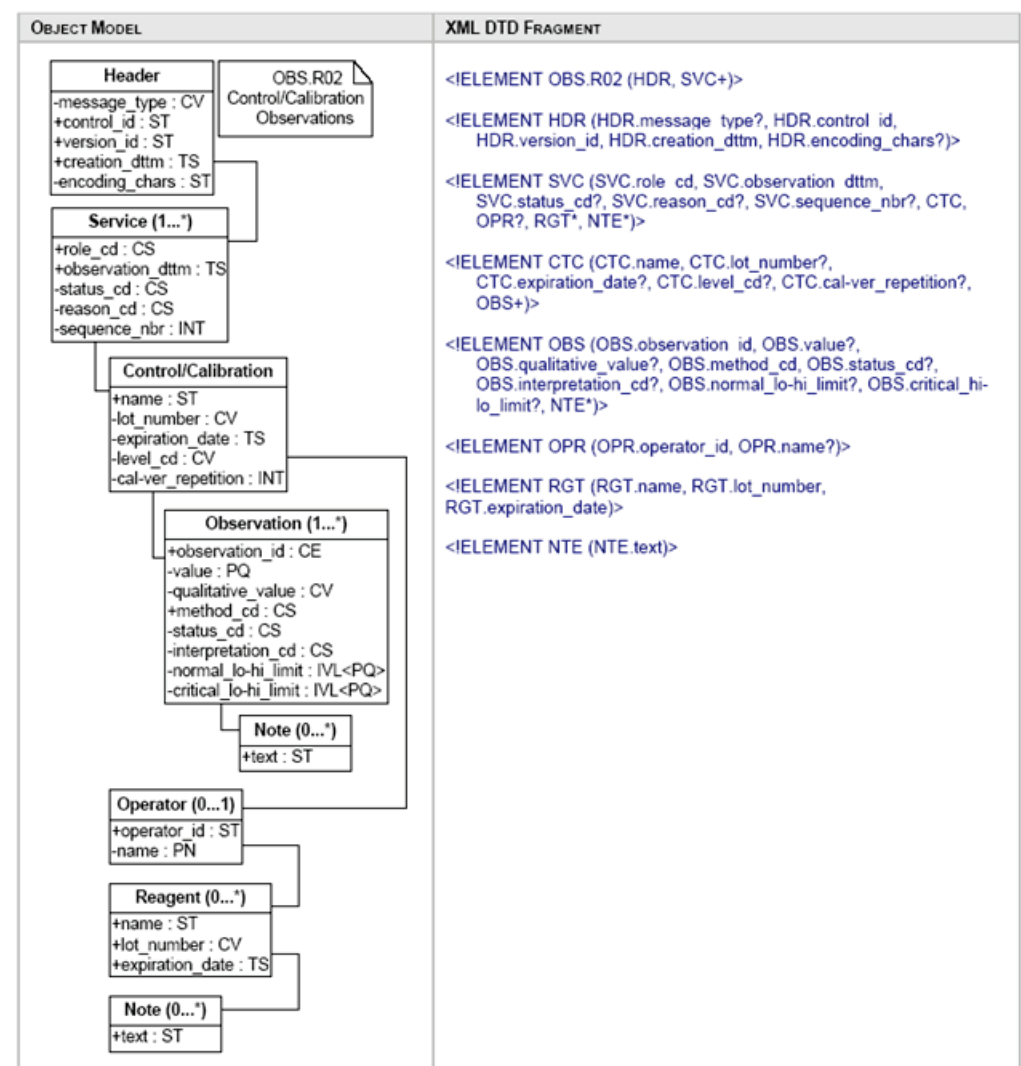

465

**Figure 3.31.4.1.2.12-1: QC-Related Observation Message Model, POCT1-A – Appendix B**

#### <span id="page-28-1"></span>**3.31.4.1.2.13 Use of the Service Object**

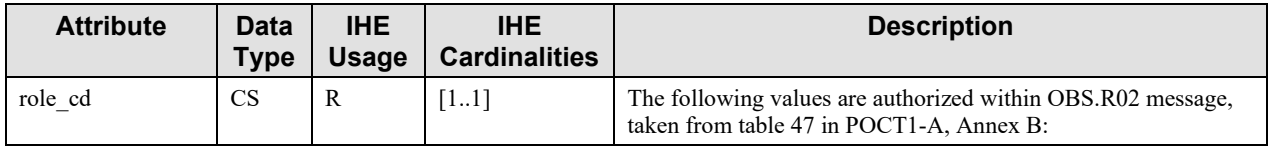

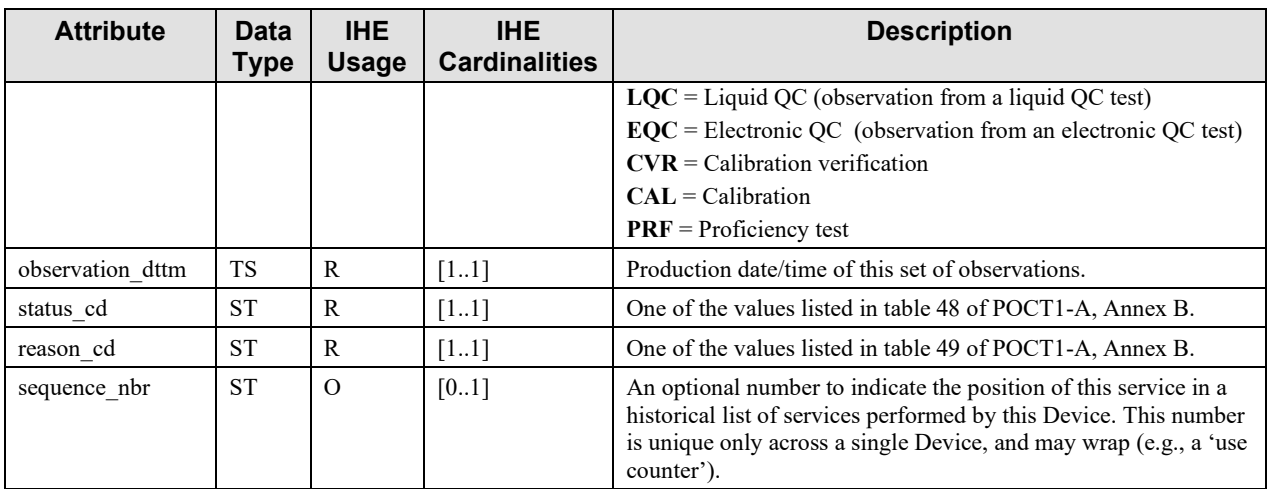

# <span id="page-29-0"></span>**3.31.4.1.2.14 Use of the Control/Calibration Object**

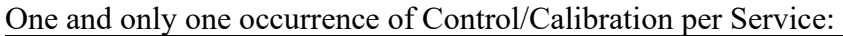

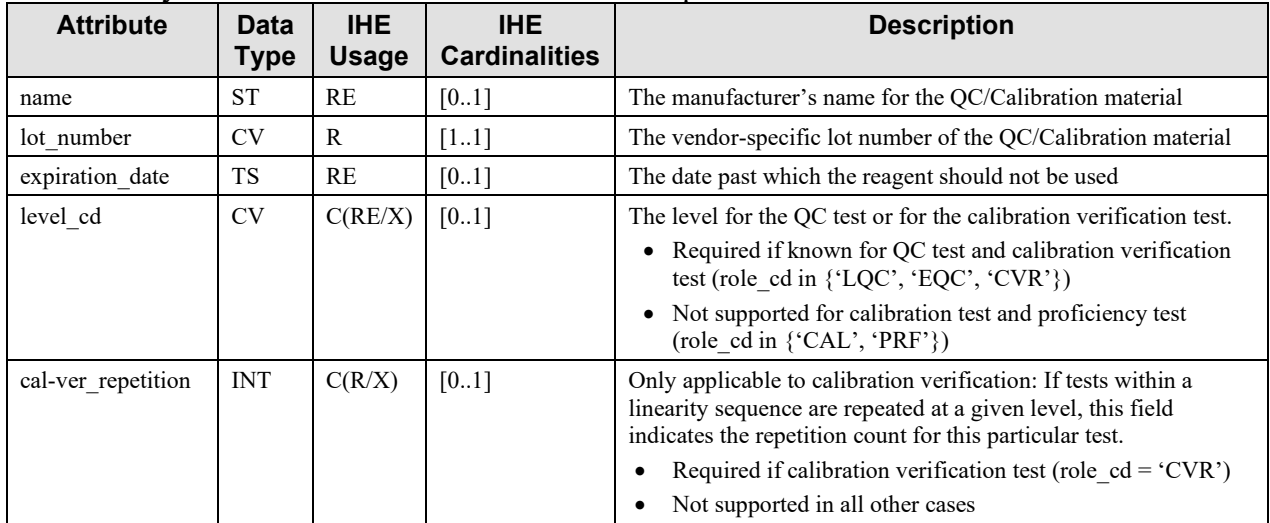

# 470 **3.31.4.1.2.15 Use of the Observation Object**

<span id="page-29-1"></span>At least one occurrence of Observation below Control/Calibration:

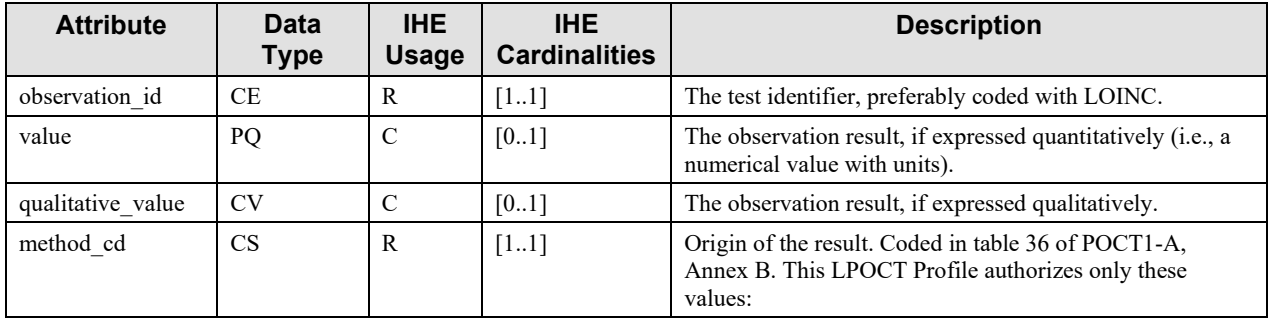

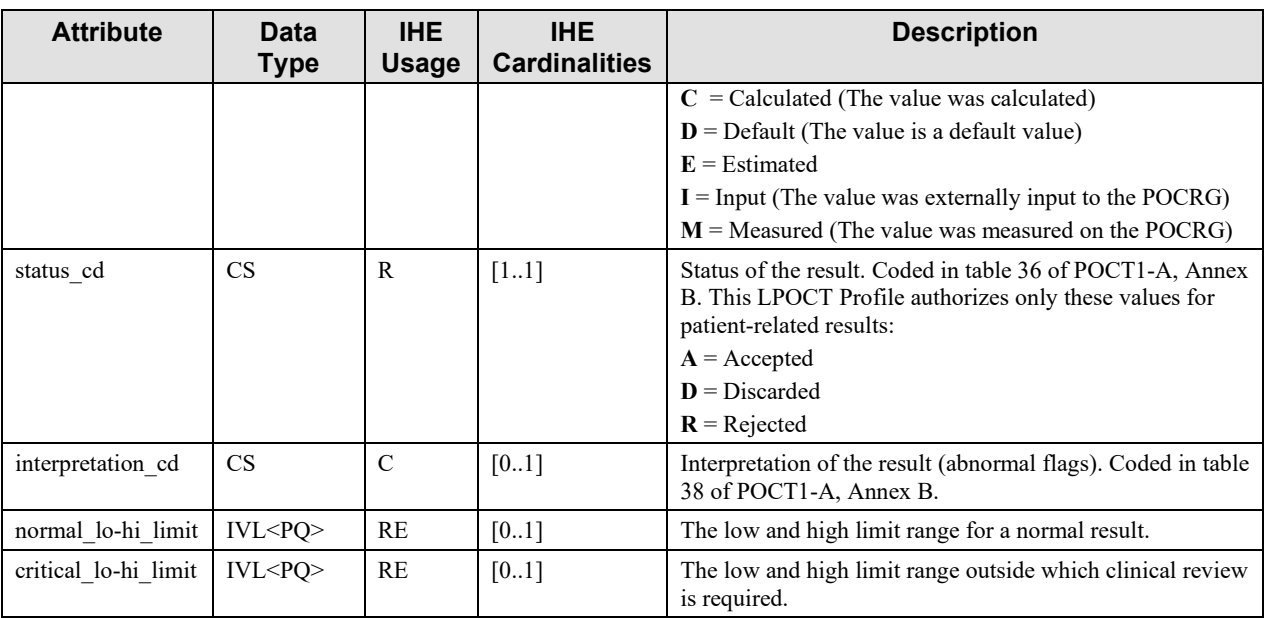

Condition predicate for fields *value*, *qualitative\_value* and *interpretation\_cd*:

Every Observation object instance must contain either a value or a qualitative\_value field. The 475 interpretation cd field may be used to provide additional information about the quantitative or qualitative value.

# <span id="page-30-0"></span>**3.31.4.1.2.16 Use of the Note Object Related to the Observation Object**

Zero or one occurrence of this object may appear below an observation. The note is a comment related to the observation.

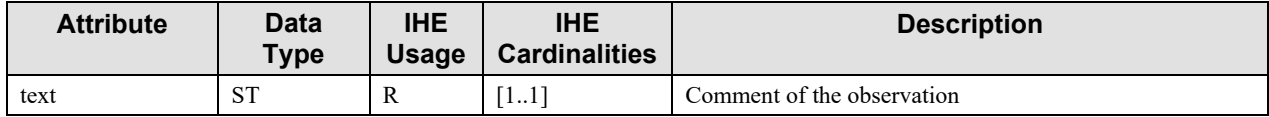

# 480 **3.31.4.1.2.17 Use of the Operator Object**

<span id="page-30-1"></span>One and only one occurrence.

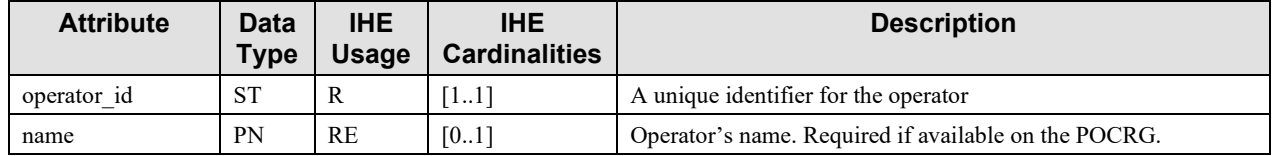

# <span id="page-30-2"></span>**3.31.4.1.2.18 Use of the Reagent Object**

Zero or one occurrence.

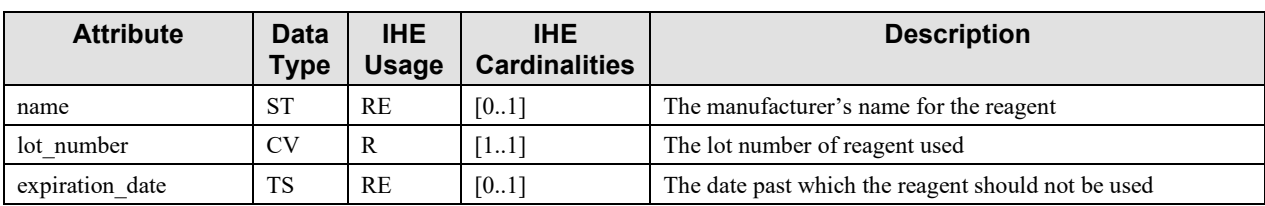

# <span id="page-31-0"></span>**3.31.4.1.2.19 Use of the Note Object**

485 Zero or more occurrences of this object may appear below the Service object. The note is a comment related to the service (i.e., the set of observations).

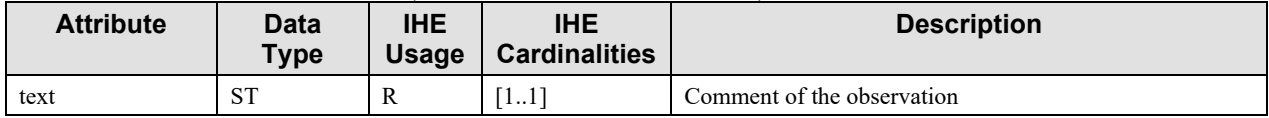

# <span id="page-31-1"></span>**3.31.4.1.3 Expected Actions**

The POCDM receiving a message OBS.R01 (patient related observations) must check this set of observations against its own configuration rules (comparison with normal ranges, QC performed

- 490 and OK, operator allowed to proceed, patient known in this point of care …). It then accepts or rejects this set of observations, and sends its reply in an Acknowledgement message. If the set of observations was accepted, the POCDM stores it in its data base. Then the POCDM initiates a transaction [LAB-32] with the Order Filler to forward this accepted set of observations.
- The POCDM receiving a message OBS.R02 (non-patient related observations) must check this 495 set of observations against its own configuration rules. It then accepts or rejects this set of observations, and sends its reply in an Acknowledgement message. If the set of observations (QC or calibration results) was accepted, the POCDM stores it in its data base.

# <span id="page-31-2"></span>**3.31.5 Security Considerations**

None.

500

# <span id="page-32-0"></span>**3.32Accepted Observation Set [LAB-32]**

# <span id="page-32-1"></span>**3.32.1 Scope**

<span id="page-32-2"></span>The POCDM forwards all accepted sets of patient observations to the Order Filler, so that they can be consolidated with observations produced by the laboratory for the patient.

# 505 **3.32.2 Actor Roles**

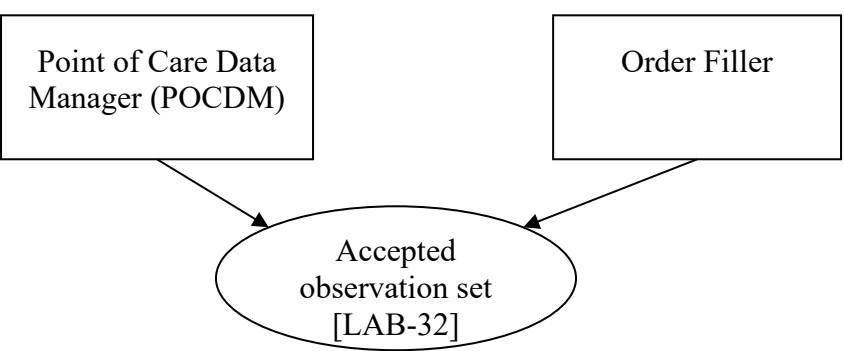

**Figure 3.32.2-1: Use Case Diagram**

**Table 3.32.2-1: Actor Roles**

| Actor:       | Point Of Care Data Manager (POCDM)                                                                                                    |  |  |  |  |  |  |
|--------------|----------------------------------------------------------------------------------------------------|--|--|--|--|--|--|
| Role:        | Forwards to the Order Filler each set of observations accepted for a patient specimen.                                                                         |  |  |  |  |  |  |
|              | Waits for the acknowledgement of this set of observations and stores the filler order<br>number that it contains.                                              |  |  |  |  |  |  |
| Actor:       | Order Filler                                                                                                    |  |  |  |  |  |  |
| <b>Role:</b> | Receives the set of patient observations, and according to the trigger event, either<br>stores this set in an existing order, or generates a new order for it. |  |  |  |  |  |  |
|              | In either case it will return the filler order number in the acknowledgement sent back<br>to the POCDM.                                                        |  |  |  |  |  |  |

# <span id="page-32-3"></span>**3.32.3 Referenced Standards**

510 POCT1-A: Observation Reporting Interface (ORI) defined in Appendix C of this standard. The POCT1-A standard names "*Observation Reviewer*" the IHE **POCDM**, and names "*Observation Recipient*" the IHE **Order Filler**.

HL7 v2.5: The ORI of POCT1-A relies on HL7 v2.5 messages structures ORU defined in chapter 7 of the HL7 standard.

515 All implementation rules and notes specified in the present Volume 2 of the IHE Laboratory Technical Framework fully apply to the messages of this transaction [LAB-32]. More precisely:

- Section 2.2 "HL7 profiling conventions"
- Section 2.3 "HL7 implementation notes"
- Section 3 "Common message segments for Laboratory Technical Framework". This 520 section provides the common description of segments MSH, MSA, NTE, ERR, PID, that are also applicable to this transaction [LAB-32].

#### <span id="page-33-0"></span>**3.32.4 Messages**

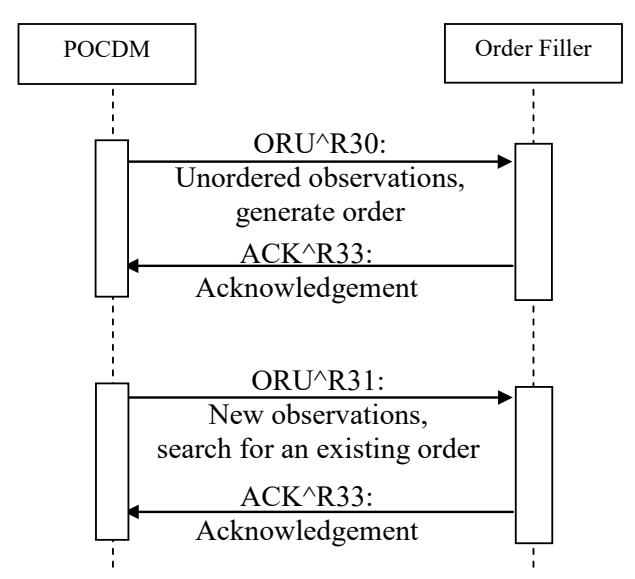

**Figure 3.32.4-1: Interaction diagram for Transaction LAB-32**

- 525 Transaction [LAB-32] offers two distinct message structures to support the various use cases described in Volume 1:
	- ORU^R30 (Unordered observations) is used to instruct he Order Filler to generate a new filler order when receiving this message.
- ORU^R31 is used to instruct the Order Filler to match an existing order to store the 530 observations into.

The acknowledgement to both message structures is ACK^R33. This acknowledgement is an application acknowledgement that sends back the filler order number of the order generated or matched by the Order Filler, for this set of POCT results.

Note 5:The trigger event ORU^R32 "preordered observations" described in POCT1-A's ORI, is not part of the IHE LPOCT 535 Profile.

# <span id="page-34-0"></span>**3.32.4.1 Messages ORU^R30 and ORU^R31 and their Acknowledgement**

# <span id="page-34-1"></span>**3.32.4.1.1 Trigger Events**

The POCDM integrates a set of point of care observations for a patient, received from a POCRG on [LAB-31]. This triggers a message of [LAB-32] that sends these observations to the Order 540 Filler.

If the indication "existing order" is present in the set of observations, the message sent is ORU^R31, otherwise the message sent is ORU^R30.

# <span id="page-34-2"></span>**3.32.4.1.2 Message Semantics**

# <span id="page-34-3"></span>**3.32.4.1.2.1 Common Static Definition for ORU^R30 and ORU^R31**

545 **Table 3.32.4.1.2.1-1: Static Definition for ORU^R30 and ORU^R31**

| <b>Segment</b> | <b>Meaning</b>                     | <b>Usage</b> | Card.  | <b>HL7</b> chapter |
|----------------|------------------------------------|--------------|--------|--------------------|
| <b>MSH</b>     | Message Header                     | R            | $[11]$ | 2                  |
| PID.           | Patient Identification             | R            | [11]   | 3                  |
| <b>ORC</b>     | Common Order information           | R            | $[11]$ | 4                  |
| <b>OBR</b>     | <b>Observation Request</b>         | R            | [11]   | 4                  |
| $[\{NTE\}]$    | Notes or Comments for order/Result | <b>RE</b>    | [01]   | 4                  |
| В              | --- RESULT begin                   | $\Omega$     | [0.1]  |                    |
| <b>OBX</b>     | Observation related to OBR         | R            | $[1*]$ | 7                  |
| $[\{NTE\}]$    | Comment of the result              | C            | $[01]$ | $\overline{2}$     |
|                | --- RESULT end                     |              |        |                    |

# <span id="page-34-4"></span>**3.32.4.1.2.2 Usage of MSH segment**

**MSH-9 – Message Type**, shall have its three components valued as follows:

- ORU^R30^ORU R30 for the unordered point of care observations
- ORU^R31^ORU R30 for the point of care observations to match with a possibly existing 550 order

<span id="page-34-5"></span>**3.32.4.1.2.3 Usage of ORC Segment**

The common definition of segment ORC in PaLM TF-2x: C: 5 does not apply to this LPOCT Integration Profile: The ORU^R30 message structure instructs the recipient to generate the order, and the ORU^R31 message instructs to match an existing order, without identifying it.

555 Hence, the usage definition of ORC segment within this LPOCT Profile, below:

| <b>SEQ</b>     | <b>LEN</b>     | DT         | <b>Usage</b>  | Card.   | TBL# | <b>ITEM#</b> | <b>Element name</b>                            |
|----------------|----------------|------------|---------------|---------|------|--------------|------------------------------------------------|
|                | $\overline{2}$ | ID         | $\mathbb{R}$  | $[11]$  | 0119 | 00215        | Order Control                                  |
| $\overline{2}$ | 22             | ΕI         | X             | [0.0]   |      | 00216        | Placer Order Number                            |
| 3              | 22             | EI         | $\mathcal{C}$ | $[0.0]$ |      | 00217        | Filler Order Number                            |
| $\overline{4}$ | 22             | ΕI         | X             | [0.0]   |      | 00218        | Placer Group Number                            |
| 5              | $\overline{2}$ | ID         | X             | $[0.0]$ | 0038 | 00219        | <b>Order Status</b>                            |
| $\tau$         | 200            | TQ         | X             | [0.0]   |      | 00221        | Quantity/Timing                                |
| 8              | 200            | EIP        | $\mathbf X$   | [0.0]   |      | 00222        | Parent                                         |
| 9              | 26             | TS         | X             | [0.0]   |      | 00223        | Date/Time of Transaction                       |
| 10             | 250            | <b>XCN</b> | X             | [0.0]   |      | 00224        | <b>Entered By</b>                              |
| 11             | 250            | <b>XCN</b> | X             | [0.0]   |      | 00225        | Verified By                                    |
| 17             | 250            | <b>CE</b>  | X             | [0.0]   |      | 00231        | <b>Entering Organization</b>                   |
| 20             | 250            | CE         | X             | [0.0]   | 0339 | 01310        | Advanced Beneficiary Notice Code               |
| 21             | 250            | <b>XON</b> | RE            | $[01]$  |      | 01311        | Ordering Facility Name                         |
| 25             | 250            | <b>CWE</b> | X             | $[0.0]$ |      | 01473        | Order Status Modifier                          |
| 26             | 60             | <b>CWE</b> | $\mathbf X$   | [00]    | 0552 | 01641        | Advanced Beneficiary Notice Override<br>Reason |
| 27             | 26             | <b>TS</b>  | X             | $[00]$  |      | 01642        | Filler's Expected Availability<br>Date/Time    |

**Table 3.32.4.1.2.3-1: ORC Segment**

**ORC-1 Order Control (ID)**, required. This field shall be valued to "NW" (new order) both in 560 ORU^R30 and ORU^R31 message structures.

**ORC-3 Filler Order Number (EI)**: This LPOCT Profile applies the condition predicate specified by POCT1-A: "*The POCDM may supply an external identifier in this field that other systems can use to reference this result set. This specification places no restrictions on the format or content of this field's value. For example, some POCDM might expose a database key* 565 *in this field while others might use a combination of Device name, serial number and the* 

*timestamp of the result as the unique external identifier*".

**ORC-21 Ordering Facility Name (XON)**, required but may be empty (RE).

For this LPOCT Profile, this field contains the facility (ward) where this point of care observation set has been performed. These three components shall be valued:

- 570 1st = Organization name.
	- 7th = Identifier Type Code with the value "FI", which means "Facility ID" as stated by HL7 table n° 0203.
	- $\bullet$  10th = Organization Identifier.

Example: Urology^^^^^^FI^^^UR01
## **3.32.4.1.2.4 Usage of OBR Segment**

| <b>SEQ</b>     | <b>LEN</b>     | <b>DT</b>                   | <b>Usage</b>              | Card.   | TBL# | ITEM# | <b>Element name</b>                     |
|----------------|----------------|-----------------------------|---------------------------|---------|------|-------|-----------------------------------------|
| 2              | 22             | EI                          | $\mathbf X$               | [0.0]   |      | 00216 | Placer Order Number                     |
| 3              | 22             | EI                          | $\mathbf X$               | [0.0]   |      | 00217 | Filler Order Number                     |
| $\overline{4}$ | 250            | CE                          | $\mathbb{R}$              | $[11]$  |      | 00238 | Universal Service Identifier            |
| 5              | $\overline{2}$ | ID                          | X                         | [0.0]   |      | 00239 | Priority - OBR                          |
| 6              | 26             | <b>TS</b>                   | $\mathbf X$               | [00]    |      | 00240 | Requested Date/Time                     |
| 7              | 26             | <b>TS</b>                   | $\mathbf X$               | $[00]$  |      | 00241 | <b>Observation Date/Time</b>            |
| 8              | 26             | <b>TS</b>                   | $\mathbf X$               | $[00]$  |      | 00242 | Observation End Date/Time               |
| 9              | 20             | CQ                          | X                         | [00]    |      | 00243 | Collection Volume                       |
| 10             | 250            | <b>XCN</b>                  | $\mathbf X$               | $[00]$  |      | 00244 | Collector Identifier                    |
| 11             | $\mathbf{1}$   | ID                          | R                         | $[11]$  | 0065 | 00245 | Specimen Action Code                    |
| 12             | 250            | $\rm CE$                    | $\mathbf X$               | $[00]$  |      | 00246 | Danger Code                             |
| 13             | 300            | <b>ST</b>                   | $\mathbf X$               | $[00]$  |      | 00247 | Relevant Clinical Information           |
| 14             | 26             | <b>TS</b>                   | $\mathbf X$               | [00]    |      | 00248 | Specimen Received Date/Time             |
| 15             | 300            | <b>SPS</b>                  | RE                        | $[0.1]$ |      | 00249 | Specimen Source or Segment SPM          |
| 16             | 250            | <b>XCN</b>                  | <b>RE</b>                 | $[01]$  |      | 00226 | Ordering Provider                       |
| 17             | 250            | <b>XTN</b>                  | $\mathbf X$               | [0.0]   |      | 00250 | Order Callback Phone Number             |
| $18\,$         | 60             | ${\rm ST}$                  | $\mathbf X$               | [0.0]   |      | 00251 | Placer Field 1                          |
| 19             | 60             | <b>ST</b>                   | $\mathbf X$               | $[00]$  |      | 00252 | Placer Field 2                          |
| 20             | 60             | <b>ST</b>                   | $\mathbf X$               | [00]    |      | 00253 | Filler Field 1                          |
| 21             | 60             | <b>ST</b>                   | $\mathbf X$               | [0.0]   |      | 00254 | Filler Field 2                          |
| 22             | 26             | <b>TS</b>                   | $\boldsymbol{\mathrm{X}}$ | [0.0]   |      | 00255 | Results Rpt/Status Chng - Date/Time     |
| 23             | 40             | <b>MOC</b>                  | $\mathbf X$               | [0.0]   |      | 00256 | Charge to Practice                      |
| 24             | 10             | ID                          | $\mathbf X$               | [00]    | 0074 | 00257 | Diagnostic Serv Sect ID                 |
| 25             | $\mathbf{1}$   | ID                          | $\mathbb{R}$              | $[11]$  | 0123 | 00258 | Order Result Status                     |
| 26             | 400            | PRL                         | X                         | [00]    |      | 00259 | Parent Result                           |
| 27             | 200            | <b>TQ</b>                   | $\mathbf X$               | $[00]$  |      | 00221 | Quantity/Timing                         |
| $28\,$         | 250            | <b>XCN</b>                  | $\mathbf X$               | $[00]$  |      | 00260 | Result Copies To                        |
| 29             | 200            | EIP                         | $\mathbf X$               | $[00]$  |      | 00261 | Parent                                  |
| 30             | 20             | ID                          | X                         | $[0.0]$ | 0124 | 00262 | <b>Transportation Mode</b>              |
| 31             | 250            | $\rm CE$                    | $\mathbf X$               | [0.0]   |      | 00263 | Reason for Study                        |
| 32             | 200            | NDL                         | $\mathbf C$               | $[01]$  |      | 00264 | Principal Result Interpreter            |
| 33             | 200            | $\ensuremath{\mathrm{NDL}}$ | $\mathbf X$               | $[00]$  |      | 00265 | Assistant Result Interpreter            |
| 34             | 200            | $\ensuremath{\mathrm{NDL}}$ | RE                        | $[00]$  |      | 00266 | Technician                              |
| 37             | $\overline{4}$ | $\rm{NM}$                   | $\mathbf X$               | $[00]$  |      | 01028 | Number of Sample Containers *           |
| 38             | 250            | $\!$ $\!$                   | $\mathbf X$               | [0.0]   |      | 01029 | Transport Logistics of Collected Sample |
| 39             | 250            | $\rm CE$                    | $\mathbf X$               | [00]    |      | 01030 | Collector's Comment*                    |

**Table 3.32.4.1.2.4-1: OBR Segment**

Template Rev. 1.0 – 2014-07-01

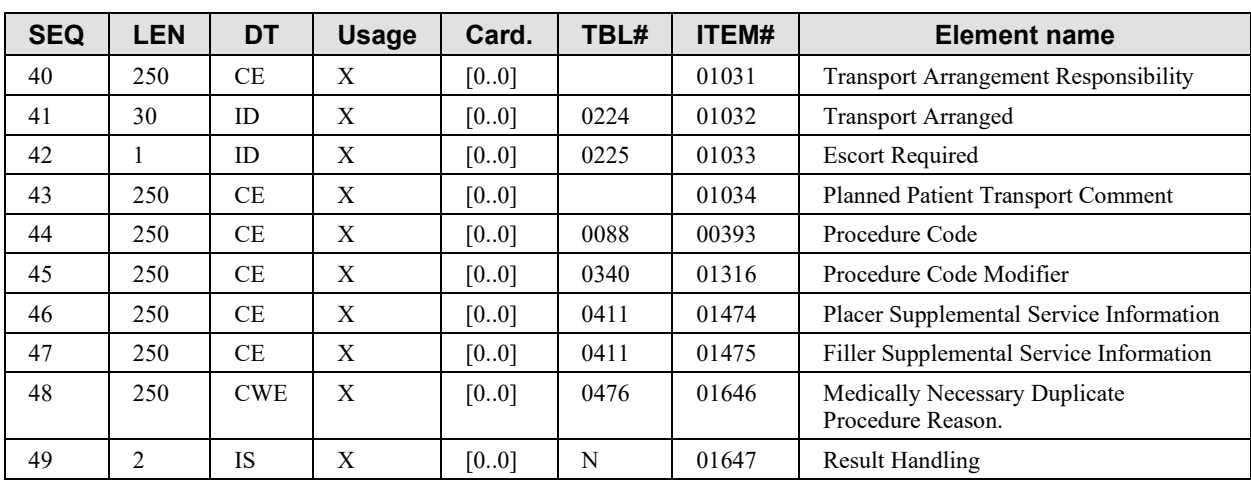

**OBR-4 Universal Service Identifier (CE)**: This field identifies either a battery (panel) or an individual test. The first sub-field (the code), and the third (the coding system) are required.

580 **OBR-11 Specimen Action Code (ID):** This required field will be valued to 'O' (Specimen obtained by service other than lab).

**OBR-15 Specimen source (CM)**: This field is required if available within LPOCT Profile, because the messages of this profile do not embed any SPM segment, given that very little information is needed on the specimen in point of care testing. This profile applies the POCT1-A 585 recommendations of use for this field. The following components should be valued:

- 1st component: **Specimen Source Name or Code (CWE)**, called "Specimen Type" in POCT1-A. Codes are given by table 107 in POCT1-A.
- 4th component: **Body Site (CWE)**, called "Location" in POCT1-A. Code are given by table 108 in POCT1-A.
- 590 7<sup>th</sup> component: **Specimen Role (CWE)**, valued to 'P' (Patient specimen).

**OBR-16 Ordering Provider (XCN)**: This field is required if available (RE). The POCDM shall value it with the ordering physician if it knows this information.

**OBR-25 Order Result Status (ID)**: The set of observations is considered as reviewed (i.e., technically validated) either automatically or interactively by the POCDM application (called the 595 Observation Reviewer in POCT1-A). Therefore the status shall be valued to "F" (Final results).

**OBR-32 Principal Interpreter (NDL)**: The field identifies who validated (reviewed) the results, and when this technical validation was performed. It shall be valued if this review has been performed interactively by a human reviewer using the POCDM; in this case only the two first components are required:

- 600 Name (CNN):
	- First sub-subcomponent  $=$  ID number of the reviewer

- Second sub-component  $=$  Family name
- Third component  $=$  Given name
- Stat Date/Time (TS): Date/Time of the review.
- 605 **OBR-34 Technician (NDL)**: The field is required if available (RE). It identifies the operator who produced the set of observations on the point of care device (the actor POCRG). It also locates the point of care, room, bed, facility, and dates this production. The following components are to be valued if the information is known:
	- $\bullet$  1<sup>st</sup> component: Name (CNN):
- 610 First sub-subcomponent = ID number of the reviewer
	- Second sub-component  $=$  Family name
	- Third component  $=$  Given name
	- 2<sup>nd</sup> component: Stat Date/Time (TS): Date/Time of the testing.
	- $\bullet$  4<sup>th</sup> component: Point Of Care (IS)
- 615  $5<sup>th</sup>$  component: Room (IS)
	- $\bullet$  6<sup>th</sup> component: Bed (IS)
	- $\bullet$  7<sup>th</sup> component: Facility (HD)

#### **3.32.4.1.2.5 Static Definition for ACK^R33: Acknowledgement Message**

This message sent by the Order Filler to the POCDM is the acknowledgement message for both 620 ORU^R30 and ORU^R31 messages.

| <b>Segment</b> | <b>Meaning</b>          | <b>Usage</b> | Card. | <b>HL7</b> chapter |
|----------------|-------------------------|--------------|-------|--------------------|
| <b>MSH</b>     | Message Header          |              | [11]  |                    |
| MSA            | Message Acknowledgement |              | [11]  |                    |
| $[$ {ERR}]     | Error                   |              | [01]  |                    |

**Table 3.32.4.1.2.5-1: static definition for ACK^R33**

**MSH-9 – Message Type**, shall have its three components valued "**ACK^R33^ACK**"

#### **3.32.4.1.2.6 Usage of MSA Segment**

#### 625 **Table 3.32.4.1.2.6-1: MSA - Message Acknowledgement**

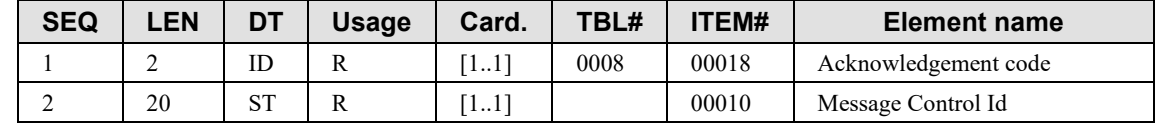

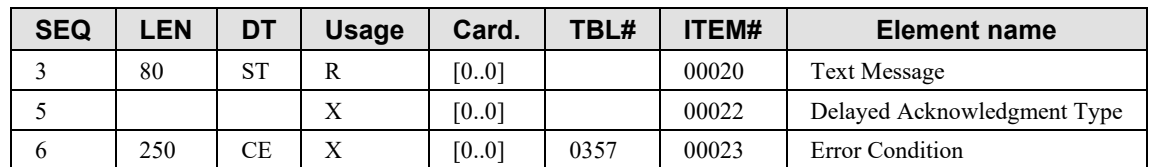

The general specification of use of this segment is given in Volume 2x.

The particularity of use in the context of transaction [LAB-32] is as follows:

**MSA-3 – Text Message (ST)**, is usage R (required). This field contains the filler order number 630 sent by the Order Filler to the POCDM.

### **3.32.4.1.2.7 Supplemental Results**

The POCDM may collect Supplemental Results from the POCRG, and send these Supplemental Results to the Order Filler, in the ORU message. Such Supplemental Results are conveyed in OBX segments identified by a specific coding in the second triplet of field OBX-3 Observation 635 Identifier, the first triplet containing the vendor-specific code. The specific coding in the second triplet of OBX-3 allows the Order Filler to recognize the result as supplemental information. The processing of Supplemental Results is out of the scope of this profile. In order for the information to be processed, the Order Filler and POCDM vendors must agree on how the Order Filler should interpret the information. The Order Filler may choose to ignore any Supplemental

640 Result it does not understand.

| <b>Component/Sub-Component</b>          | <b>Usage</b> | <b>LEN</b> | <b>Comment</b>                                              |
|-----------------------------------------|--------------|------------|-------------------------------------------------------------|
| Identifier (ST)                         | R            | 20         | Vendor-defined code                                         |
| Text(ST)                                | R            | 199        | Vendor-defined name                                         |
| Name of Coding System (ID)              | R            | 12         | "99zzz" identifier for a vendor-<br>defined coding system   |
| Alternate Identifier (ST)               | R            |            | Supplemental result code taken<br>from Table 3.32.4.1.2.7-2 |
| Alternate Text (ST)                     | R            | 18         | Supplemental result name taken<br>from Table 3.32.4.1.2.7-2 |
| Name of Alternate Coding System<br>(ID) | R            | 6          | <b>IHELPOCT</b>                                             |

**Table 3.32.4.1.2.7-1: Supplemental Result Coding for OBX-3**

The table below provides the available codes and names to populate the second triplet of OBX-3 for representing supplemental results.

| 645 | Table 3.32.4.1.2.7-2: LPOCT Codes for Supplemental Results |
|-----|------------------------------------------------------------|
|-----|------------------------------------------------------------|

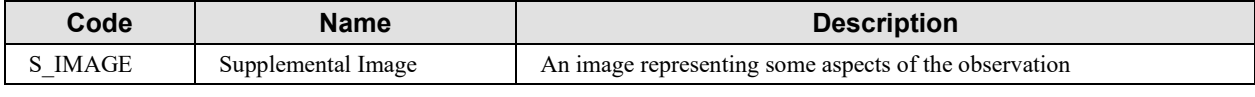

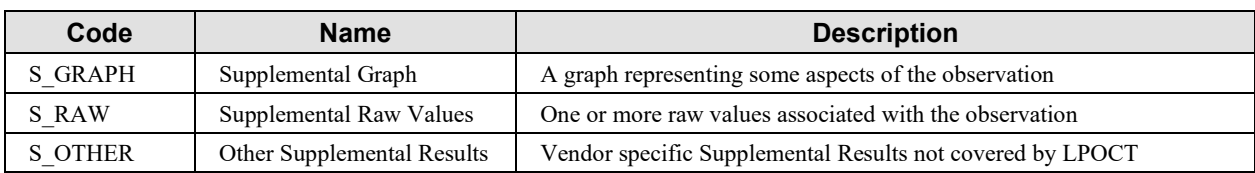

The transmission of the supplemental results is done exactly in the same way as in the IHE LAW Profile. Therefore, the following sections of the PaLM Technical Framework, defined in Volume 2b for the LAW Profile, also apply to the LPOCT Profile:

- 650 PaLM TF 2b: B.3.7 Images as Supplemental Results
	- PaLM TF 2b: B.3.8 Graphs as Supplemental Results
	- PaLM TF 2b: B.3.9 Raw Values as Supplemental Results
	- PaLM TF 2b: B.3.10 Vendor Specific Supplemental Results

#### **3.32.4.1.3 Expected Actions**

655 When receiving an ORU^R30, the Order Filler performs the following sequence of actions:

- It generates a new order to store this set of point of care observations within.
- It sends back to the POCDM the acknowledgement message ACK^R33, including the filler order number.
- Using transaction [LAB-2] of LSWF Profile, the Order Filler propagates this new order 660 to the Order Placer, and requires a placer order number for it. The placer order number is sent back by the Order Placer to the Order Filler.
	- The Order Filler stores the placer order number within the order in its database.

When receiving an ORU^R31, the Order Filler performs the following sequence of actions:

- It tries to match an existing order in its data base, corresponding to this set of 665 observations. The criteria used may depend upon site-defined policies. They should include the patient, the ordering provider, the facility where the point of care tests was performed, the date-time of the observations and the ordering provider.
	- If no order can be matched, the Order Filler proceeds as if it had received an ORU $\triangle$ R30 (see the sequence of actions above).
- 670 If an order is matched, the Order Filler stores the results in this order, and acknowledges the order to the POCDM, sending back the filler order number in the acknowledgement.
	- Using transaction [LAB-1] of LSWF Profile, the Order Filler notifies the arrival of the POCT results to the Order Placer.

## **3.32.5 Security Considerations**

675 None.

# **3.33[LAB-xx]**

Left blank intentionally.

# **3.34[LAB-xx]**

Left blank intentionally.

# 680 **3.35[LAB-xx]**

Left blank intentionally.

# **3.36[LAB-xx]**

Left blank intentionally.

# **3.37[LAB-xx]**

685 Left blank intentionally.

# **3.38[LAB-xx]**

Left blank intentionally.

# 690 **3.39Laboratory Code Set Management [LAB-51]**

### **3.39.1 Scope**

This transaction is used by the Code Set Master to distribute entire code sets to Code Set Consumer. A code set may contain battery, test and observation codes. This transaction is initiated on a scheduled based (e.g., weekly) or whenever the organization of the laboratory 695 changes (e.g., because of the addition/removing of an instrument, specialties).

## **3.39.2 Actor Roles**

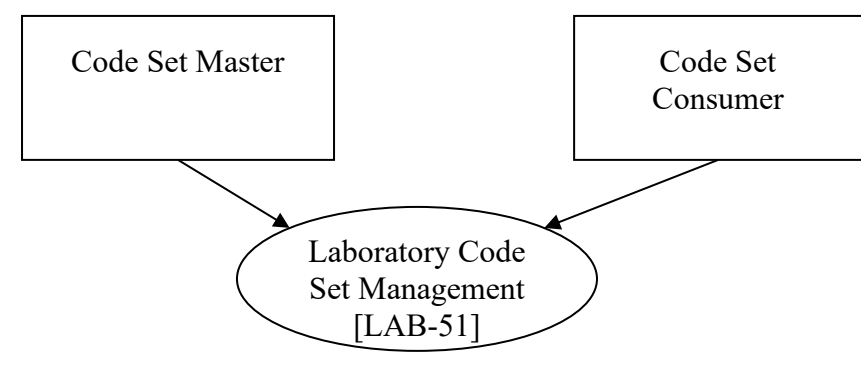

**Figure 3.39.2-1: Use Case Diagram**

#### **Table 3.39.2-1: Actor Roles**

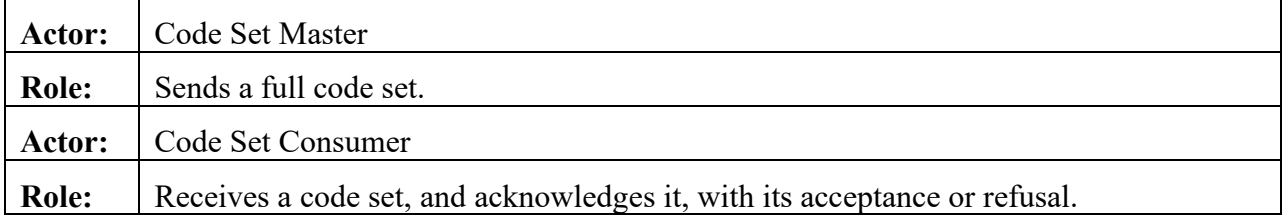

#### 700 **3.39.3 Referenced Standards**

HL7 2.5.1 Chapter 8 (Master Files)

HL7 2.5.1 Chapter 2: 2.10.3 (Batch protocol), 2.15.2 (BHS segment), 2.15.3 (BTS segment)

## **3.39.4 Messages**

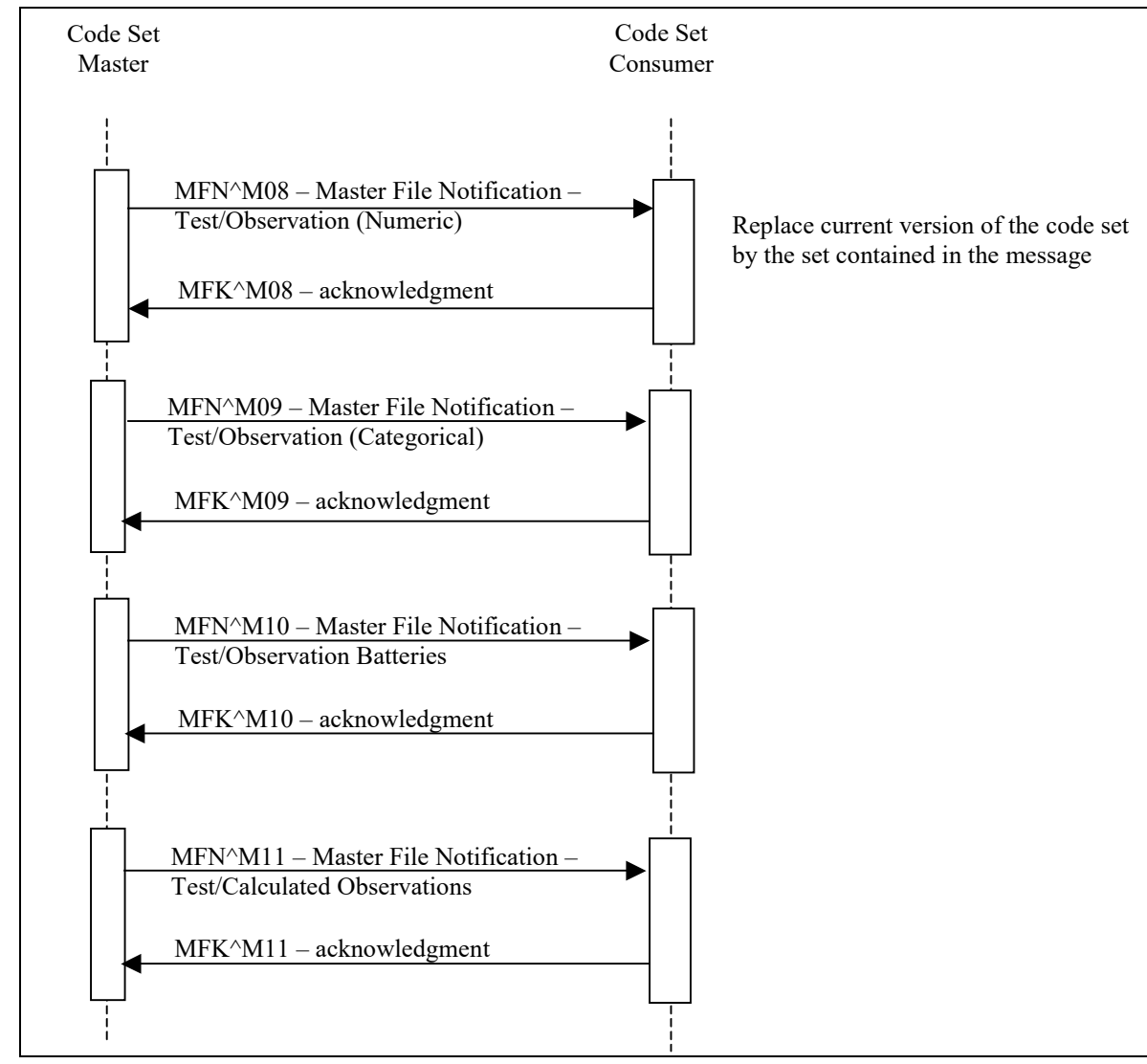

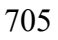

705 **Figure 3.39.4-1: Interaction Diagram for Transaction LAB-51**

The interaction diagram shows the message flow between a Code Set Master and a Code Set Consumer. Four messages are defined for this transaction:

- MFN^M08 Master File Notification Test/Observation (Numeric). This message is used for codes related to individual tests with numeric results. This message should not 710 be used for battery or panel definitions. If the result of the test is a formulaic expression (a calculation) of other tests, MFN^M11 should be used instead of this message.
	- MFN^M09 Master File Notification Test/Observation (Categorical). This message is used for codes related to individual tests with results that are NOT numeric. This message

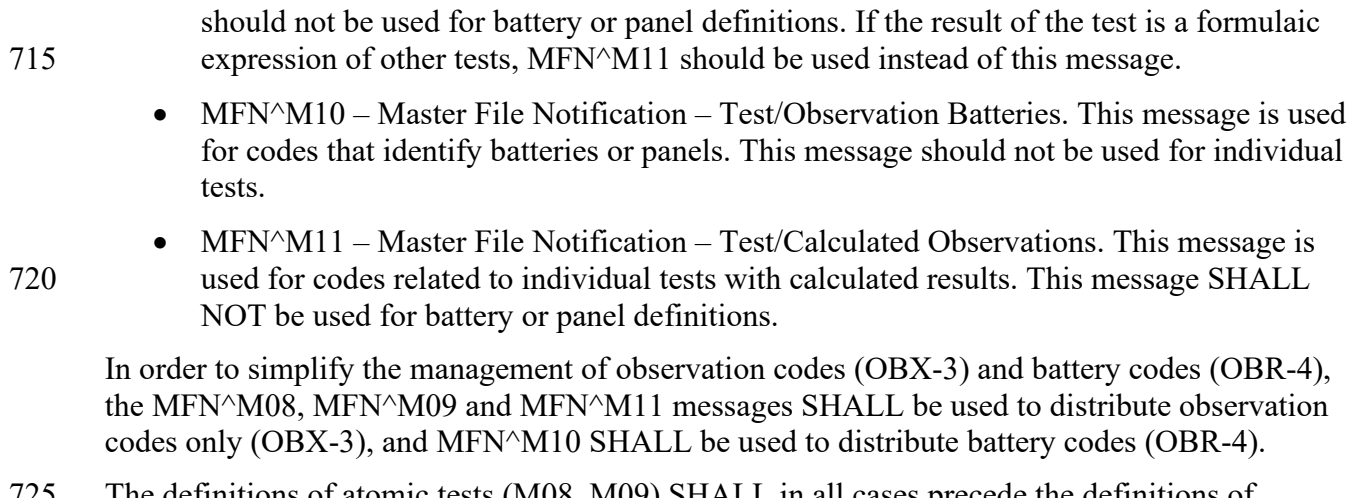

725 The definitions of atomic tests (M08, M09) SHALL in all cases precede the definitions of batteries and calculated tests (M10, M11).

Without the batch option, in order to fully synchronize the code set between the Code Set Master and the Code Set Consumer, all 4 messages SHALL be sent.

The batch option enables to encapsulate the sequence of relevant messages into a single batch as 730 shown in the following figure.

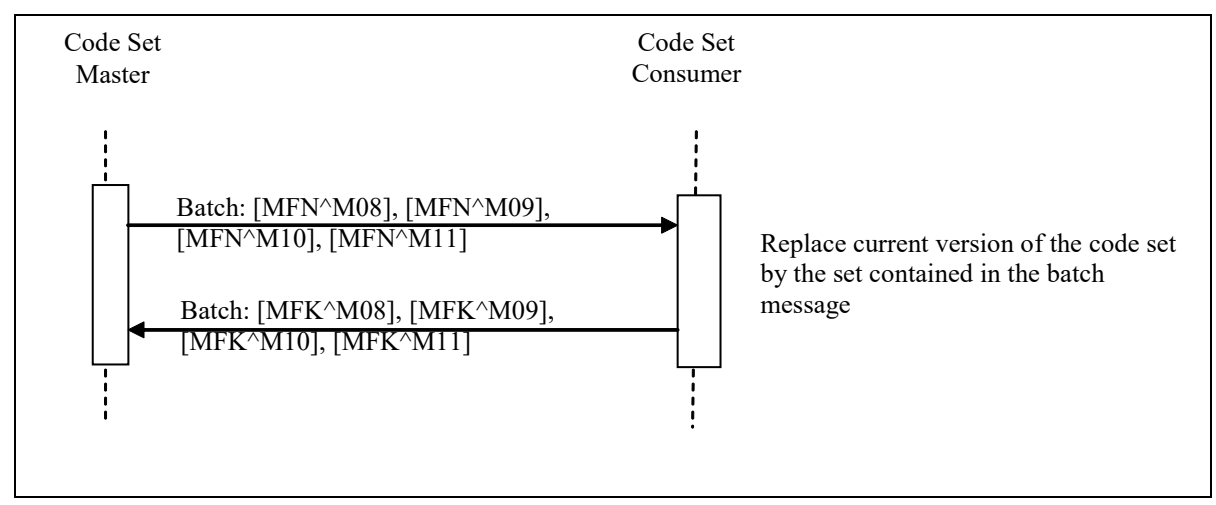

**Figure 3.39.4-2: Interaction Diagram for Transaction LAB-51 with the Batch Option**

The Code Set Master sends a single batch containing 1 to 4 MFN messages, and the Code Set 735 Consumer responds with a single batch acknowledgement containing the corresponding acknowledgement MFK messages.

## **3.39.4.1 Messages MFN and MFK**

## **3.39.4.1.1 Trigger Events**

The Code Set Master has a new full revision of the laboratory code set to be distributed to the 740 Code Set Consumer.

### **3.39.4.1.2 Message Semantics**

Refer to HL7 Standard Chapter 8 for general semantics of the messages described in this section. Refer to PaLM TF-2x: Appendix C for the description of MFI and MFE segments.

## **3.39.4.1.2.1 MFN^M08: Full Set of Numeric Observation Codes**

745 **Table 3.39.4.1.2.1-1: MFN^M08 static definition**

| <b>Segment</b>  | <b>Meaning</b>                      | <b>Usage</b> | Card.  | HL7 |
|-----------------|-------------------------------------|--------------|--------|-----|
| <b>MSH</b>      | Message Header                      | R            | $[11]$ |     |
| <b>MFI</b>      | Master File Identification          | R            | $[11]$ | 8   |
|                 | --- MASTER FILE ENTRY begin         | R            | $[1*]$ | 8   |
| <b>MFE</b>      | Master File Entry                   | R            | [11]   | 8   |
| OM <sub>1</sub> | General Segment                     | R            | [11]   | 8   |
| [OM2]           | Numeric Observation Segment         | $\Omega$     | [01]   | 8   |
| [OM4]           | Observations that Require Specimens | $\Omega$     | [0.1]  |     |
|                 | --- MASTER FILE ENTRY end           |              |        |     |

This message is used to transmit observation codes, i.e., codes sent in the OBX-3 field (Observation Identifier). Observations must have continuous values (data of type numeric, date, or time stamp).

750 **MFI-1 Master File Identifier (CE)**, SHALL contain the value ″OMA″ (Numerical Observation Master File).

## **3.39.4.1.2.2 MFN^M09: Full Set of Categorical Observation Codes**

| <b>Segment</b> | <b>Meaning</b>              | <b>Usage</b> | Card.  | HL7 |
|----------------|-----------------------------|--------------|--------|-----|
| <b>MSH</b>     | Message Header              | R            | [11]   |     |
| <b>MFI</b>     | Master File Identification  | R            | [11]   |     |
|                | --- MASTER FILE ENTRY begin | R            | $[1*]$ |     |
| <b>MFE</b>     | Master File Entry           | R            | [11]   |     |

**Table 3.39.4.1.2.2-1: MFN^M09 static definition**

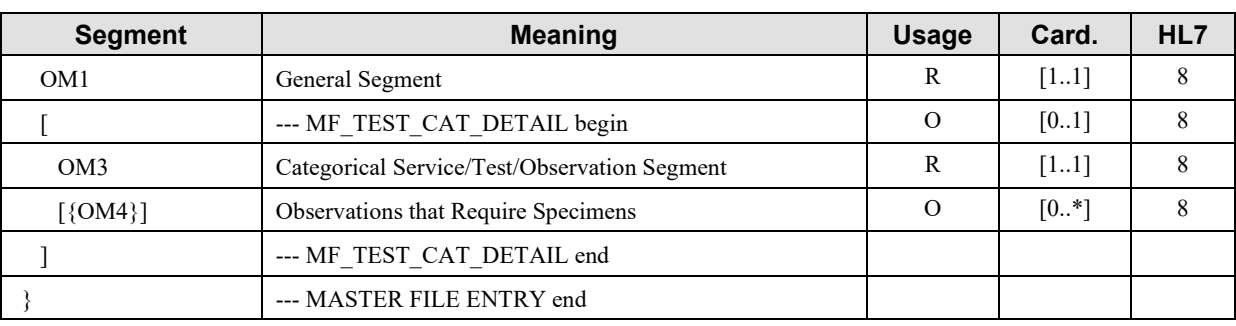

755 This message is used to transmit the code of observations where the value is free text or categorical and other non-numeric data types.

**MFI-1 Master File Identifier (CE)**, SHALL contain the value ″OMB″ (Categorical Observation Master File).

#### **3.39.4.1.2.3 MFN^M10: Full Set of Battery Codes**

#### 760 **Table 3.39.4.1.2.3-1: MFN^M10 static definition**

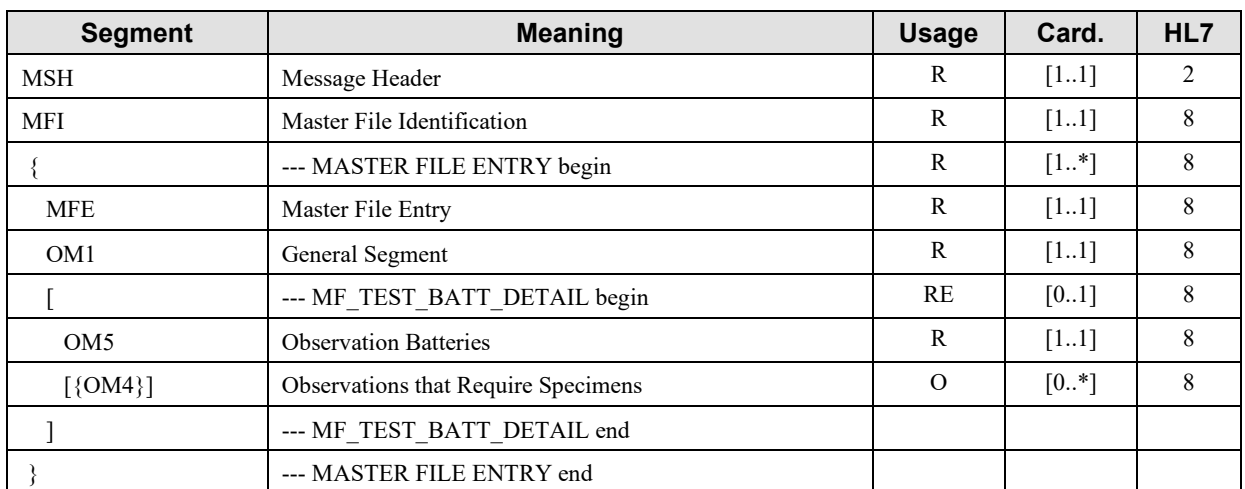

This message is used to transmit battery codes, i.e., codes sent in the OBR-4 field (Universal Service Identifier).

**MFI-1 Master File Identifier (CE)**, SHALL contain the value ″OMC″ (Observation Batteries 765 Master File).

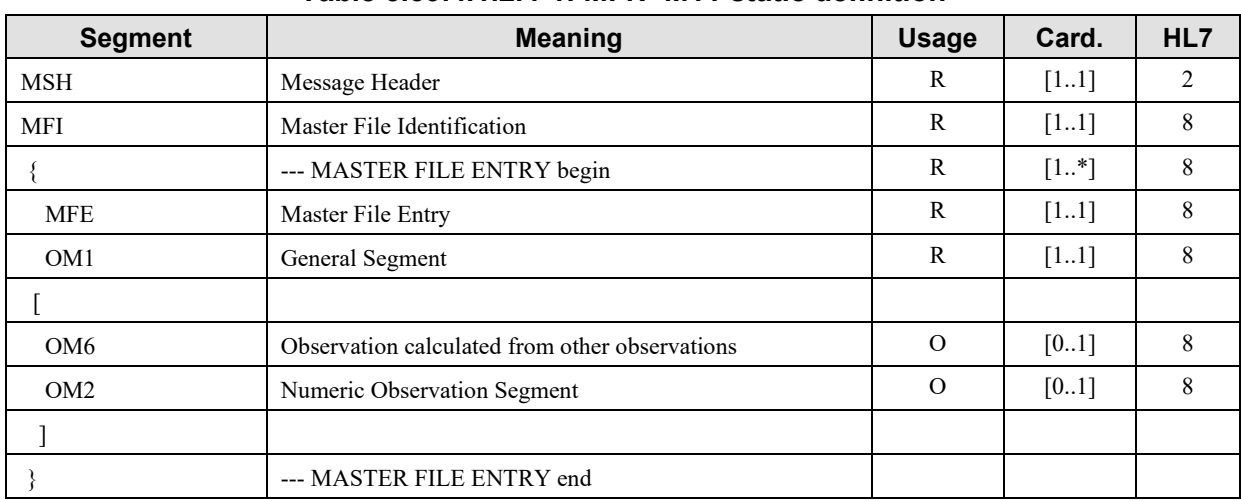

#### **3.39.4.1.2.4 MFN^M11: Full Set of Calculated Observation Codes**

**Table 3.39.4.1.2.4-1: MFN^M11 static definition**

This message is used to transmit the code of observations where the value is derived from one or 770 more quantities or direct observations.

**MFI-1 Master File Identifier (CE)**, SHALL contain the value ″OMD″ (Calculated Observation Master File).

#### **3.39.4.1.2.5 MFK: Acknowledgement Message**

The Master File Application Acknowledgment message is defined in HL7 2.5 Chapter 8.

775 The structure of the acknowledgement messages is the same for all acknowledgements:

| <b>Segment</b> | <b>Meaning</b>              | <b>Usage</b> | Card.    | HL7           |
|----------------|-----------------------------|--------------|----------|---------------|
| MSH            | Message Header              | R            | $[11]$   | 2             |
| <b>MSA</b>     | Acknowledgment              | R            | $[11]$   | C             |
| $[$ {ERR}]     | Error                       | C            | [11]     | $\mathcal{D}$ |
| <b>MFI</b>     | Master File Identification  | R            | [11]     | 8             |
|                | --- MASTER FILE ENTRY begin | C            | $[0.$ *] | 8             |
| <b>MFA</b>     | Master File ACK Segment     | R            | $[11]$   | 8             |
|                | --- MASTER FILE ENTRY end   |              |          |               |

**Table 3.39.4.1.2.5-1: MFK^M08, MFK^M09, MFK^M10, MFK^M11 Static Definition**

MSH, MSA and ERR segments are described in PaLM TF-2x: Appendix C. The ERR segment SHALL be used in case of negative acknowledgement, i.e., when the receiving application sends an error on one Master File entry.

780 The MASTER FILE ENTRY segment group is conditional upon the presence of errors (see the description of field MFI-6). The segment group SHALL only be populated with MFA Segment for those master file entries that could NOT be accepted. If the entire batch can be accepted by the receiver then the acknowledgement message shall not contain any MFA segments.

## **3.39.4.1.2.6 OM1 – General Segment**

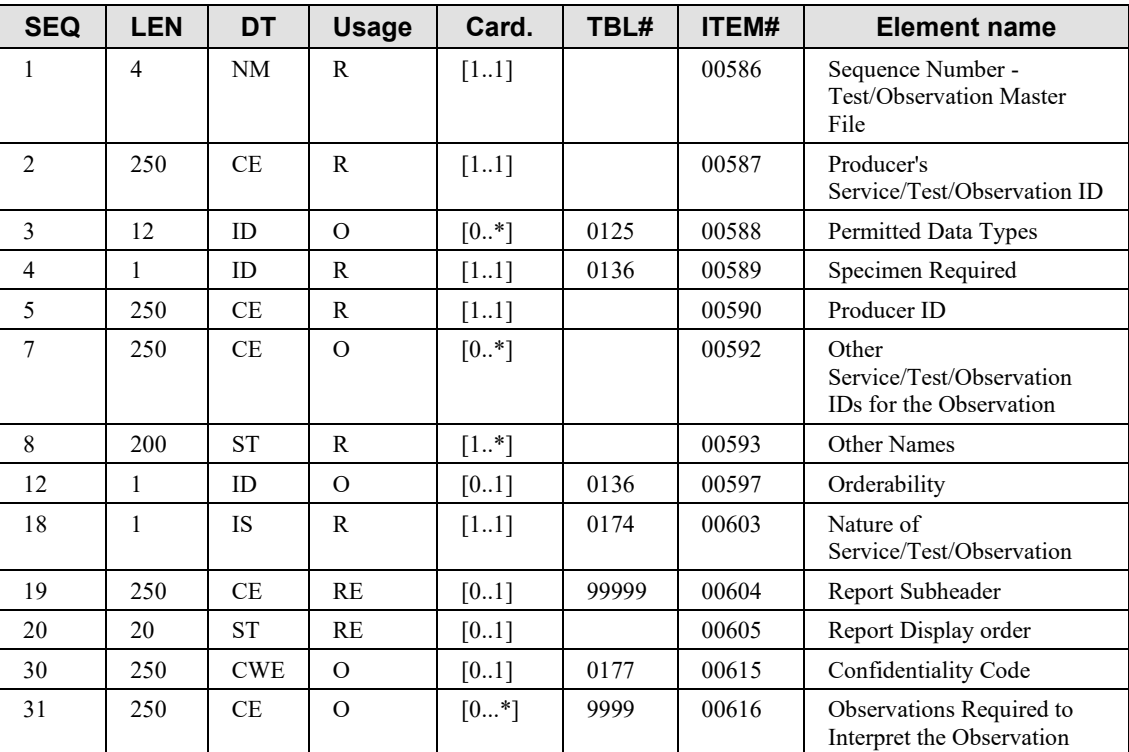

#### 785 **Table 3.39.4.1.2.6-1: OM1 – General Segment**

**OM1-1 Sequence Number – Test/Observation Master File (NM)**, required, shall contain a sequence number from 1 to n (number of records).

**OM1-2 MFN Producer's Service/Test/Observation ID (CE)** is required. Only the first three 790 sub-fields (Identifier, Text and Name of Coding System) are required. The last 3 components of the CE data type shall not be valued.

 $(MFN^M08$  and MFN $^M10$  and MFN $^M11$  messages)

**OM1-3 Permitted Data Types (ID)**, optional, should contain numerical, date or time stamp data types, in MFN^M08 and MFN^M10 and MFN^M11 messages.

795 **OM1-3 Permitted Data Types (ID)**, optional, should contain data types other than numerical, date or time stamp in MFN^M09 message.

**OM1-4 Specimen Required (ID)**, required, contain the value Y if one or more specimen are required to obtain this observation, and N if a specimen is not required.

**OM1-5 Producer ID (CE)**, required, uniquely identifies the service producing the observation. 800 Only the first three sub-fields (Identifier, Text and Name of Coding System) are required.

**OM1-7 Other Service/Test/Observation IDs for the Observation (CE)** is optional and repeating. It can be used to send mapped/translated codes to the destination system. This field can be used to convey the mapping of local codes to reference code sets such as LOINC or SNOMED CT.

805 **OM1-8 Other Names (ST)**, required, contains aliases or synonyms for the name in the context of the Order Placer. By default, this field can contain the same value as  $OM1-2$  ( $2<sup>nd</sup>$  sub-field).

**OM1-12 Orderability (ID),** optional, indicates whether or not a service/test/observation is an orderable code. For example, blood differential count is usually an orderable "test," MCV, contained within the differential count, is usually not independently orderable.

## 810 **HL7 Table 0136 – Yes/No Indicator Values**

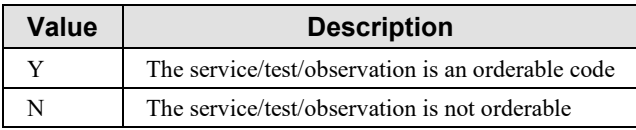

**OM1-18 Nature of Service/Test/Observation (IS)**, required, contains the value A (atomic observation) in MFN^M08 and MFN^M09 messages.

**OM1-18 Nature of Service/Test/Observation (IS), required, contains the value P (battery** 815 consisting of one or many independent atomic observations), F (functional procedure) and S (superset of batteries or procedure ordered under a single code unit) in MFN^M10 message.

**OM1-18 Nature of Service/Test/Observation (IS)**, required, contains the value C (single observation calculated via a rule or formula from other independent observations) in MFN^M11 message.

820 **OM1-19 Report Subheader (CE),** required if known, contains an optional string that defines the preferred header under which this observation should be listed on a standard display.

**OM1-20 Report Display Order (ST),** required if known, contains an optional string that defines the absolute sort order in which this observation is presented in a standard report or display that contains the many observations.

825 **OM1-30 Confidentiality Code (CWE),** optional, contains the degree to which special confidentiality protection should be applied to the observation. For example, a tighter control may be applied to an HIV test than to a CBC. This field can especially be useful if all observations for the OM1 record can be treated in the same manner.

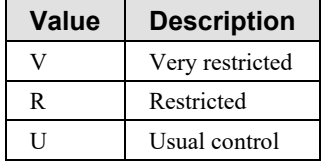

### **HL7 Table 0177 – Confidentiality Code (Subset)**

830

### **OM1-31 Observations Required to Interpret the Observation (CE)**, optional.

This field contains the list of supporting observations (e.g., patient temperature) needed by the laboratory to perform the ordered test.

Each of these supporting observations appears as a coded test that must have been sent ahead of 835 the current test, in the same catalog, published through transaction [LAB-51].

The observations specified here should be sent to the diagnostic service as OBX segments along with the order (OBR) segment in [LAB-1] messages.

## **3.39.4.1.2.7 OM2 – Numeric Observation Segment**

| <b>SEQ</b> | LEN | DT         | Usage    | Card.   | TBL# | <b>ITEM#</b> | <b>Element name</b>                                                           |
|------------|-----|------------|----------|---------|------|--------------|-------------------------------------------------------------------------------|
|            | 250 | <b>CE</b>  | R        | [11]    |      | 00627        | Units of Measure                                                              |
|            | 10  | NM         | RE       | $[0.+]$ |      | 00628        | Range of Decimal Precision                                                    |
| 6          | 250 | <b>RFR</b> | $\Omega$ | [0.1]   |      | 00631        | Reference (Normal) Range<br>For Ordinal And Continuous<br><b>Observations</b> |

**Table 3.39.4.1.2.7-1: OM2 – Numeric Observation Segment**

840

**OM2-2 Units of Measure (CE)**, required. Used only if the test contained in OM1 has numeric results. Contains the customary units of measure for the test.

**OM2-3 Range of Decimal Precision (NM), required if known. Used only if the test contained** in OM1 has numeric results. Specifies the total length in characters of the field needed to display 845 the observation, and the number of digits displayed to the right of the decimal point. This is coded as a single number in the format <length>.<decimal-digits>. For example, a value of 6.2 implies 6 characters total (including the sign and decimal point) with 2 digits after the decimal point. For integer values, the period and <decimal-digits> portion may be omitted (that is, 5.0) and 5 are equivalent). More than one such mask may be transmitted (separated by repeat 850 delimiters) when it is necessary to define possible multiple display formats.

**OM2-6 Reference (Normal) Range for Ordinal and Continuous Observations**, Optional. This field contains the reference (normal) ranges for "numeric" observations/tests with a nature code of A or C (see OM1-18 - Nature of Service/Test/Observation). The use of this field is discouraged (but not forbidden) by IHE. This field can identify different reference (normal)

855 ranges for different categories of patients according to age, sex, race, and other patient conditions. Reference (normal) ranges however also depend on the Analyzer being used, a factor which isn't included in this field. Without having knowledge of the Analyzer generic statements about reference ranges may be clinically misleading and dangerous.

## **3.39.4.1.2.8 OM3 Categorical Service/Test/Observation Segment**

860 The OM3 segment is used as part of the MFN^M09 message to convey information related to non-numeric tests, that is tests expecting a coded or free text result.

This segment description is taken from version 2.7 of the HL7 standard, since version 2.5 had a bug in the segment description.

Fields 2 to 6 are not constrained in length, as stated in the 2.7 HL7 standard.

865 **Table 3.39.4.1.2.8-1: OM3 – Categorical Service/Test/Observation**

| <b>SEQ</b> | <b>LEN</b> | DT         | <b>Usage</b> | Card.   | TBL# | <b>ITEM#</b> | <b>Element name</b>                              |
|------------|------------|------------|--------------|---------|------|--------------|--------------------------------------------------|
|            | 4          | <b>NM</b>  | $\Omega$     | [0.1]   |      | 00586        | Sequence Number - Test/Observation Master File   |
|            |            | <b>CWE</b> | $\Omega$     | [0.1]   |      | 00636        | Preferred Coding System                          |
|            |            | <b>CWE</b> | $\Omega$     | $[0.+]$ |      | 00637        | Valid Coded Answers                              |
|            |            | <b>CWE</b> | $\Omega$     | $[0.+]$ |      | 00638        | Normal Text/Codes for Categorical Observations   |
|            |            | <b>CWE</b> | $\Omega$     | $[0.+]$ |      | 00639        | Abnormal Text/Codes for Categorical Observations |
| 6          |            | <b>CWE</b> | $\Omega$     | [0.1]   |      | 00640        | Critical Text/Codes for Categorical Observations |
|            | 23         | ID         | O)           | [01]    | 0125 | 00570        | Value Type                                       |

#### **OM3-1 Sequence Number - Test/Observation Master File, optional.**

HL7 2.7 definition:

If used, this field contains the same value as the sequence number of the associated OM1 870 segment.

#### **OM3-2 Preferred Coding System, optional.**

This field is used in case there is one coding system, from which the valid values for the observations will be taken. Record the preferred coding system for this observation (e.g., ICD-10, SNOMED CT ...).

## 875 **OM3-3 Valid Coded Answers, optional.**

This field is used in case the list of coded answers is easily enumerated. It contains the list of valid coded answers. Multiple values in this field shall be separated with a repeat delimiter.

## **OM3-4 Normal Text/Codes for Categorical Observations, optional.**

This field is used to specify the list of answers that are considered normal for that test.

880 The format of this field is:

- The first component is a code taken from a standard code source list.
- The second component is the text associated with the code (i.e., the meaning of the code).
- The third component is the identification of the coding system. When only a text description of a possible answer is available, it is recorded as  $\leq t$  ext $\geq$ .
- 885 Multiple values in this field shall be separated with a repeat delimiter.

### **OM3-5 Abnormal Text/Codes for Categorical Observations, optional.**

This field is used to specify the list of answers that are considered abnormal for that test.

Same structure as OM3-4.

### **OM3-6 Critical Text/Codes for Categorical Observations, optional.**

890 This field is used to specify the list of answers that are considered critical for that test.

Same structure as OM3-4.

### **OM3-7 Value Type, optional.**

If used, this field contains the allowed data type for a single categorical observation (code A in OM1-18 - Nature of Observation).

## 895 **3.39.4.1.2.9 OM4 Segment: Observations that Require Specimens**

The OM4 segment is used to convey information related to the (collection of) specimen required for the test/battery. This information can be used by Order Placers (e.g., at the ward) to collect the specimen.

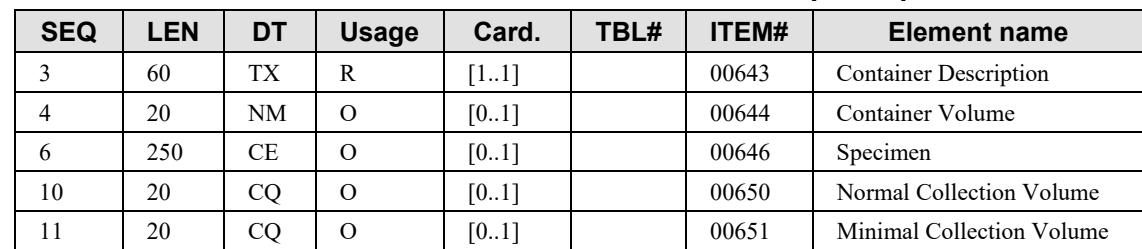

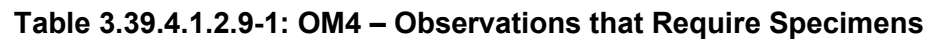

900

**OM4-3 Container Description (TX)**, required. Used only if OM1-4 contains "Y"; contains a textual description of the type of container used for collection of the sample, e.g., "Red capped tube #2".

**OM4-4 Container Volume (NM),** optional, indicates the capacity of the container

905 **OM4-6 Specimen (CE)**, optional. See SPM-4 for additional information. The actor shall use one and the same vocabulary table for OM4-6 and SPM-4 if the Code Set Master is also an Order Filler.

**OM4-10 Normal Collection Volume (CQ)**, optional, contains the normal specimen volume required by the lab. This is the amount used by the normal methods and provides a sufficient 910 amount to repeat the procedure at least once if needed. The default unit is milliliters (ml).

**OM4-11 Minimal Collection Volume (CQ)**, optional, contains the volume needed by the most specimen sparing method (e.g., using micro techniques). The minimum amount allows for only one determination. The default unit is milliliters (ml).

### **3.39.4.1.2.10OM5 – Observation Batteries**

#### 915 **Table 3.39.4.1.2.10-1: OM5 – Observation Batteries**

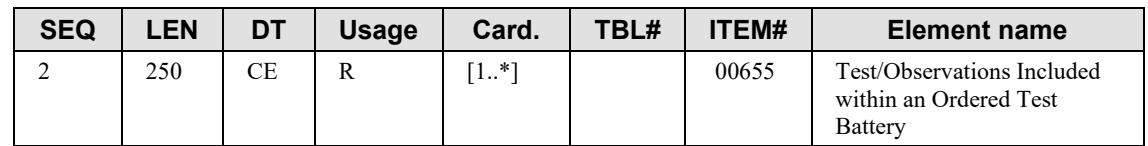

**OM5-2 Test/Observations Included within an Ordered Test Battery,** required, contains the codes and names of all tests/observations included within a single battery.

If the OM1 segment defined serum electrolytes, this field might look like the following: 84132^potassium^AS4~84295^sodium^AS4~82435^chloride^AS4~82374^HCO3^^AS4

#### 920 **3.39.4.1.2.11 MFA - Master File Acknowledgement Segment**

| <b>SEQ</b>    | <b>LEN</b> | DT        | <b>Usage</b> | Card.  | TBL# | ITEM# | <b>Element name</b>                     |
|---------------|------------|-----------|--------------|--------|------|-------|-----------------------------------------|
|               | 3          | ID        | R            | $[11]$ | 0180 | 00664 | Record-Level Event Code                 |
| $\mathcal{L}$ | 20         | <b>ST</b> | R            | $[11]$ |      | 00665 | MFN Control ID                          |
| 3             | 26         | TS        | $\Omega$     | [0.1]  |      | 00668 | Event Completion<br>Date/Time           |
| 4             | 250        | CE.       | R            | [11]   | 0181 | 00669 | <b>MFN Record Level Error</b><br>Return |
|               | 250        | <b>CE</b> | R            | $[11]$ |      | 01308 | Primary Key Value - MFA                 |
| 6             | 3          | ID        | R            | $[11]$ | 0355 | 01320 | Primary Key Value Type -<br><b>MFA</b>  |

**Table 3.39.4.1.2.11-1: MFA – Master File Acknowledgment Segment**

**MFA-1 Record-Level Event Code (ID)**, required, shall contain the value MAD (add record to master file).

925 **MFA-2 MFN Control ID (ST)** is required and contains an identifier that uniquely identifies the change to the record.

**MFA-4 MFN Record Level Error Return (CE)**, required, contains the status of the requested update. The actors of IHE Laboratory Technical Framework should support the following values:

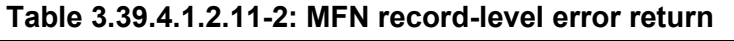

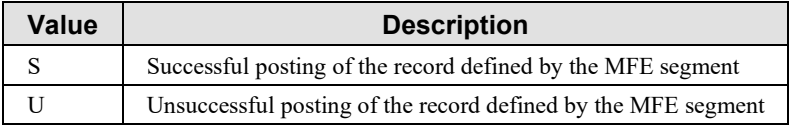

#### 930

**MFA-5 Primary Key Value – MFA**, required, uniquely identifies a record of the code set. It contains the same value as MFE-4.

**MFA-6 Primary Key Value Type - MFA (ID)**, required, contains the value CE (coded element).

## 935 **3.39.4.1.2.12 Batch Message Static Definitions**

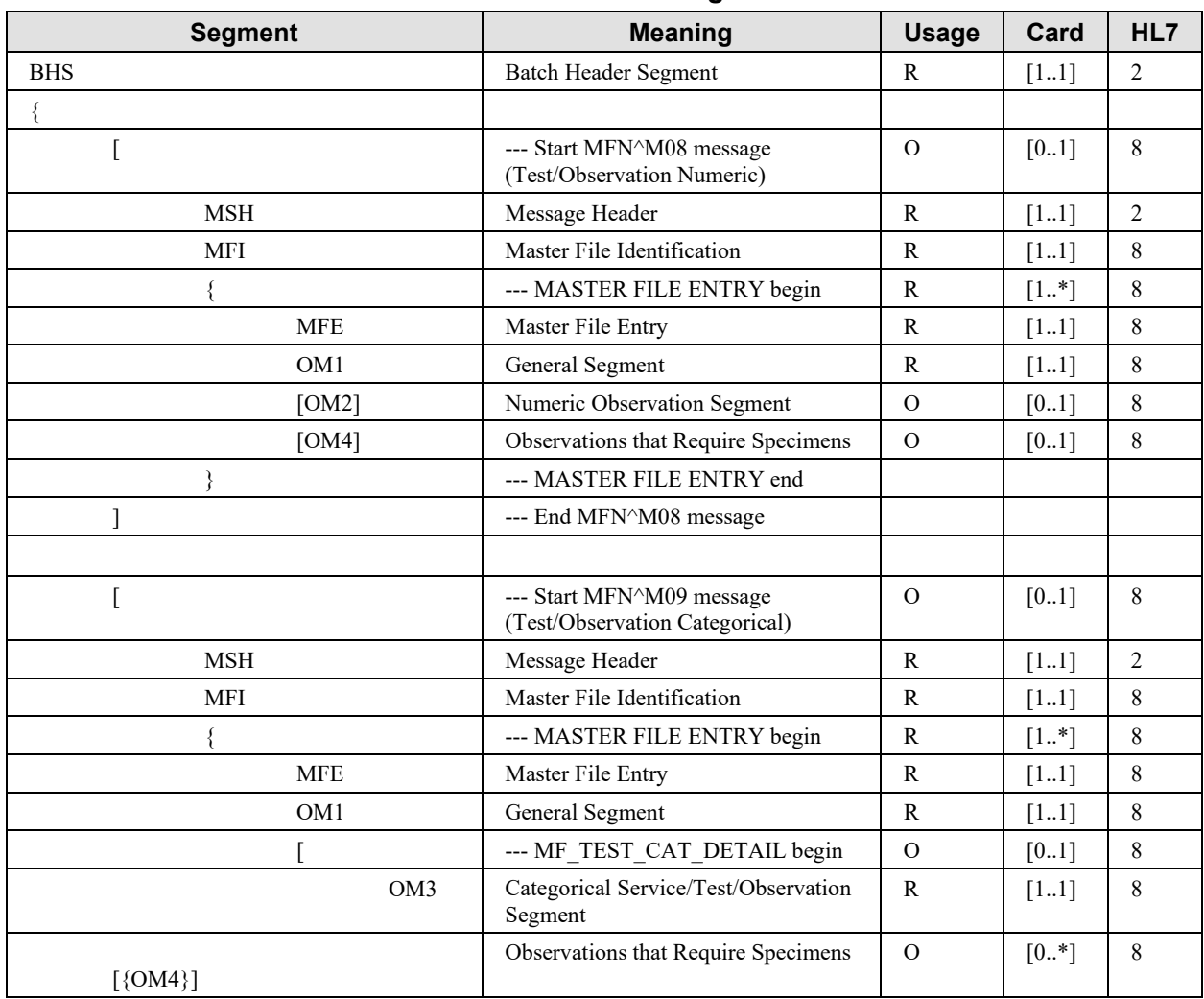

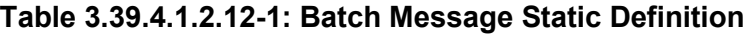

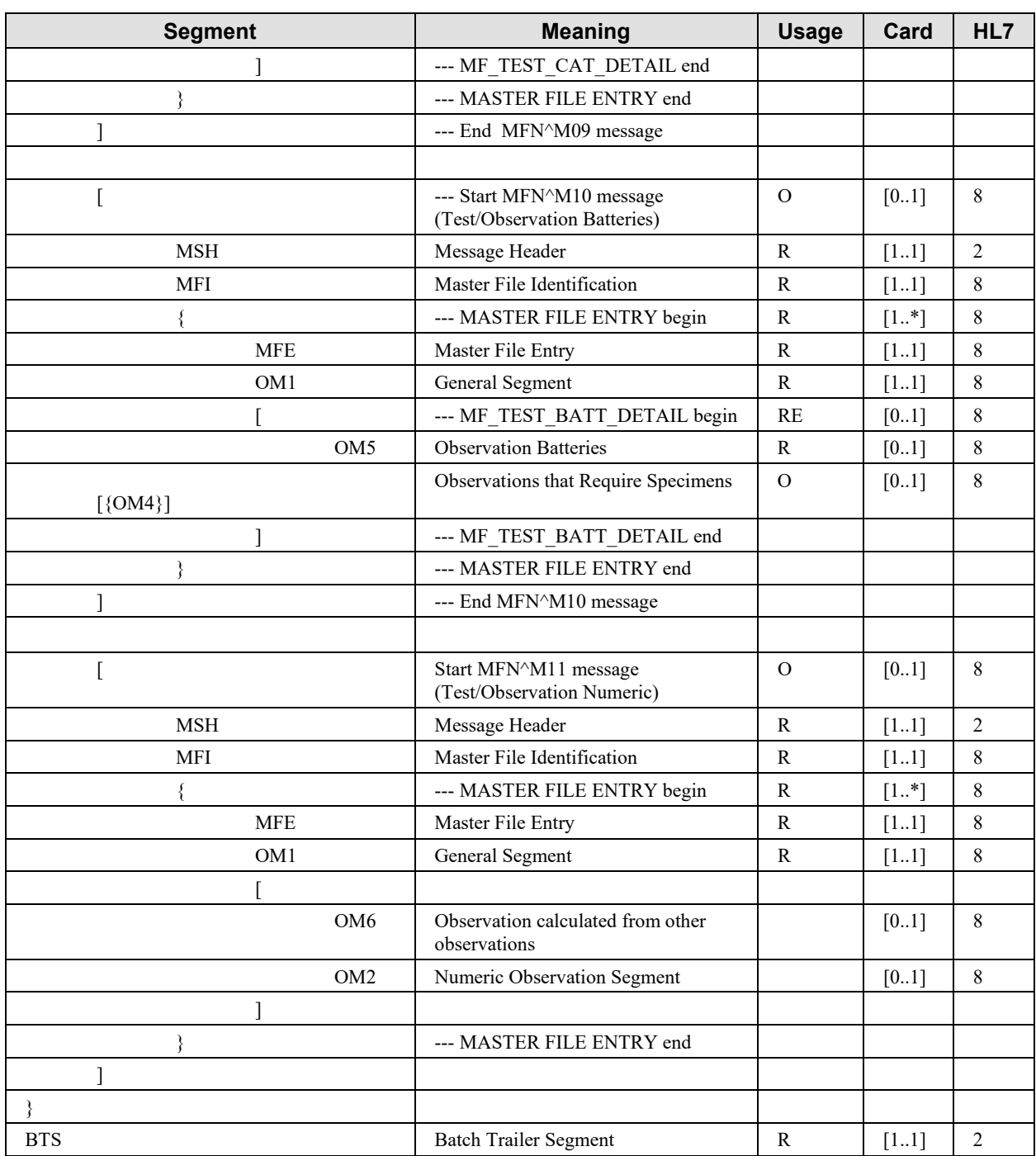

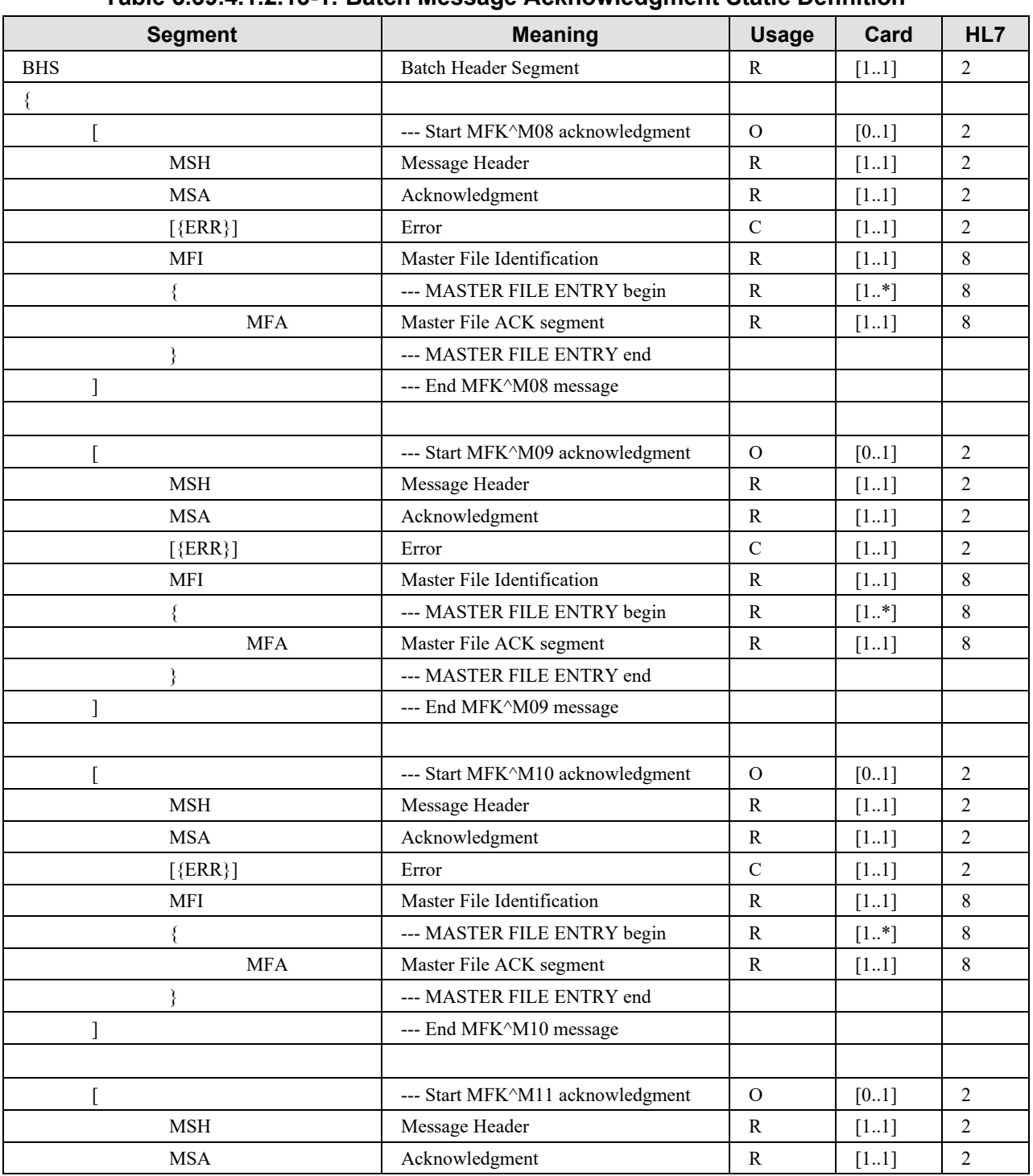

## **3.39.4.1.2.13 Batch Message Acknowledgement**

**Table 3.39.4.1.2.13-1: Batch Message Acknowledgment Static Definition**

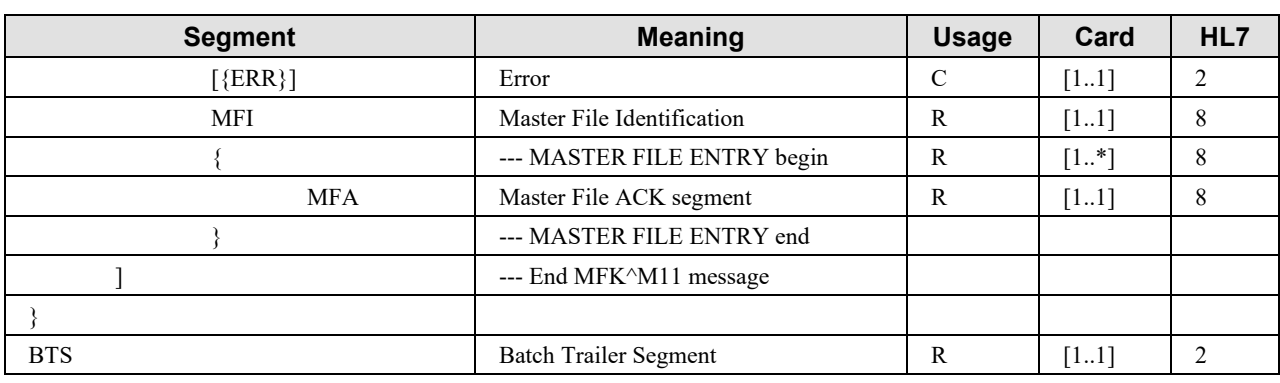

#### **3.39.4.1.2.14 BHS – Batch Header Segment**

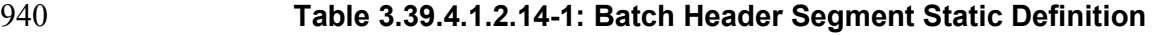

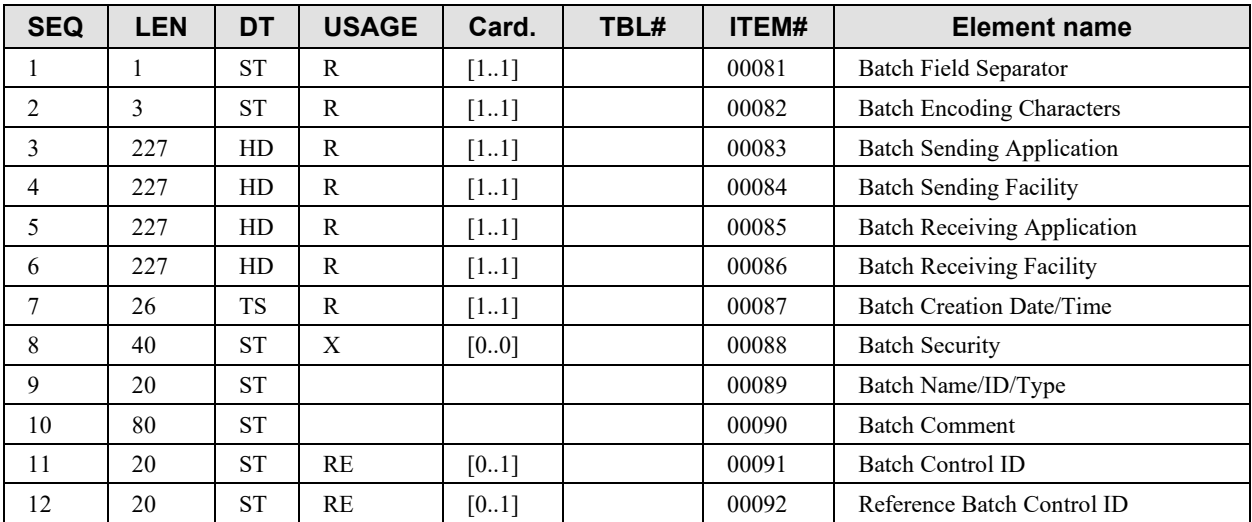

**BHS-1 Batch Field Separator**, required: The IHE Laboratory Technical Framework requires that applications support HL7-recommended value that is | (ASCII 124).

**BHS-2 Batch Encoding Characters**, required: This field contains the four characters in the 945 following order: the component separator, repetition separator, escape character, and subcomponent separator. The IHE Laboratory Technical Framework requires that applications support HL7-recommended values  $\sim \& (ASCII 94, 126, 92, and 38, respectively).$ 

## **BHS-4 Batch Sending Facility (HD)**, required:

Components:  $\langle$ Namespace ID (IS)>  $\land$   $\langle$ Universal ID (ST)>  $\land$   $\langle$ Universal ID Type (ID)>

950 The IHE Laboratory Technical Framework requires that this field be populated with:

First component (required): Namespace ID. The name of the organizational entity responsible for the sending application.

Second component (optional): The URI (OID) of the organizational entity responsible for the sending application.

955 Third component (optional): The type of identification URI provided in the second component of this field. The codification of these three components is entirely site-defined. It may be detailed in the national extensions of this framework.

#### **BHS-6 Batch Receiving Facility (HD)**, required:

Components:  $\langle$ Namespace ID (IS)>  $\land$   $\langle$ Universal ID (ST)>  $\land$   $\langle$ Universal ID Type (ID)>

960 This field SHALL be populated with:

First component (required): Namespace ID. The name of the organizational entity responsible for the receiving application.

Second component (optional): The URI (e.g., OID) of the organizational entity responsible for the receiving application.

965 Third component (optional): The type of identification URI provided in the second component of this field. The codification of these three components is entirely site-defined. It may be detailed in the national extensions of this framework.

**BHS-11 Batch Control Id (ST)**, required in the initiating message: This field is used to uniquely identify a particular batch. It must be echoed back in BHS-12 – reference batch control ID of the 970 responding batch of HL-7 MFK messages. The combination of this identifier and the name of the batch sending application (BHS-3) should be unique across the Healthcare enterprise.

**BHS-12 Reference Batch Control (ID)**, required in the responding message: This field contains the value of the Batch Control Id (BHS-11) of the initiating batch of HL-7 MFN messages.

#### **3.39.4.1.2.15 BTS – Batch Trailer Segment**

975 **Table 3.39.4.1.2.15-1: Batch Trailer Segment Static Definition**

| <b>SEQ</b> | LEN <sup>.</sup> | DT        | <b>USAGE</b> | Card.    | TBL# | <b>ITEM#</b> | <b>Element name</b>  |
|------------|------------------|-----------|--------------|----------|------|--------------|----------------------|
|            | 10               | <b>ST</b> |              | [01]     |      | 00093        | Batch Message Count  |
|            | 80               | <b>ST</b> |              | [01]     |      | 00090        | <b>Batch Comment</b> |
|            | 00               | NΜ        |              | $[0.1*]$ |      | 00095        | <b>Batch Totals</b>  |

## **3.39.4.1.3 Expected Actions**

The Code Set Consumer must replace its corresponding code set by the received code set. Codes which have been removed from the code set are not to be used by the receiving system any more from the effective date/time given in the message. Codes which have been removed should not 980 be deleted but be flagged as disabled/invalid for backward compatibility reasons. New added codes are usable from the effective date/time given in the message.

## **3.39.5 Security Considerations**

None.

# **3.40[LAB-xx]**

985 Left blank intentionally.

# **3.41[LAB-xx]**

Left blank intentionally.

# **3.42[LAB-xx]**

Left blank intentionally.

# 990 **3.43[LAB-xx]**

Left blank intentionally.

# **3.44Label Delivery Request [LAB-61]**

### **3.44.1 Scope**

995 This transaction is used by the Label Information Provider to send label and container delivery instructions to the Label Broker, to enable the collection of specimens related to an order or to an order group.

## **3.44.2 Actor Roles**

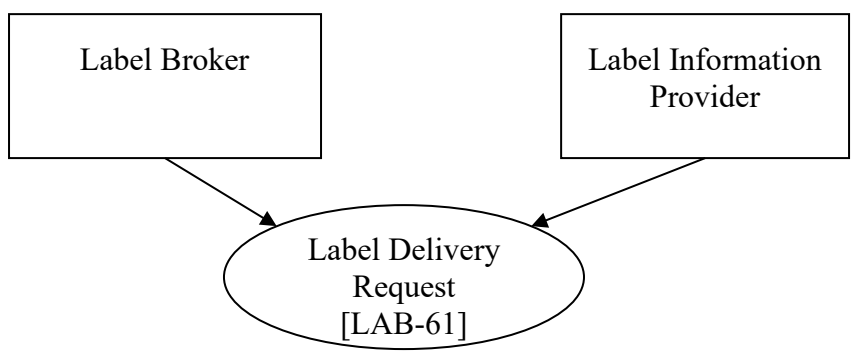

1000 **Figure 3.44.2-1: Use Case Diagram**

#### **Table 3.44.2-1: Actor Roles**

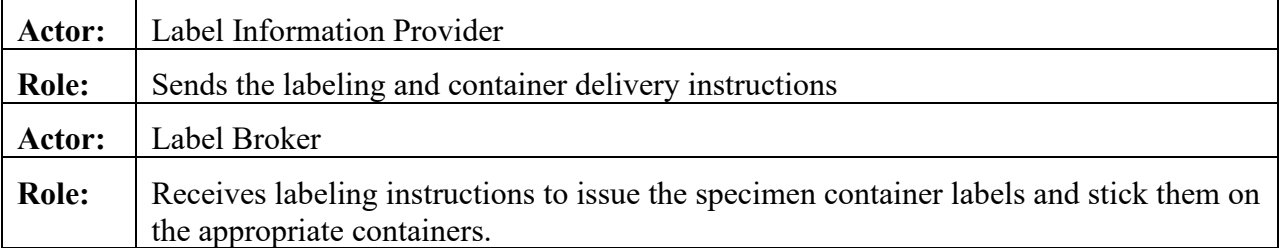

## **3.44.3 Referenced Standards**

HL7 v2.5.1, Chapter 4

## **3.44.4 Messages**

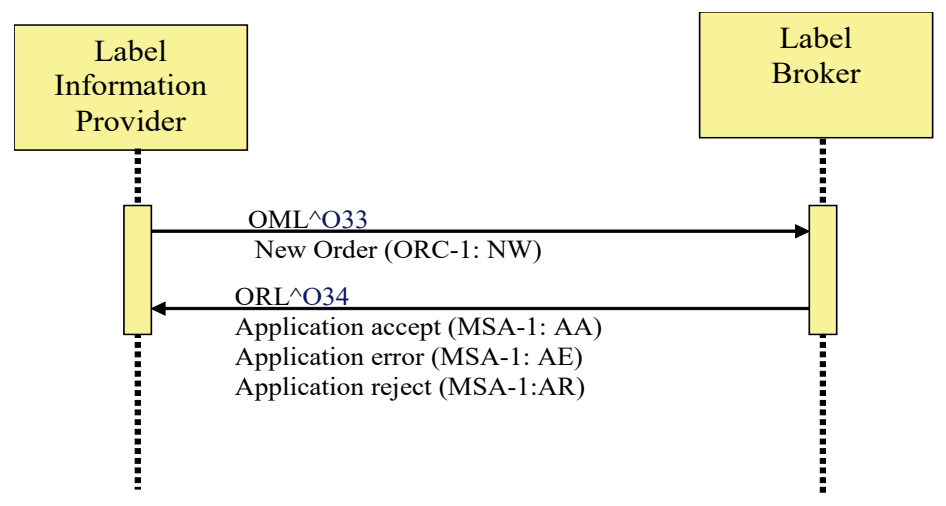

1005

**Figure 3.44.4-1: Interaction diagram for Transaction LAB-61**

## **3.44.4.1 Message Pair OML^O33 and ORL^O34**

## **3.44.4.1.1 Trigger Events**

A new order or order group of laboratory tests needs specimens to be collected from the subject. 1010 The instructions for delivery and labeling of the needed specimens have been computed by the Label Information Provider. This triggers the notification of these instructions to the Label Broker, using an OML^O33 message.

## **3.44.4.1.2 Message Semantics**

The OML message with Order Control Code 'NW' received from the Label Information 1015 Provider, contains the specimen container labeling instructions for the Label Broker.

## **3.44.4.1.2.1 Static Definition of OML^O33**

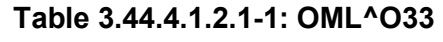

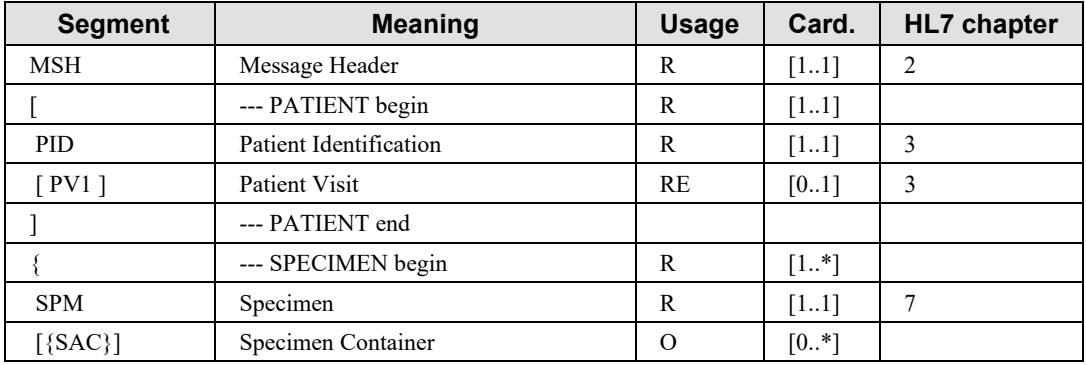

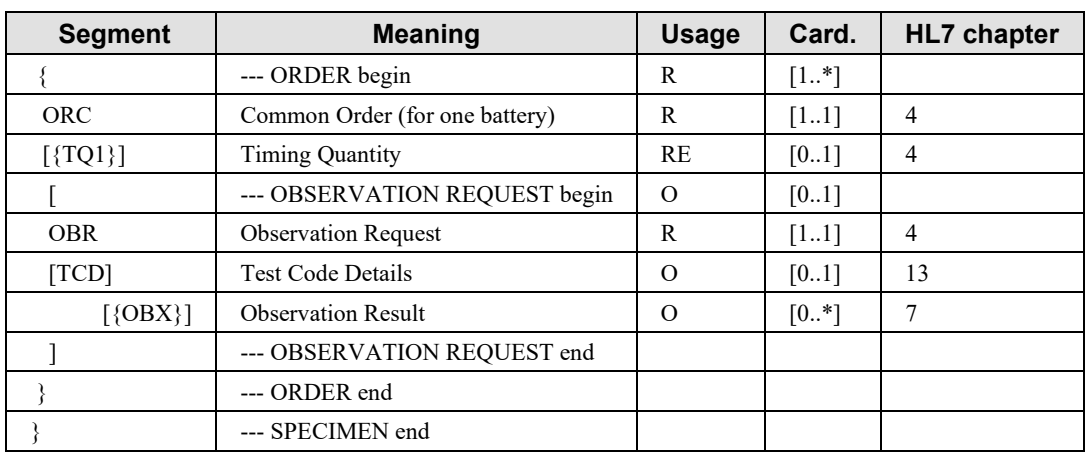

MSH-9 - Message Type (MSG) shall have its three components respectively valued to

1020 "OML", "O33" and "OML\_O33".

This message carries the specimen container labeling instructions in the SPECIMEN segment group: The SPM segment contains the specimen ID (SPM-2), specimen type (SPM-4), specimen source site (SPM-8), specimen collection amount (SPM-12), container type (SPM-27)... Optionally, the SAC segment may be used to deliver additional information on the physical 1025 container to be selected by the Label Broker.

Usage of the SAC segment:

In some cases, depending upon the laboratory organizational policy, more than one tube or label may be needed for the same SPECIMEN ID. Each additional label/tube, other than the first one, is requested through a SAC segment appended below the SPM segment. The Laboratory

1030 Information Provider SHALL provide, in the OML\_O33 message, immediately after the related SPM segment, as many SAC segment as there are additional labels requested. Refer to PaLM TF-2.x: C.8 for details on usage of the SAC segment.

## **3.44.4.1.2.2 Static Definition of ORL^O34**

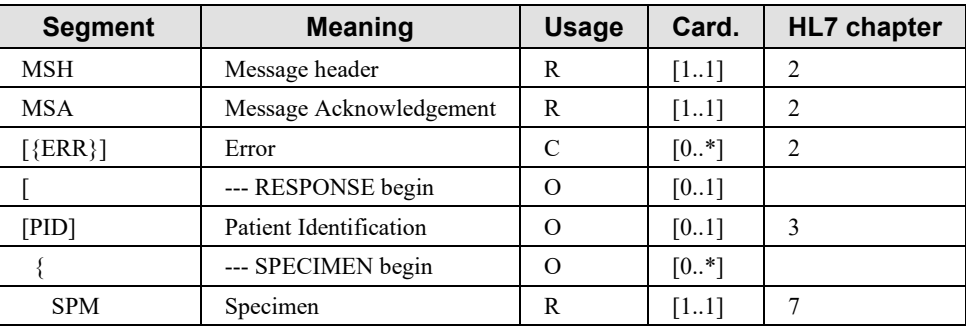

#### **Table 3.44.4.1.2.2-1: ORL^O34**

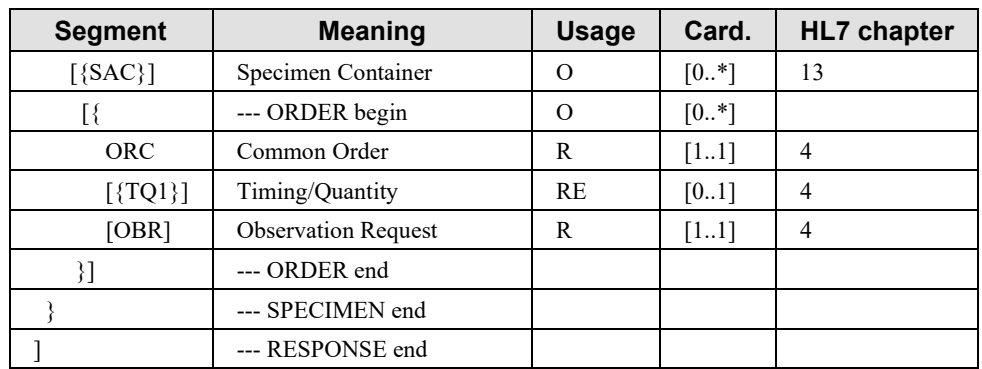

1035

MSH-9 - Message Type (MSG) shall have its three components respectively valued to "ORL", "O34" and "ORL\_O34".

Condition predicate for use of the ERR segment:

The ERR segment SHALL be used whenever the Label Broker does not accept the labeling 1040 instruction (MSA-1 = AE or AR).

#### **3.44.4.1.2.3 OBR Segment**

| <b>SEQ</b>     | <b>LEN</b>     | <b>DT</b>  | <b>Usage</b> | Card.   | TBL<br># | ITEM# | <b>Element name</b>           |  |  |  |  |  |
|----------------|----------------|------------|--------------|---------|----------|-------|-------------------------------|--|--|--|--|--|
| 1              | $\overline{4}$ | <b>SI</b>  | $\Omega$     | $[01]$  |          | 00237 | $Set ID - OBR$                |  |  |  |  |  |
| $\overline{2}$ | 22             | $E$ I      | $\mathbb{R}$ | $[11]$  |          | 00216 | Placer Order Number           |  |  |  |  |  |
| 3              | 22             | EI         | RE           | $[01]$  |          | 00217 | Filler Order Number           |  |  |  |  |  |
| 4              | 250            | CE         | $\mathbb{R}$ | $[11]$  |          | 00238 | Universal Service Identifier  |  |  |  |  |  |
| 5              | 2              | ID         | X            | [00]    |          | 00239 | Priority - OBR                |  |  |  |  |  |
| 6              | 26             | <b>TS</b>  | X            | [00]    |          | 00240 | Requested Date/Time           |  |  |  |  |  |
| 7              | 26             | <b>TS</b>  | X            | [00]    |          | 00241 | Observation Date/Time #       |  |  |  |  |  |
| 8              | 26             | <b>TS</b>  | X            | $[00]$  |          | 00242 | Observation End Date/Time #   |  |  |  |  |  |
| 9              | 20             | CQ         | X            | [00]    |          | 00243 | Collection Volume*            |  |  |  |  |  |
| 10             | 250            | XC<br>N    | $\Omega$     | $[0.+]$ |          | 00244 | Collector Identifier *        |  |  |  |  |  |
| 11             | 1              | ID         | RE           | $[01]$  | 0065     | 00245 | Specimen Action Code *        |  |  |  |  |  |
| 12             | 250            | CE         | X            | $[00]$  |          | 00246 | Danger Code                   |  |  |  |  |  |
| 13             | 300            | <b>ST</b>  | X            | [0.0]   |          | 00247 | Relevant Clinical Information |  |  |  |  |  |
| 14             | 26             | TS         | X            | [0.0]   |          | 00248 | Specimen Received Date/Time * |  |  |  |  |  |
| 15             | 300            | <b>SPS</b> | X            | [00]    |          | 00249 | Specimen Source               |  |  |  |  |  |
| 16             | 250            | XC<br>N    | $\mathbb{R}$ | $[11]$  |          | 00226 | Ordering Provider             |  |  |  |  |  |

**Table 3.44.4.1.2.3-1: OBR Segment**

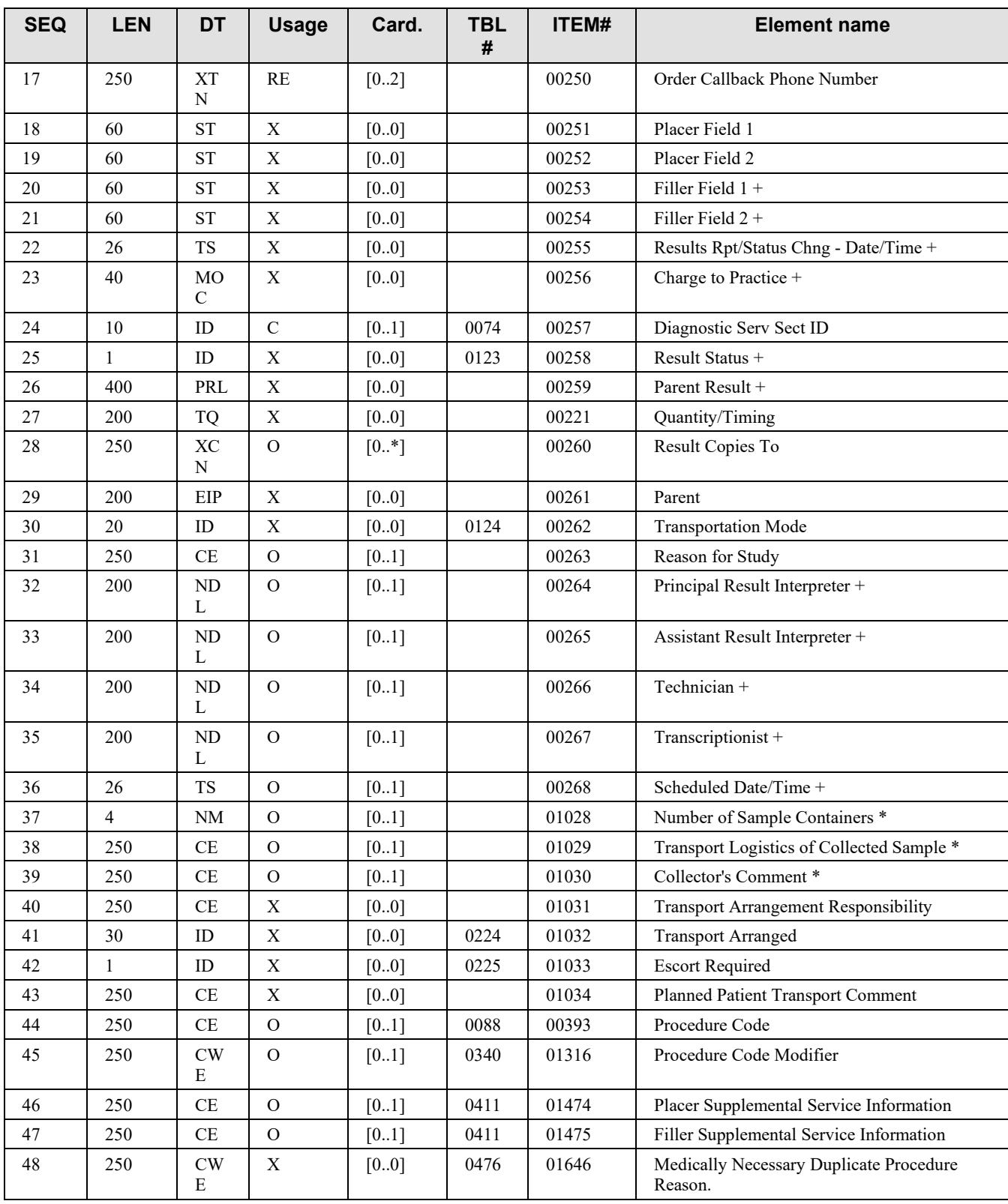

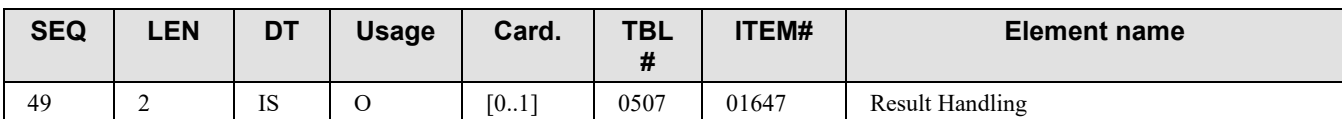

## **3.44.4.1.3 Expected Actions**

The Label Broker SHALL reply with an ORL $\triangle$ O34 message with either "Accept" (MSA-1 = 1045 AA) or "Reject" (MSA-1 = AR) or "Error" (MSA-1 = AE).

The Label Broker then delivers the requested labels and containers.

## **3.44.5 Security Considerations**

None.

1050

# **3.45Query for Label Delivery Instruction [LAB-62]**

### **3.45.1 Scope**

This transaction is used by the Label Broker to query the Label Information Provider for specimen container labeling instructions related to an order or order group of laboratory tests for 1055 a patient.

#### **3.45.2 Actor Roles**

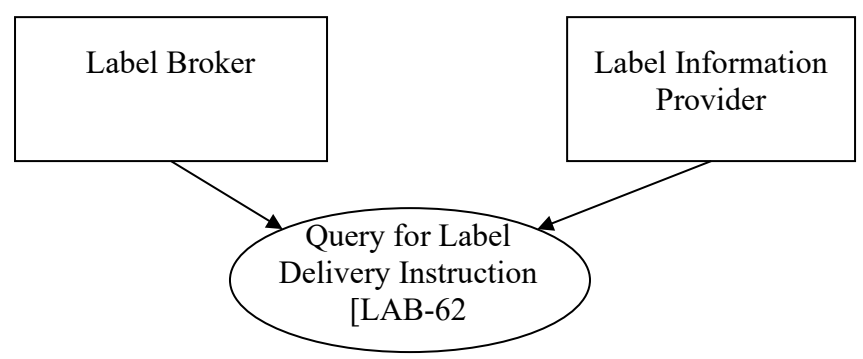

**Figure 3.45.2-1: Use Case Diagram**

#### **Table 3.45.2-1: Actor Roles**

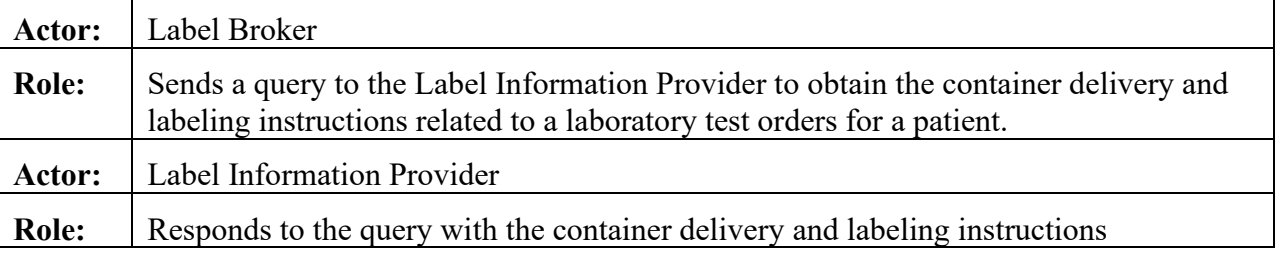

#### 1060 **3.45.3 Referenced Standards**

HL7 version 2.5.1: Chapter 5

## **3.45.4 Messages**

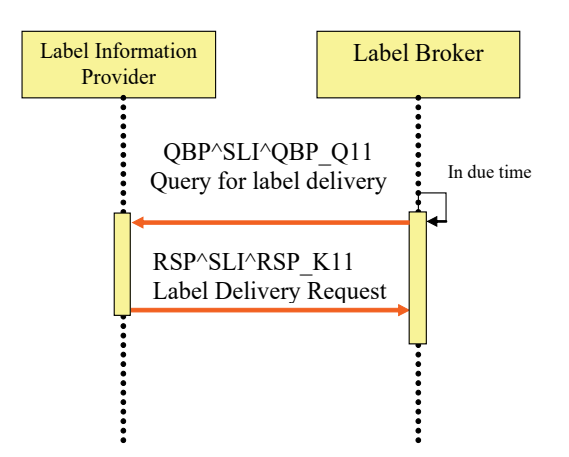

**Figure 3.45.4-1: Interaction diagram for Transaction LAB-62**

## 1065 **3.45.4.1 Message Pair QBP^SLI^QBP\_Q11 and RSP^SLI^RSP\_K11**

### **3.45.4.1.1 Trigger Events**

A patient is ready for specimen collection in relation with a laboratory test order. The application delivering the containers and labels implementing the Label Broker, needs to obtain the list of needed containers and labels corresponding to this test order.

#### 1070 **3.45.4.1.2 Message Semantics**

## **3.45.4.1.2.1 Query Message Static Definition**

| <b>Segment</b> | <b>Meaning</b>                    | <b>Usage</b> | Card.   | HL7<br>chapter |
|----------------|-----------------------------------|--------------|---------|----------------|
| MSH            | Message header                    | R            | [11]    |                |
| $[\{SFT\}]$    | Software Segment                  |              | $[0.+]$ |                |
| OPD            | Query Parameter Definition        | R            | [11]    |                |
| <b>RCP</b>     | <b>Response Control Parameter</b> | R            | $[11]$  |                |
| [DSC]          | <b>Continuation Pointer</b>       |              | [01]    |                |

**Table 3.45.4.1.2.1-1: QBP^SLI^QBP\_Q11**

MSH-9 - Message Type (MSG) SHALL be valued QBP^SLI^QBP\_Q11.

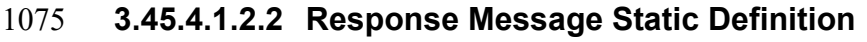

| <b>Segment</b> | <b>Meaning</b>                     | <b>Usage</b>   | Card.    | HL7<br>chapter |
|----------------|------------------------------------|----------------|----------|----------------|
| <b>MSH</b>     | Message header                     | $\mathsf{R}$   | $[11]$   | $\overline{2}$ |
| $[$ {SFT}]     | Software Segment                   | $\Omega$       | $[0.$ *] | $\overline{2}$ |
| <b>MSA</b>     | Message Acknowledgement            | $\mathbb{R}$   | $[11]$   | $\overline{2}$ |
| [ERR]          | Error                              | $\Omega$       | [01]     | $\overline{2}$ |
| QAK            | Query Acknowledgement              | R              | $[11]$   | 5              |
| QPD            | Query Parameter Definition         | R              | $[11]$   | 5              |
|                | --- PATIENT begin                  | $\mathcal{C}$  | $[01]$   |                |
| PID            | Patient Identification             | $\mathbf R$    | [11]     | 3              |
| PV1            | Patient Visit                      | $\overline{O}$ | [01]     | 3              |
| $[$ {OBX}]     | Observation related to the patient | $\Omega$       | [0.4]    | $\tau$         |
| $\{$           | --- SPECIMEN begin                 | $\mathsf{R}$   | $[1*]$   |                |
| <b>SPM</b>     | Specimen                           | $\mathbb{R}$   | $[11]$   | $\overline{7}$ |
| $[$ {OBX}]     | Observation related to specimen    | O              | $[0.$ *] | 7              |
| $[$ {SAC}]     | Specimen Container                 | $\Omega$       | $[0.+]$  | 13             |
| $\{$           | --- ORDER begin                    | $\mathsf{R}$   | $[1*]$   |                |
| <b>ORC</b>     | Common Order                       | R              | $[11]$   | $\overline{4}$ |
| $[\{TQ1\}]$    | Timing/Quantity                    | RE             | [01]     | $\overline{4}$ |
|                | --- OBSERVATION REQUEST<br>begin   | $\Omega$       | [01]     |                |
| <b>OBR</b>     | <b>Observation Request</b>         | $\mathbb{R}$   | $[11]$   | $\overline{4}$ |
| [ TCD ]        | <b>Test Code Details</b>           | $\Omega$       | $[01]$   | 13             |
| $[$ {OBX}]     | <b>Observation Result</b>          |                | $[0.$ *] | $\tau$         |
|                | --- OBSERVATION REQUEST end        |                |          |                |
| }              | --- ORDER end                      |                |          |                |
| }              | --- SPECIMEN end                   |                |          |                |
| l              | --- PATIENT end                    |                |          |                |

**Table 3.45.4.1.2.2-1: RSP^SLI^RSP\_K11**

MSH-9 - Message Type (MSG) SHALL have its two first components respectively valued to "RSP" and "K11".

1080 Condition predicate for PATIENT segment group: This segment group is present if and only if the LIP has labeling instructions available matching the query criteria. If not the response message SHALL contain only the first segments from MSH to QPD, the QAK segment indicating with QAK-2 "Query Response Status" valued "NF" (i.e., no data found, no error) that there was no available data matching the query parameters.

## 1085 Usage of the SAC segment:

In some cases, depending upon the laboratory organizational policy, more than one tube or label may be needed for the same SPECIMEN ID. Each additional label/tube, other than the first one, is requested through a SAC segment appended below the SPM segment. The Laboratory Information Provider SHALL provide, in the OML\_O33 message, immediately after the related 1090 SPM segment, as many SAC segment as there are additional labels requested. Refer to PaLM

TF-2.x: C.8 for details on usage of the SAC segment.

## **3.45.4.1.2.3 QPD Segment (Query Parameters) Static Definition**

| <b>SEQ</b>     | <b>LEN</b> | <b>DT</b> | <b>Usage</b>  | Card.  | TBL# | ITEM# | <b>Element name</b>  |  |
|----------------|------------|-----------|---------------|--------|------|-------|----------------------|--|
|                | 60         | CE        | R             | $[11]$ |      | 01375 | Message Query Name   |  |
| $\overline{2}$ | 32         | <b>ST</b> | R             | $[11]$ |      | 00696 | Query Tag            |  |
| 3              | 80         | <b>CK</b> | C             | [01]   |      | 00105 | Patient ID           |  |
| 4              | 250        | <b>CX</b> | C             | [01]   |      | 00149 | Patient Visit Number |  |
| 5              | 22         | EI        | $\mathcal{C}$ | [0.1]  |      | 00218 | Placer Group Number  |  |
| 6              | 22         | EI        | C             | [0.1]  |      | 00216 | Placer Order Number, |  |
| $\overline{ }$ | 22         | EI        | C             | [0.1]  |      | 00217 | Filler Order Number  |  |
| 8              | 53         | DR        | C             | [0.1]  |      |       | Search Period        |  |

**Table 3.45.4.1.2.3-1: QPD segment**

## 1095 **QPD-1 Message Query Name (CE)**, required

Must be valued "SLI^Specimen Labeling Instructions^IHE\_LABTF"

## **QPD-2 Query Tag (ST)**, required

Unique to each query message instance. This identifies the query instance. It is used to match the response with the query.

## 1100 **QPD-3 Patient Identifier,** conditional

Contains a patient unique identifier, as defined in PID-3.

**QPD-4 Patient Visit Number,** conditional Contains a patient visit number, as defined in PV1-19.

## **QPD-5 Placer Group Number,** conditional

1105 Contains a placer group number, as defined in ORC-4.

**QPD-6 Placer Order Number,** conditional

Contains a placer order number, as defined in transaction [LAB-1] (OBR-2).

**QPD-7 Filler Order Number,** conditional

Contains a filler order number, as defined in transaction [LAB-1] (OBR-3).

1110 Condition predicate: At least one of the fields QPD-3, QPD4, QPD-5, QPD-6, QPD-7 must be valued. In case QPD-3 or QPD-4 is used and there is more than one pending test order for the
patient id or the visit number, it is the responsibility of the application implementing the Label Information Provider to decide whether to pick up one or all of the pending orders. The business rules governing this decision are out of the scope of this Integration Profile.

#### 1115 **QPD-8 Search Period (DR)**, conditional

This field contains a range of date/times

| <b>SEQ</b> | <b>LEN</b> | DT | <b>OPT</b> | TBL# | <b>COMPONENT</b><br><b>NAME</b> | <b>COMMENTS</b> | <b>SEC.REF.</b> |
|------------|------------|----|------------|------|---------------------------------|-----------------|-----------------|
|            | 26         | TS |            |      | Range Start Date/Time           |                 | 2.A.77          |
|            | 26         | TS |            |      | Range End Date/Time             |                 | 2.A.77          |

**HL7 Component Table - DR – Date/Time Range** 

Condition predicate: This criterion can be used when no order identifier is available, that is, 1120 when field QPD-5, QPD-6, QPD-7 are empty. QPD-8 is used in conjunction with QPD-3 or QPD-4.

Use case: It happens that the patient comes to the specimen collection room on another day than the scheduled one. Therefore a range of dates is a convenient criterion if the only information brought by the patient is a patient identifier or a visit identifier.

# 1125 **3.45.4.1.2.4 RCP Segment**

| <b>SEQ</b> | LEN | DT        | <b>Usage</b> | Card.    | TBL# | ITEM# | <b>Element name</b>             |
|------------|-----|-----------|--------------|----------|------|-------|---------------------------------|
|            |     | ID        |              | [11]     | 0091 | 00027 | Query Priority                  |
|            | 10  | <b>CO</b> | О            | [01]     | 0126 | 00031 | <b>Quantity Limited Request</b> |
|            | 60  | <b>CE</b> | R            | [11]     | 0394 | 01440 | Response Modality               |
|            | 256 | ID        | O            | $[0.$ *] |      | 01594 | Segment group inclusion         |

**Table 3.45.4.1.2.4-1: RCP segment**

#### **RCP-1 Query Priority(ID)**, required

Shall be fixed to "I" (=Immediate).

# 1130 **RCP-2 Quantity Limited Request (CQ)**, optional

As for the 1st component "Quantity"(NM), Number of records that will be returned in each increment of the response. If no value is given, the entire response will be returned in a single increment.

As for the 2nd component "Units"(CE), "RD"(=Records) is always set. If no value is given, the 1135 default is RD.

#### **RCP-3 Response Modality (CE)**, required

Shall be fixed to "R" (=Realtime).

#### **RCP-7 Segment group inclusion (ID)**, optional

Specifies those optional segment groups which are to be included in the response. If this field is 1140 not valued, all segment groups will be included.

# **3.45.4.1.3 Expected Actions**

The Label Information Provider parses the query parameters, and selects the appropriate pending test order(s) matching these parameters, according to its own business rules, and builds the response, which is sent back immediately to the Label Broker.

1145 The Label Broker then delivers the labels and containers identified in the response message.

# **3.45.5 Security Considerations**

None.

# **3.46Labels and Containers Delivered [LAB-63]**

#### **3.46.1 Scope**

1150 This transaction is used by the Label Broker to notify the effective delivery of labeled containers to the Label Information Provider.

#### **3.46.2 Actor Roles**

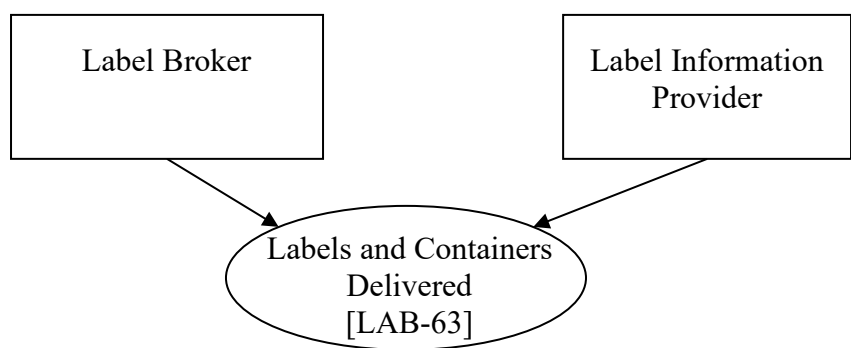

**Figure 3.46.2-1: Use Case Diagram**

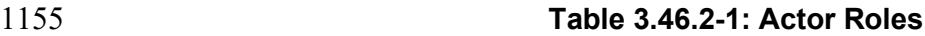

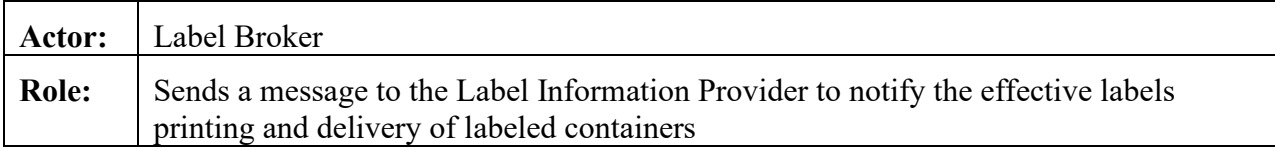

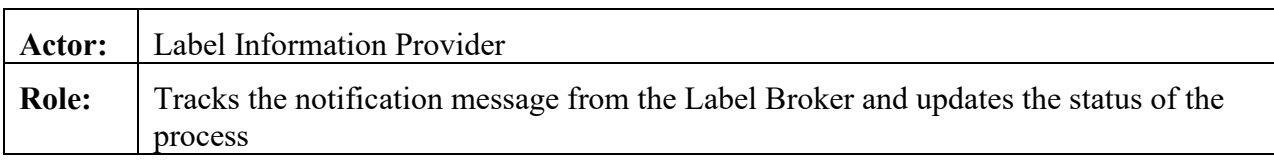

#### **3.46.3 Referenced Standards**

*HL7 V.2.5.1, Chapter 4*

#### **3.46.4 Messages**

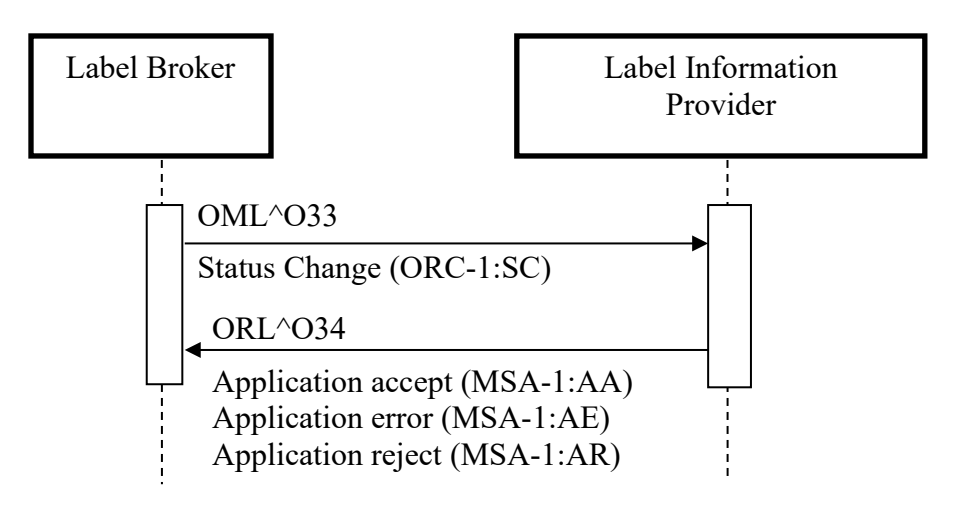

# 1160 **Figure 3.46.4-1: Interaction Diagram for Transaction LAB-63**

#### **3.46.4.1 Message Pair OML^O33 and ORL^O34**

#### **3.46.4.1.1 Trigger Events**

The system implementing the Label Broker has effectively delivered the containers and labels for specimen collection corresponding to a laboratory test order for a patient.

#### 1165 **3.46.4.1.2 Message Semantics**

The OML message with Order Control Code 'SC' informs the Label Information Provider that the Label Broker has delivered the containers and labels related to a laboratory test order for a patient.

#### **3.46.4.1.2.1 Static Definition of OML^O33**

#### 1170 **Table 3.46.4.1.2.1-1: OML^O33**

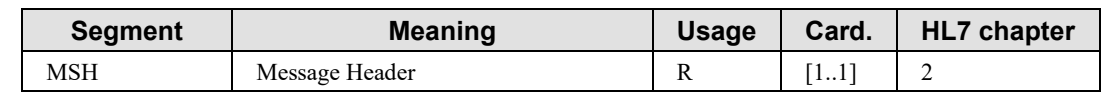

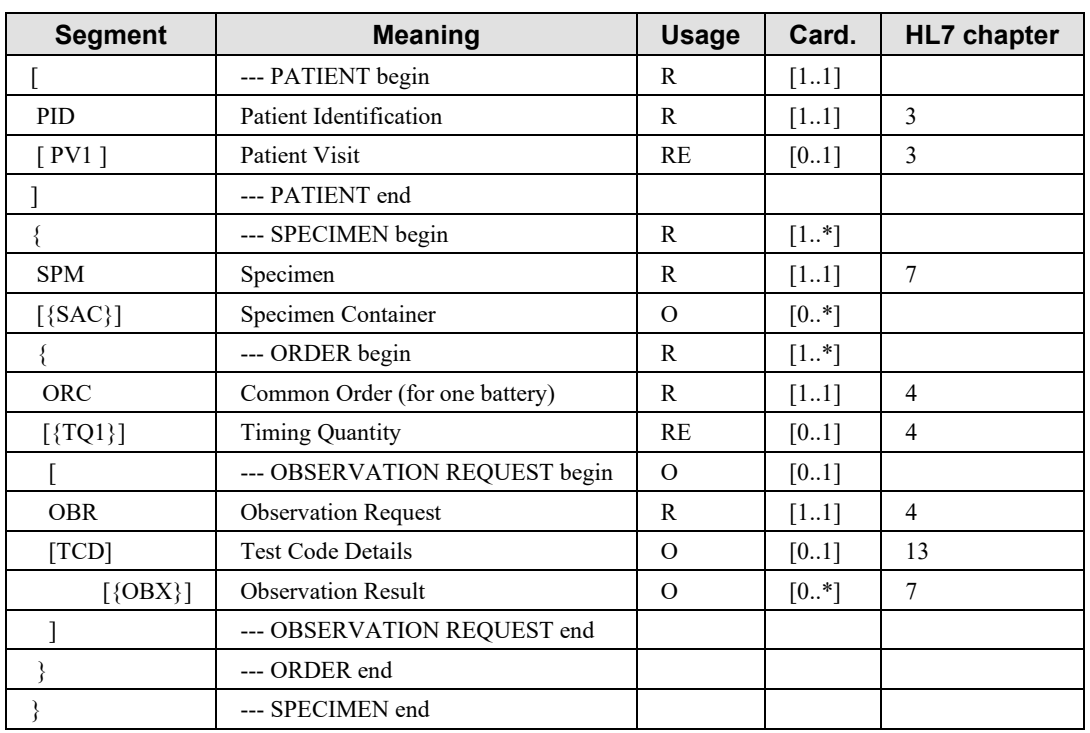

MSH-9 -Message Type (MSG) shall have its three components respectively valued to "OML", "O33" and "OML\_O33".

This message conveys the notification of labeled containers delivered, in each SPECIMEN 1175 segment group. The SPM-27 field is valued with the type of labeled container; SPM-2 is the specimen (barcoded) id; SPM-4 is the specimen type.

The ORC-1 field SHALL be valued to 'SC' (Status Changed: labels and containers delivered).

The OBR-25 field SHALL be valued to 'S', according to the Correlations of Status between ORC and OBR.

1180 The SAC segment is used to notify the delivery of additional label/container for the specimen.

# **3.46.4.1.2.2 Static Definition of ORL^O34**

| <b>Segment</b> | <b>Meaning</b>          | Usage | Card.   | <b>HL7</b> chapter |
|----------------|-------------------------|-------|---------|--------------------|
| <b>MSH</b>     | Message header          | R     | [11]    |                    |
| <b>MSA</b>     | Message Acknowledgement | R     | [11]    |                    |
| $[\{ERR\}]$    | Error                   |       | $[0.+]$ |                    |
|                | --- RESPONSE begin      |       | [01]    |                    |
| [PID]          | Patient Identification  |       | [01]    |                    |

**Table 3.46.4.1.2.2-1: OML^O34**

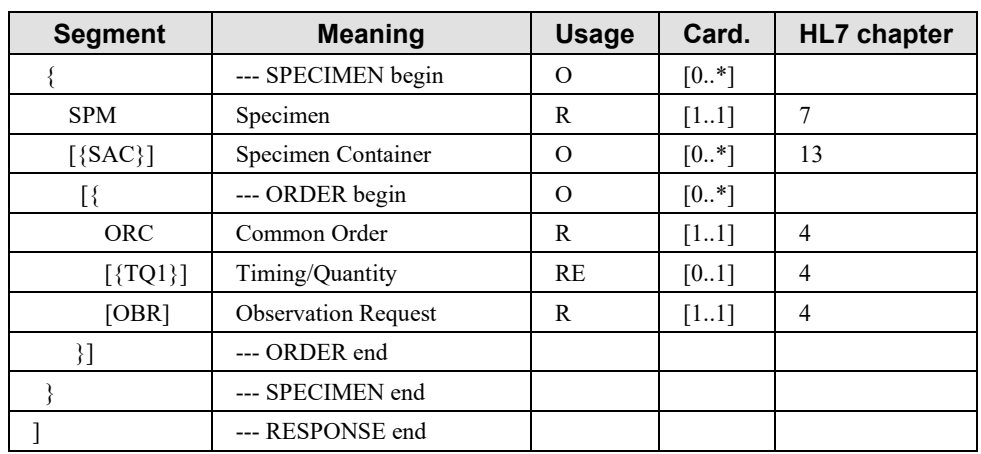

MSH-9 -Message Type (MSG) shall have its three components respectively valued to "ORL", 1185 "O34" and "ORL O34".

Condition predicate for use of the ERR segment:

The ERR segment SHALL be used whenever the Label Information Provider does not accept the labeled notification (MSA-1 =  $AE$  or  $AR$ ).

#### **3.46.4.1.2.3 OBR Segment Static Definition**

#### 1190 **Table 3.46.4.1.2.3-1: OBR Segment**

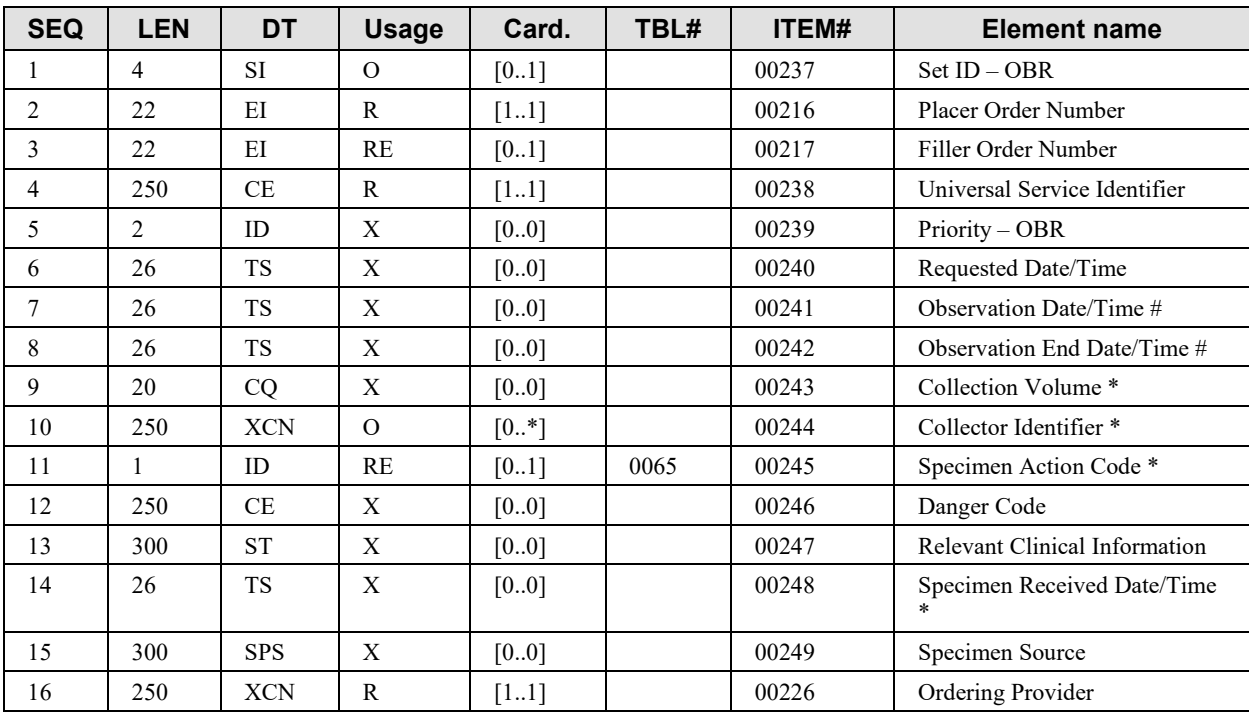

Template Rev. 1.0 – 2014-07-01

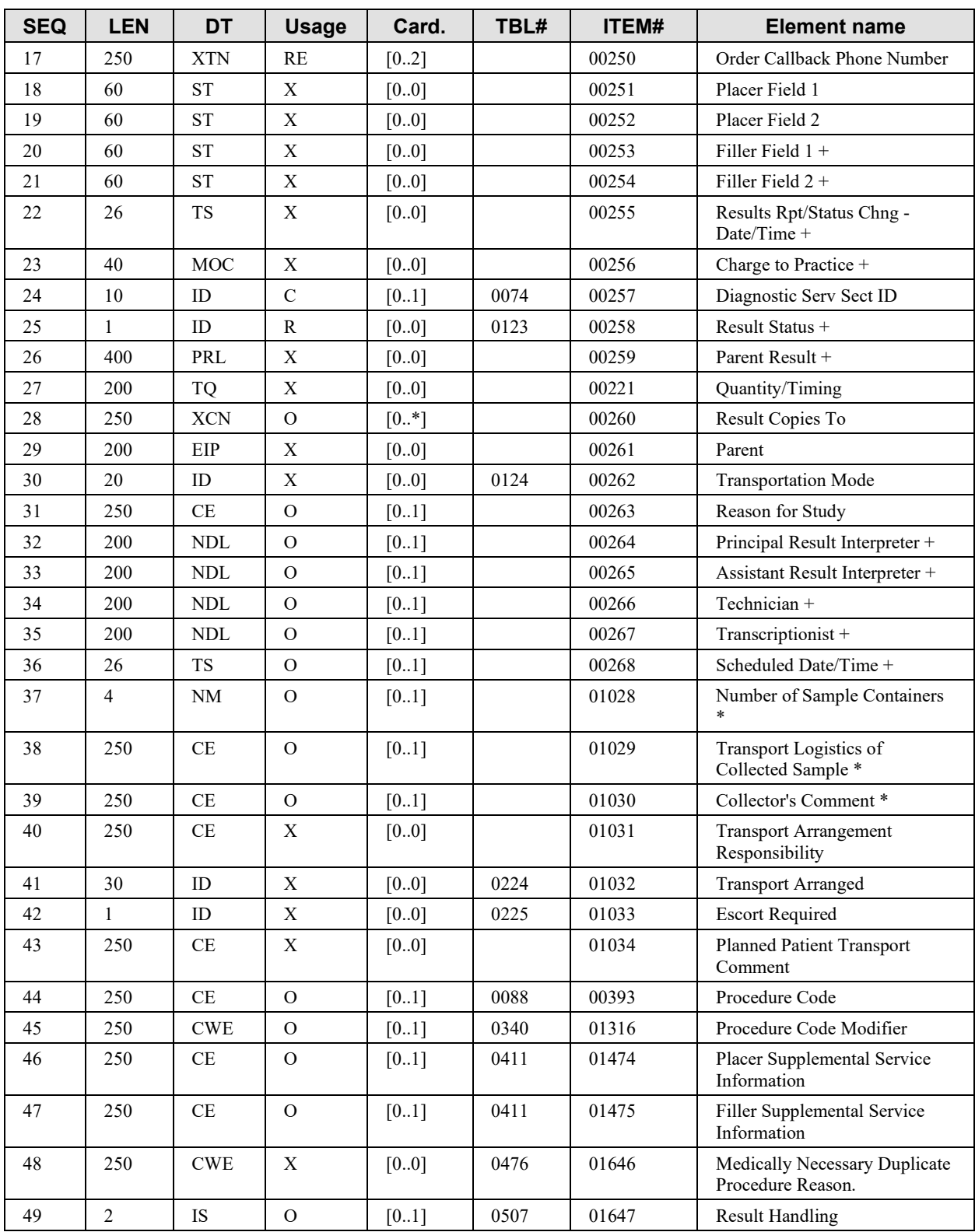

#### **3.46.4.1.3 Expected Actions**

The Label Information Provider tracks the container delivery information received, and acknowledges the message with an ORL $\triangle$ O34 message with either "Accept" (MSA-1 = AA) or "Reject" ( $MSA-1 = AR$ ) or "Error" ( $MSA-1 = AE$ ).

#### 1195 **3.46.5 Security Considerations**

None.

# 1200 **Glossary**

Please see the IHE Technical Frameworks General Introduction, [Appendix D -](https://profiles.ihe.net/GeneralIntro/ch-D.html) Glossary for the IHE Glossary.